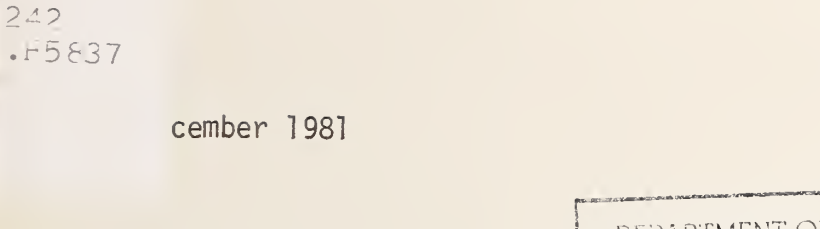

DOT HS 806 321

 $\varphi\in\mathcal{A}$ 

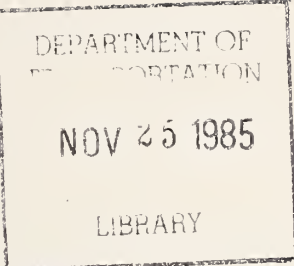

© US Department Of Transportation

TL

National Highway<br>Traffic Safety **Administration** 

 $\uparrow$ 

 $\frac{1}{2}$ 

1

"DRAC" User's Manual -- Revision B

Fitzpatric Engineering Route 5, Box 495A Warsaw, IN 46580

Contract No.: DTNH22-81 -C-07550 Contract Cost: \$23,945

 $\overline{a}$ 

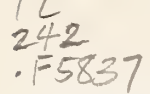

# Technical Report Documentation Pogw

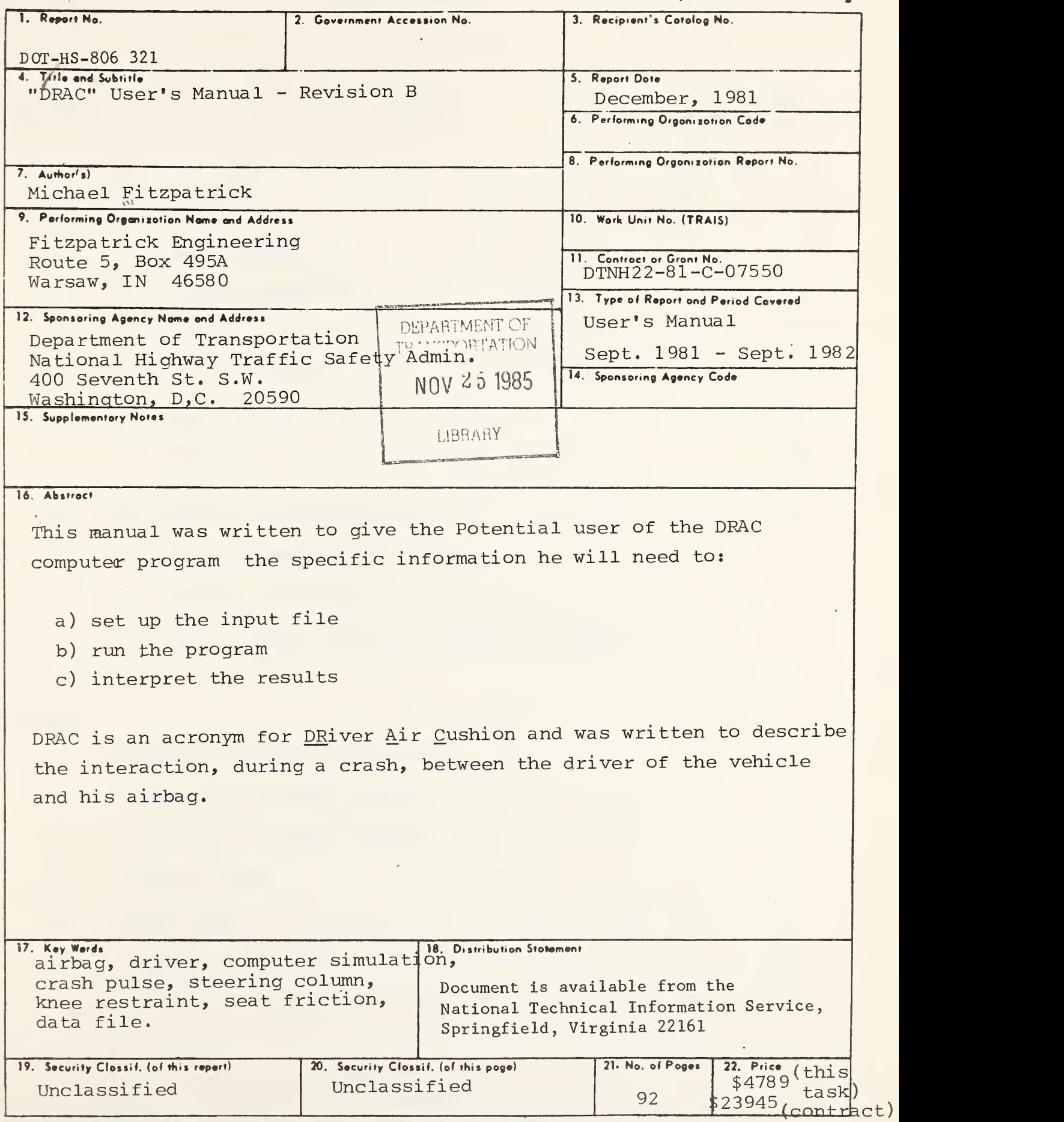

Form DOT F 1700.7  $(8-72)$  Reproduction of form and completed page is authorized

 $\overline{\phantom{a}}$ 

# TABLE OF CONTENTS

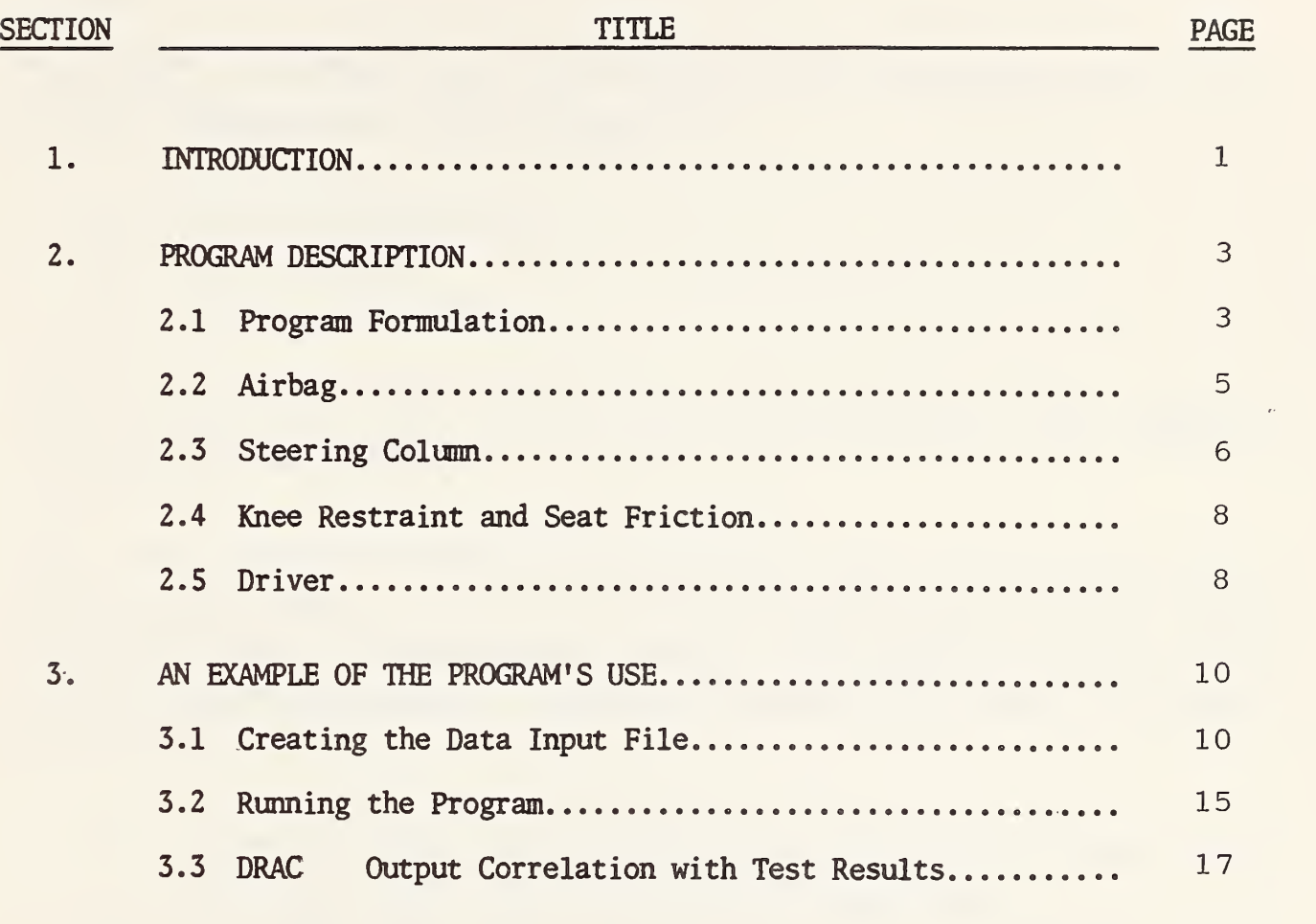

# APPENDIX

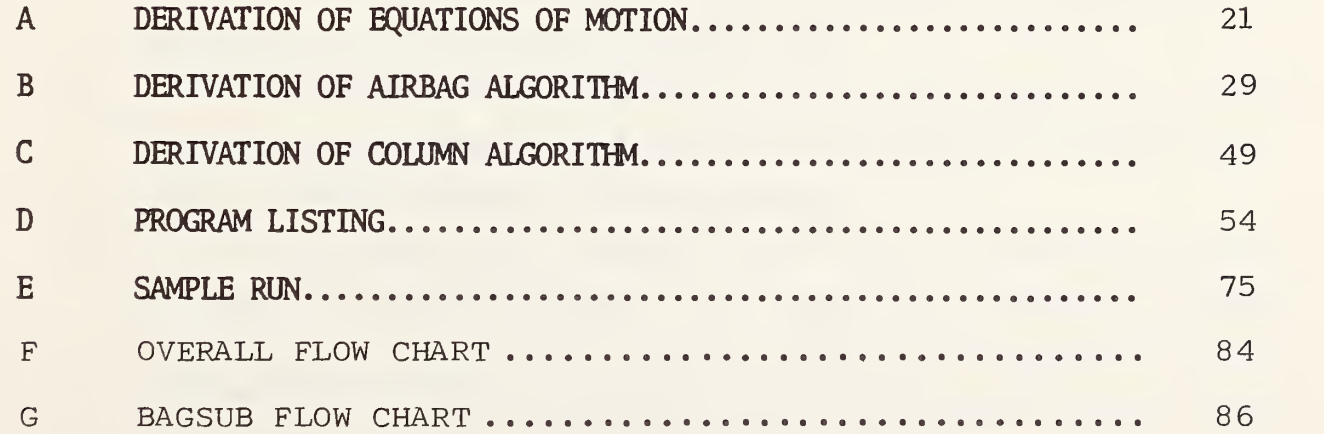

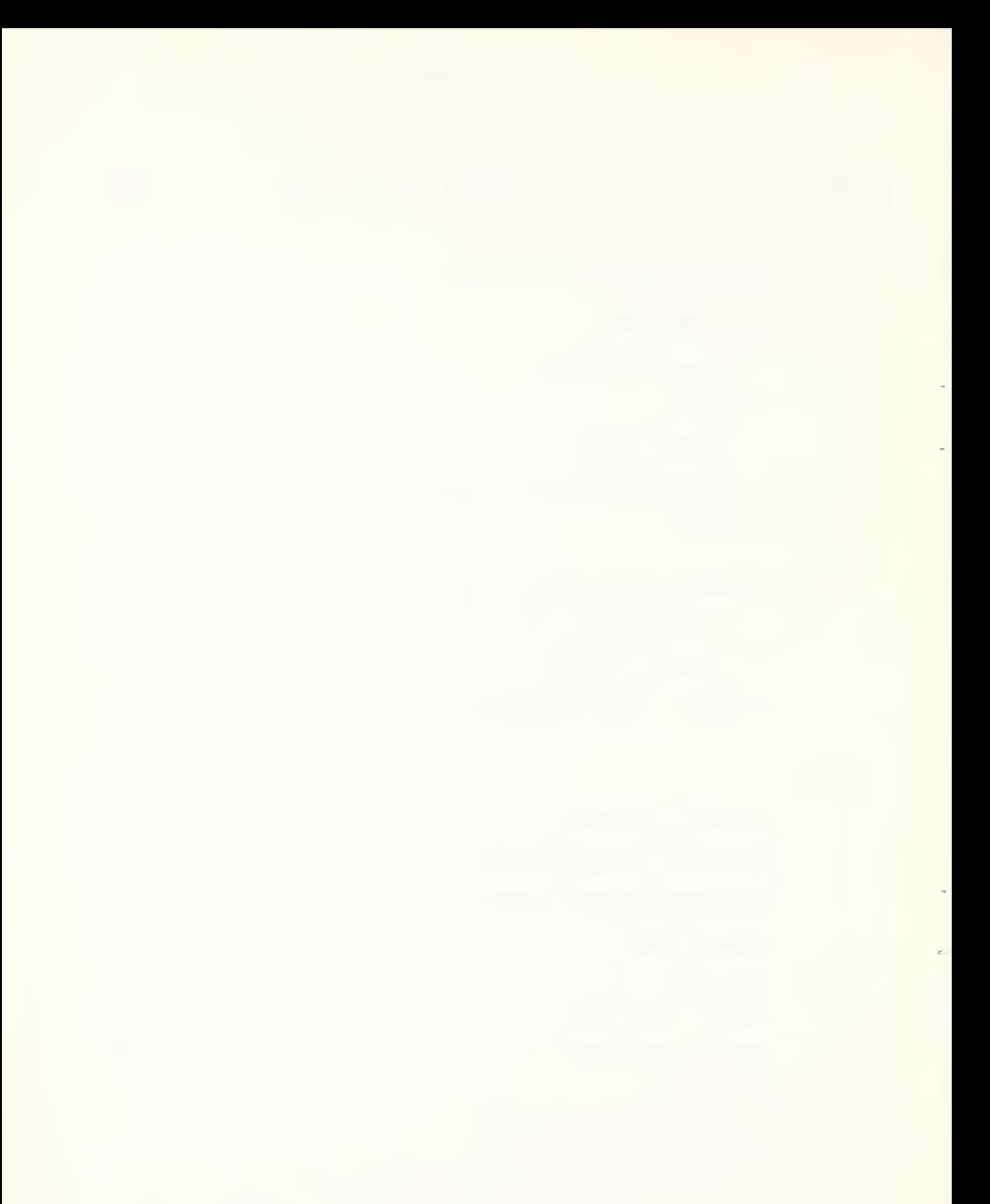

# SECTION 1 INTRODUCTION

This manual is written to give the potential user of the DRAC program the specific information he or she will need to:

- a) Set up the input file
- b) Run the program
- c) Interpret the results.

Prior to discussing these things however, let us present some background information on the program.

DRAC is an acronym for "DRiver Air Cushion" and, as the program name indicates, the program was written to describe the interaction, during a crash, between the driver of a vehicle and an airbag. Other programs have been written to describe such an interaction, but none were specifically suitable to the needs of this project which are:

- 1) To have the capability of simulating an airbag shape typical of the ellipsoidal shape which almost all driver bags have.
- 2) To be sufficiently simple and inexpensive that it can run on a small computer with no "library routines" necessary for execution. Therefore, the program must be self contained and inexpensive to operate so it can be used as a design tool.
- 3) To be, as a design tool, oriented to the user requirements of a typical restraint system engineer, with both the formulation and the input output in units commonly used and measured.
- 4) To be, as a design tool, oriented toward the test hardware actually encountered in most situations. For example, past computer programs might model the driver very well but neglect the bag shape actually used and/or the column binding and frictional forces which are almost always present and influence the results greatly.

5) To have the same level of detail, complexity and accuracy for all the components of the restraint system. For example, there are several different kinds of steering colums, all of which behave differently. It does little good to have an elaborate airbag algorithm and then to back it up with a steering column that is so simple it is only described by a single force-stroke characteristic. Such a program must at least have the capability of describing the different column frictional and binding effects which are so important in determining the driver's injury levels.

In writing the DRAG computer program we have sought to fulfill these needs

# SECTION 2 PROGRAM DESCRIPTION

DRAC is a two-dimensional, lumped mass computer model of the driver interacting with an ellipsoidal airbag mounted to a stroking steering column. The model includes three masses, representing the head, torso and lower body. The airbag is simulated by a ellipsoid into which a programmed amount of gas flows. By adjusting the airbag vent size, a selected amount of gas can be vented during the crash in order to attenuate the peak chest Gs and the rebound effects.

The model also includes the steering column force-stroke characteristics (including all binding and frictional effects), the neck rotational resistance and the seat friction.

## 2.1 PROGRAM FORMULATION

The mathematical formulation of the equations of motion follows the classical Lagrangian derivation (Appendix A of this manual) with body pivot points at A and B of Figure 1. The lower body mass (hips and legs) is constrained to move horizontally.

DRAC uses a fixed time step integration routine to solve the differential equations of motion numerically. The integration routine chosen was the Adams-Moulton predictor corrector method, with the fourth order Runge-Kutta method employed to determine the first four solution points. DRAC has been written. in FORTRAN IV and was developed to operate in an interactive time share mode. The program is self-contained, in that no external routines are required for execution. It is also modular in construction, so as to facilitate the addition of other subroutines at a future time, if desired. The data input is from a previously created disk file and the input parameters appear directly on the terminal, immediately preceding the complete program output.

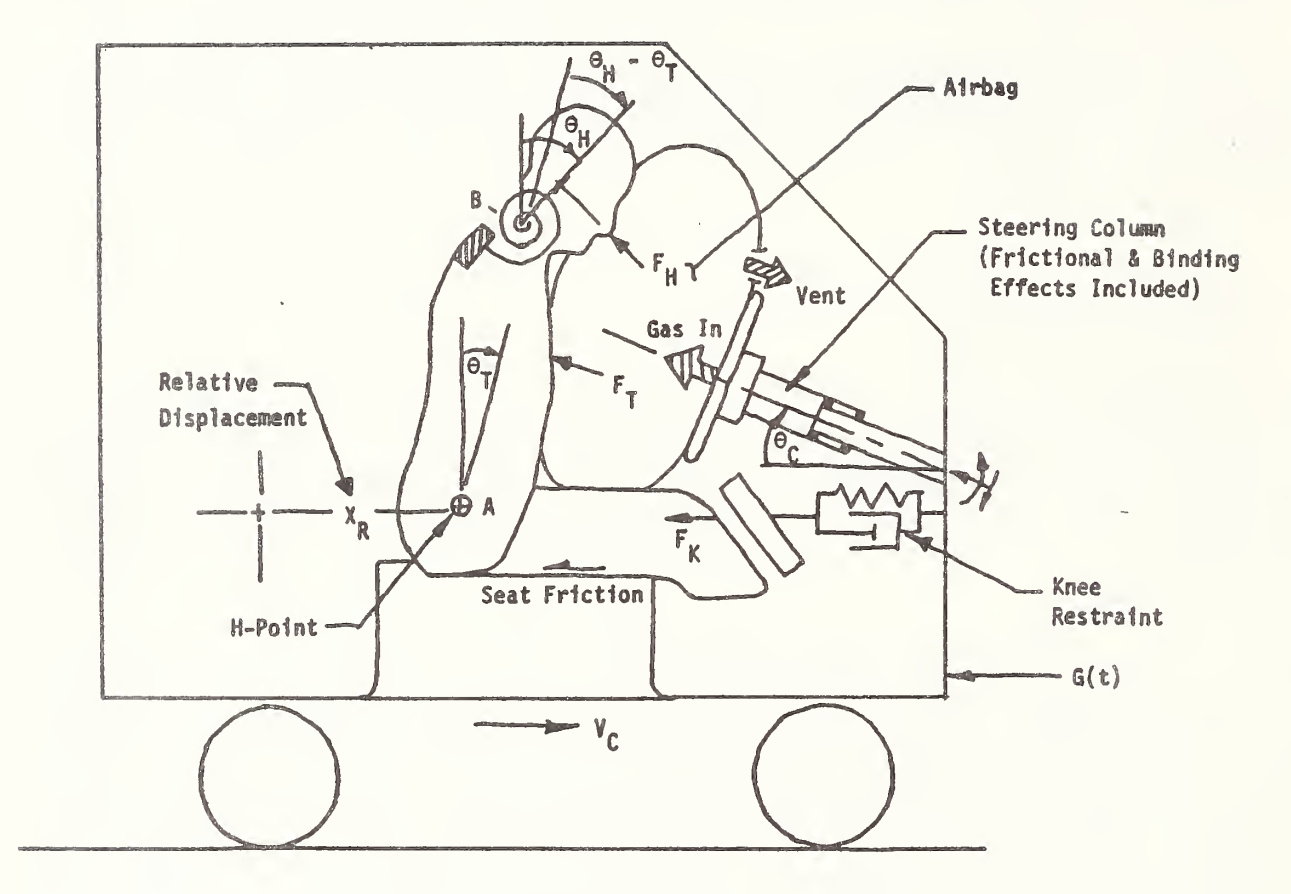

FIGURE 1. THE MATHEMATICAL MODEL

As mentioned above, DRAC has been programmed in modular format with several subroutines. The reason for this is to enable other features to be easily added at a future time. For example, consider the tabular data input. DRAG provides two basic ways to operate on this tabular input. For simple data (where the particular value of the dependent variable is a function only of the value of the independent variable), a simple table look up and interpolation subroutine, "LOOKUP," is provided. Gas flow versus time, vehicle acceleration versus time, neck torque versus angle, and column force versus crush are examples of this method of data retrieval. However, in those cases in which the dependent variable is a function not only of the value of the independent variable but also depends on whether the independent variable is increasing or decreasing, a different subroutine, "SPRING," that allows for plastic behavior, is used. This subroutine is used principally for those cases in which hysteresis (or plastic action of a deformable member) is modeled. In this case, one must not only specify the values of the dependent variable, for different values of the independent variable but must also specify the "unload slope" for those conditions in which the member is undergoing unloading during a lessening of the degree of deformation. Knee restraint force (as a function of crush) and seat friction (as a function of stroke) are handled by this subroutine.

## 2.2 AIRBAG

Most of the driver airbag interaction models being used today rely on relatively simple spherical or cylindrical airbag shapes (in which the bags exhibit a constant radius of curvature regardless of impact angle). Unfortunately, these simple bag shapes do not adequately describe the shape of most of the driver airbags presently being used.

Of all the geometric shapes that could be postulated as candidates for the driver airbag, the ellipsoid is most nearly the shape of the driver airbag. For this reason, we chose the ellipsoid as the shape upon which to base the bag shape algorithm described in Appendix B of this manual. Unfortunately, the ellipsoid is not as mathematically easy to describe as the sphere or cylinder, since the bag radius of curvature and the intercepted volume of the airbag are

Figure <sup>2</sup> shows a simple schematic of the airbag, along with the variables necessary to describe the airbag shape. The airbag is assumed to be symmetric about a line coincident with the steering column's longitudinal axis.

### 2.3 STEERING COLUMN

As previously mentioned, the proper modeling of the steering column is very important to the overall accuracy of the program in reproducing ''real world" behavior for the driver restraint system. Most driver restraint models specify only a force versus stroke characteristic for the column. In many cases these models neglect column mass, column frictional and binding effects, and the specific points at which the column is supported. In setting up the column for this program, we have chosen a generic type of colimn that is widely used. This column is the General Motors type colum shown in Figure 3. Other types could have been specified, but, because of the modular program construction, other types may be easily added as required. As it turns out, the GM type column is fairly typical of a wide variety of columns, so the program can be used "as is" for a wide variety of situations.

The program is set up to calculate the airbag forces and pressures before coming to the colum force calculation. Therefore, the airbag forces are resolved into a column axial force, a column normal force and a colum moment (as applied loads to the colum) before entering the column dynamics routine. All the user need specify is the colum mass, the column angle, the basic force- stroke properties of the column, the coefficient of friction at the column's support points, and the pertinent colum dimensions (as shown in Figure 3) for the computer to calculate the complete column dynamics.

Appendix C of this manual contains the details of the steering column algorithm.

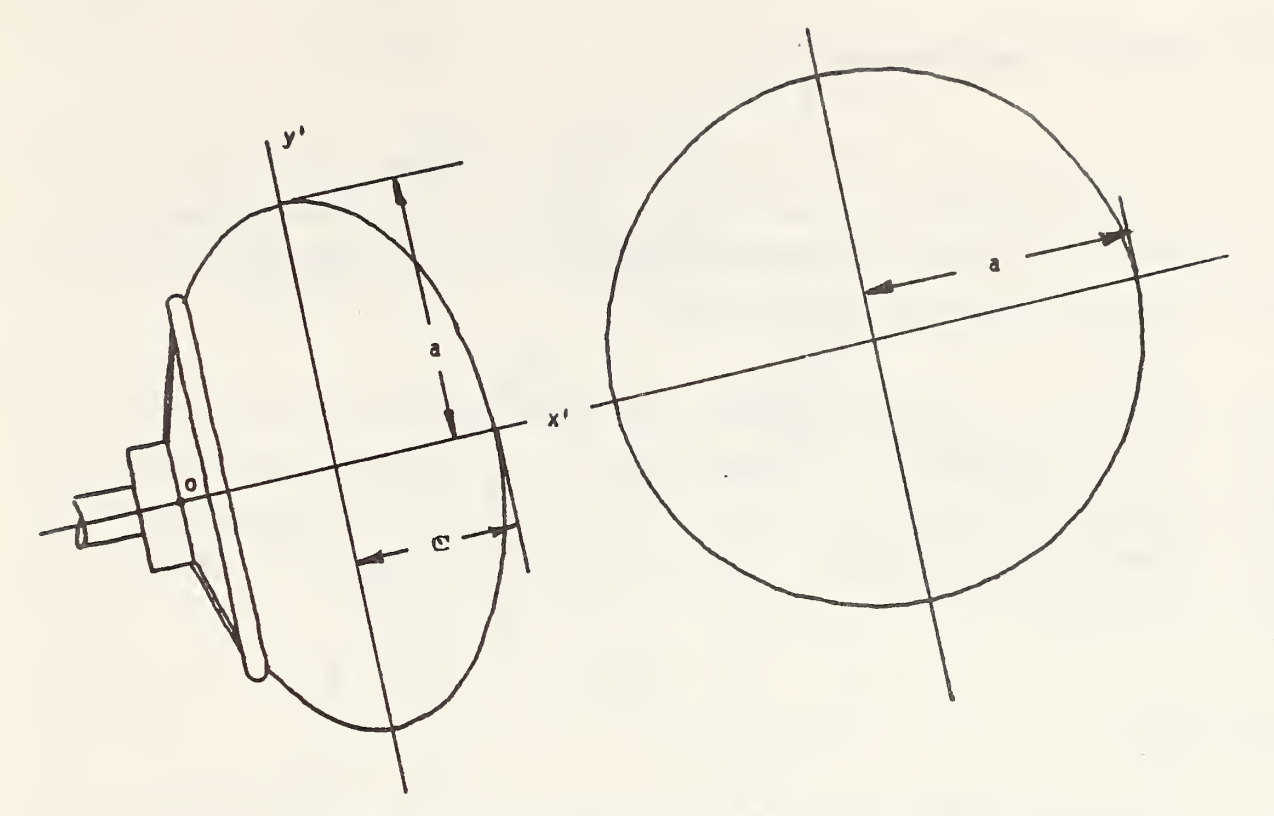

FIGURE 2. THE AIR BAG AND ITS VARIABLES

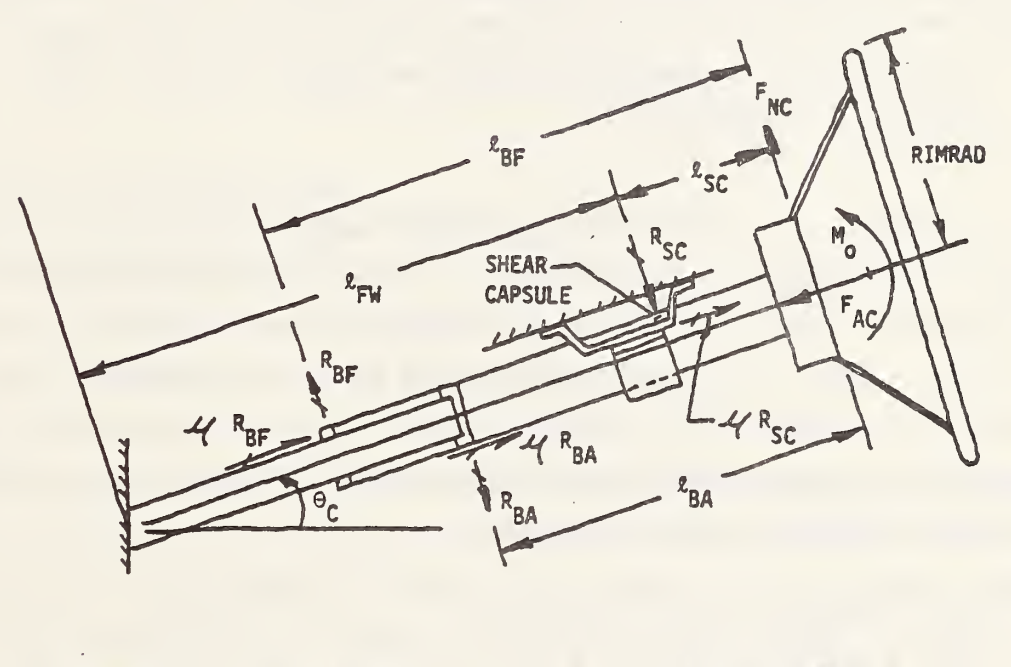

sc Reaction at Shear Capsule R<sub>BA</sub> = Reaction at Aft Bushing R<sub>BF</sub> = Reaction at Forward Bushing M Coefficient of Friction M \* Applied Moment 0 $F_{AC}$  = Applied Axial Force F<sub>NC</sub> = Applied Normal Force

FIGURE 3. GM ACRS COLUMN

### 2.4 KNEE RESTRAINT AND SEAT FRICTION

The program is set up to accept tabular input for the force versus crush properties of the knee restraint and the force versus displacement properties of seat friction. It is these values which determine what the lower body restraint for the lower torso, hips and legs will be.

The user specifies, in tabular format, what these properties are to be. In addition, the user specifies the "unload slope," so the program can compute the unloading force path to be taken, during rebound, away from the knee bolster or movement rearward across the seat. Specifics of how the input is handled are discussed in Section 3.1.

## 2.5 THE DRIVER

The driver is modeled by three lumped masses (the head, the torso and the lower body) which pivot at points A and B in Figure 4. Figure 4 also describes the driver geometry and the location of the airbag and the driver with respect to the compartment. Specific details needed to provide driver related input to the program are described in Section 3.1.

A eoraient is necessary on the resisting torque generated by neck muscular resistance and the anatomical interferences caused by relative displacement between the head and torso. These input values are only applied if certain conditions are met. Thus, in cases in which the head is returning to be more nearly in line with the chest  $(\Theta_H-\Theta_{\P}$  becoming smaller) the torque is not applied. Only when the head is going more out of line with the chest  $(\theta_H - \theta_T)$  becoming larger) is the neck torque applied; that is,

I

For 
$$
\Theta_H - \Theta_T > 0
$$
 and  $\Theta_H - \Theta_T > 0$ ,  $T < 0$ . For  $\Theta_H - \Theta_T > 0$  and  $\Theta_H - \Theta_T < 0$ ,  $T = 0$ . For  $\Theta_H - \Theta_T < 0$  and  $\Theta_H - \Theta_T > 0$ ,  $T = 0$ . For  $\Theta_H - \Theta_T < 0$  and  $\Theta_H - \Theta_T < 0$ ,  $T > 0$ .

where:

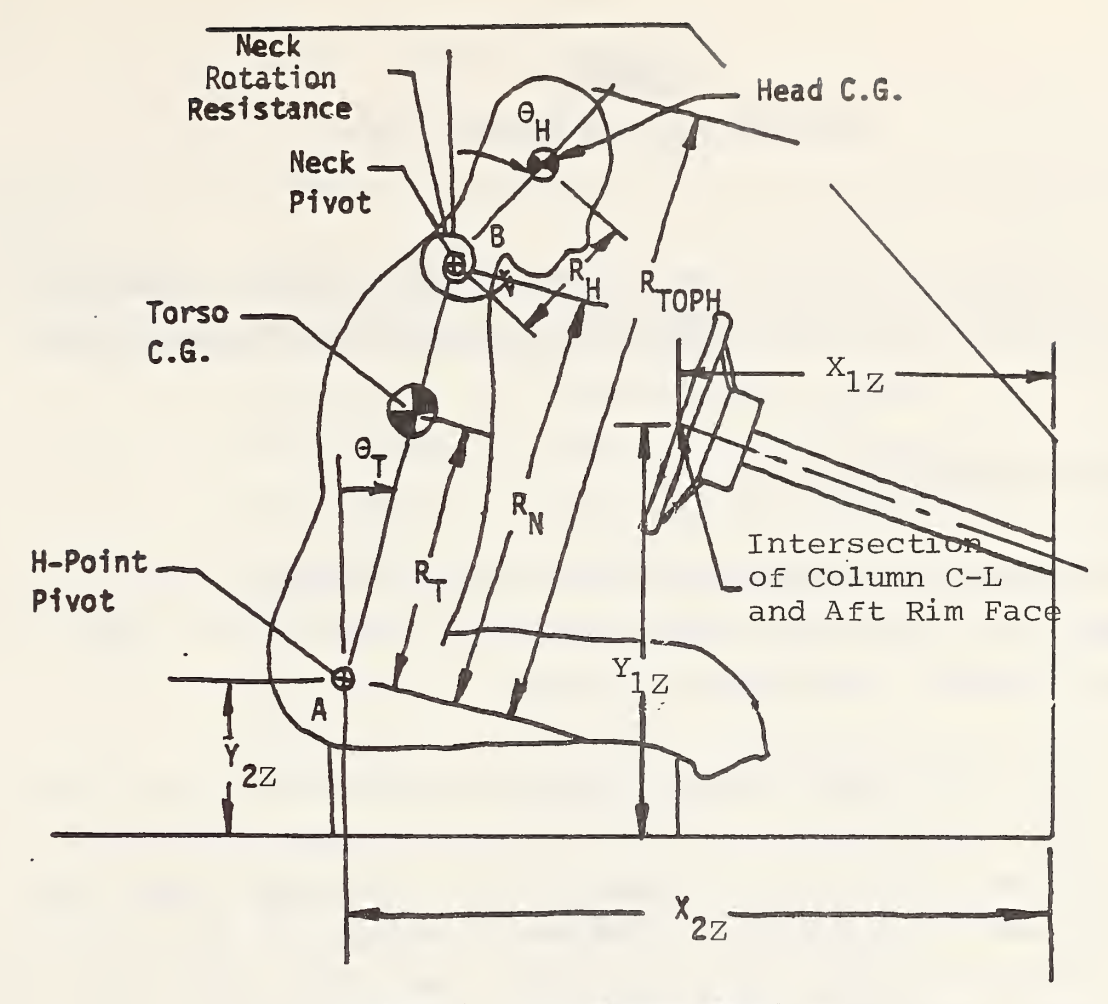

FIGURE 4. THE DRIVER MODEL

T = Neck resisting torque  $\Theta_H$  is as defined in Figure 4  $\Theta_T$  is as defined in Figure 4  $\Theta_{\rm H}$  -  $\Theta_{\rm T}$  is as defined in Figure 1  $\Theta_\text{H}$  –  $\Theta_\text{T}$  is the time rate of change of  $\Theta_\text{H}$  –  $\Theta_\text{T}$ 

In addition to the neck resisting torque (based on the angular displacement of the head relative to the torso), we also have included a damping coefficient for the head (based on the angular velocity of the head relative to the torso). This value is known as 'DCN" in the input data. Thus the overall resistance of the head to rotation with respect to the torso is composed of two terms — one term based on relative angular displacement and a second term based on relative angular velocity.

Appendix D of this manual is an overall listing of the DRAG program.

 $\mathcal{L}_{\mathcal{A}}$ 

### SECTION 3

### AN EXAMPLE OF THE PROGRAM'S USE

In order to illustrate the use of the program, we will describe a simulation of a sled test (Minicars Test 1411) of the Large Research Safety Vehicle (LRSV).

### 3.1 CREATING THE DATA INPUT FILE

The first thing one must do in preparation for making a computer run is to set up a data input file of information which the program needs to run. Table 1 is a list of the parameters that make up this file.

In Table 1, the first column shows the location of a particular piece of data in the input file. For example, 1-1 refers to the first data pointof Line 1, 1-2 refers to the second data point of Line 2, etc. The second column lists the alphanumeric name of the variable at that particular place in the data file and the units that the variable must have in the input file. The third colum contains a short description of what the variable is, and the forth column gives the actual value of the variable for sled test 1411, as it was input into the data file. Thus, Table 1 gives all the required input to simulate test 1411. The file resulting from this input is shown in Figure 5. We have chosen to call the file LRSV.

TABLE 1. INPUT FILE

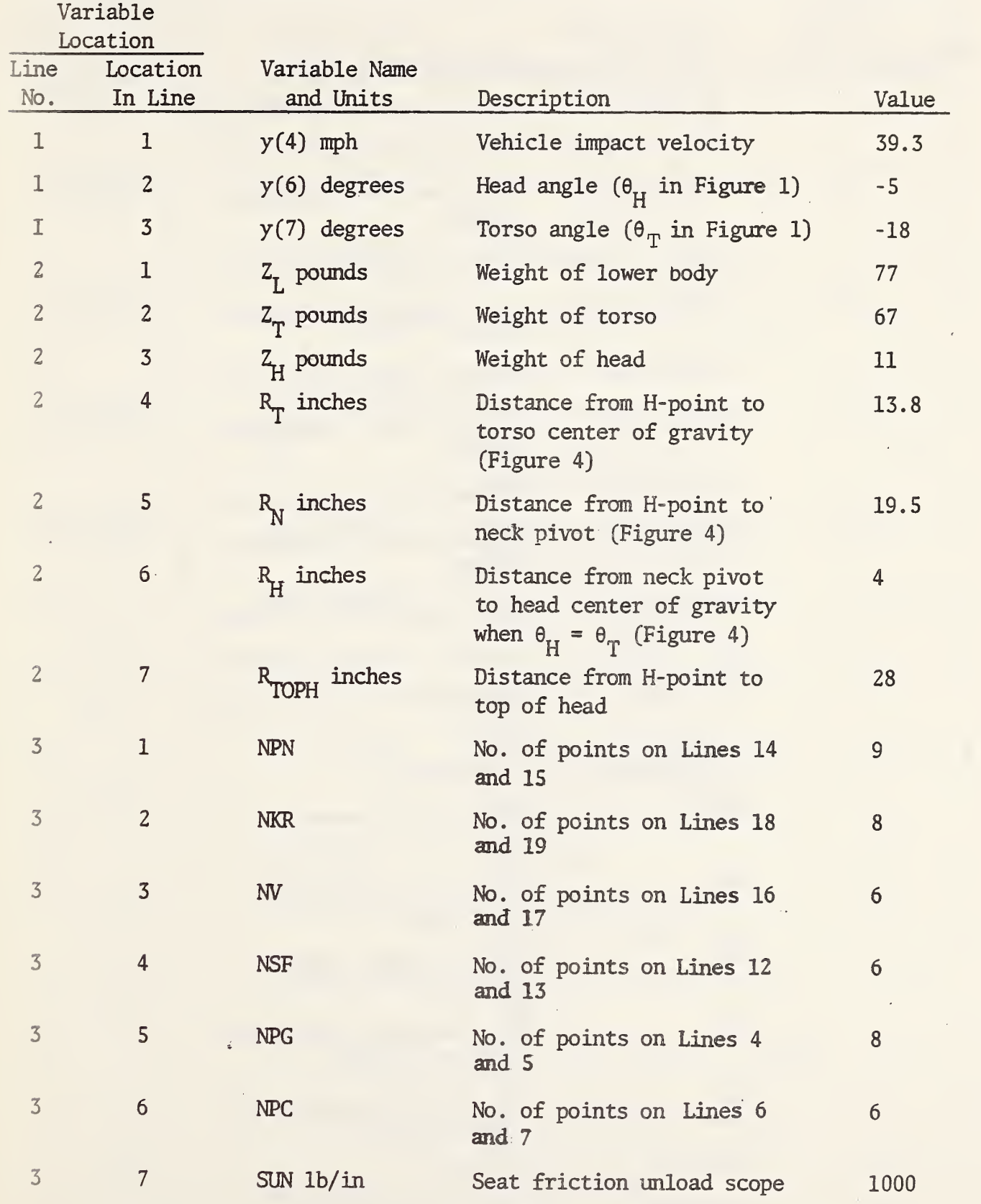

 $\epsilon = \pm \sqrt{3}$ 

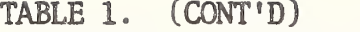

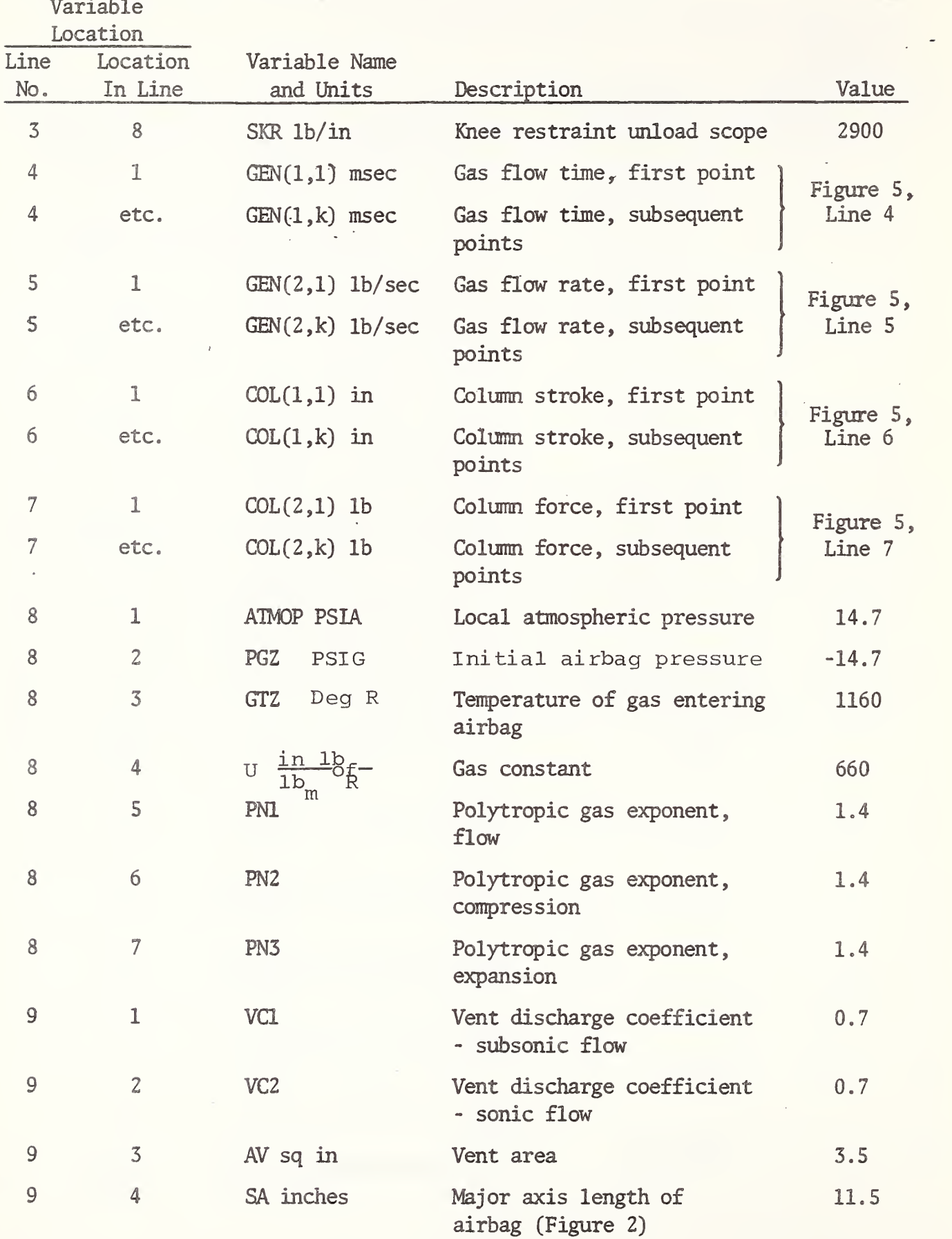

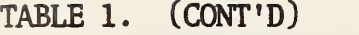

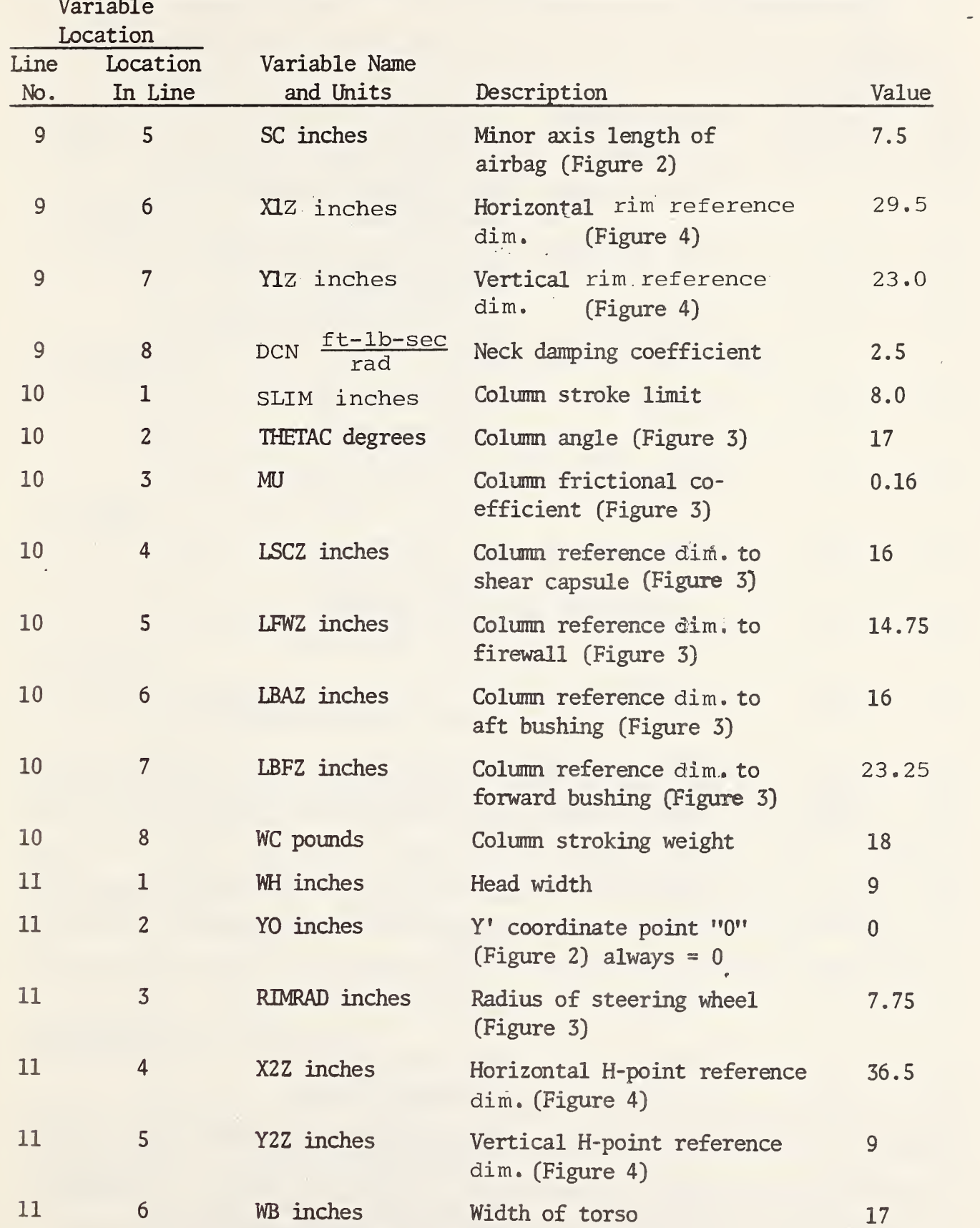

# TABLE 1. (CONT'D)

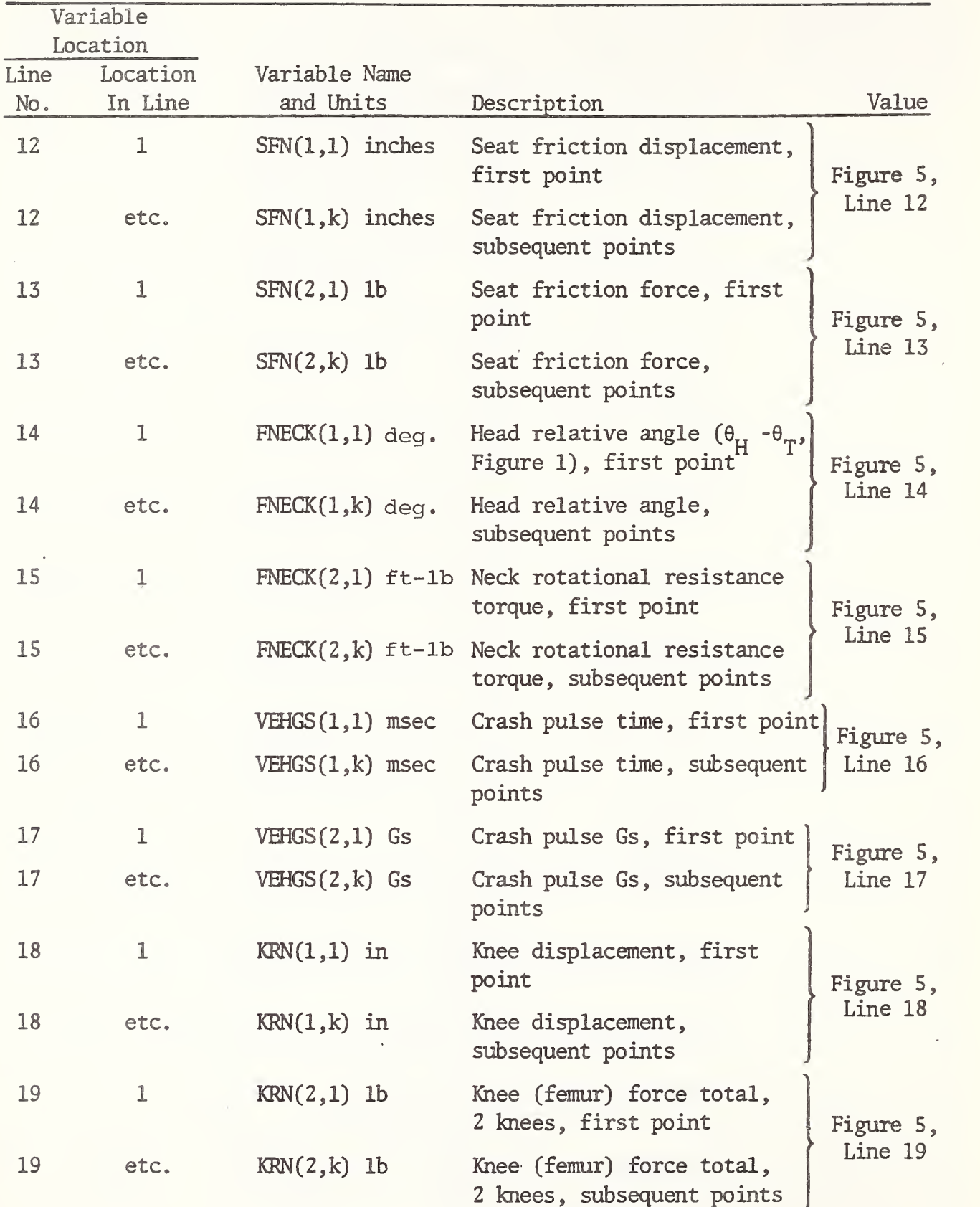

09:37EST  $12/02/81$  $1.39:3,-5:,-18.$ 2 77.,67.,11:,13.8,19.5,4.,28. 3 9,8,6,6,8,6,1000;,2900; 4 -100::14::16::19::32::65::92::100: 5 0: 000 4: 915, 3: 363, 3: 072, 0: 614, 0: 000 6 +100;,0,0,0,25,0;5,1;5,8;  $7.011011400114001116001116001$ 8 14:7: - 14:7: 1160: : 660: : 1: 4: 1: 4: 1: 4 9 : 7: 7: 7: 3: 5: 11: 5: 7: 5: 29: 5: 23: 8: 2: 5 10 8::17::16:16:14:75:16::23:25:18:  $11.911011717513615191171$ 12 +100:,0:,0:5,15:,16:,100: IS 0:00000400:00000000000 14 -90.11-75.11-60.11-30.110.1130.1160.175.190.  $15.200:150:100:150:150:100:150:1450:14100:14150:14200:$  $16 - 100$ ; + 0; + 40; + 102; + 115; + 150;  $17.01101122112225011101$ 18 +50: +3: +3: 75 + 6: 5 + 7: 5 + 9: + 11: + 50: 19 0: +0: +400: +2900: +2900: +1800: +1800: +1000;

READY

### FIGURE 5. THE INPUT FILE LRSV

### 3.2 RUNNING THE PROGRAM

Once the input file has been created and saved, we are ready to run DRAC. At this point the user accesses DRAC and tells it to run. The computer will respond by asking the user to name the input file; in this case we respond "LRSV," as shown in Appendix E of this manual. Once this answer is given, the program will begin to print out the input data - first in the units input into the program and then in the units used by the program in the actual computation.

Let us now discuss the output.

Altogether there are seven blocks of output  $-$  each block consisting of the amount of data that can be conveniently grouped together in terms of subject

Block 1-of output in App. E has Elapsed Time, Chest A-P Acceleration,

Chest S-I Acceleration, Head A-P Acceleration and Head S-I Acceleration.

Block 2.-of output in Appendix E is basically in sumary of the main parameters of interest in the program and consists of the following items (page  $78$ ): Elapsed Time, Vehicle Gs (Acceleration), Vehicle Velocity, Vehicle Displacement (Crush) , Body Gs (chest A-P Gs) , Column Displacement (Stroke) , and Airbag Pressure.

Block  $3$  - (page  $79$  ) has Elapsed Time, H-Point Displacement (with respect to ground), H-Point Velocity, H-Point Acceleration, Femur Force (each femur has this force). Seat Friction Force, and H-Point Relative Displacement (with respect to original position in compartment)

Block  $4$  - (page 80 ) has Elapsed Time, Torso Displacement (with respect to ground) , Torso Angle (with respect to a vertical line, positive when toward dash), Torso Angular Velocity (with respect to H-point pivot), Torso Angular Acceleration, Torso Relative Displacement and Torso Relative Velocity.

 $B = B \cdot B$  - (page 81) is the exact equivalent of Block 3, but for the head with respect to the neck pivot (instead of the torso with respect to the H-point pivot)

Block6 -(page 82) has Elapsed Time, Column Axial Applied Force, Column Normal Applied Force (positive when upward), Column Applied Moment (positive when bending the column upward), Force Resisting Column Stroke, Column Stroke, and Column Stroking Velocity (with respect to the compartment).

Block 7 - (page 83) has the Elapsed Time, Bag Penetration (measured normal to the torso, halfway between the two bag intercept points) , Bag Volume, Bag Pressure, Bag Wraparound (fabric tension) Force (on the chest) and Bag Pressure Force (on the chest)

## 3.3 DRAG OUTPUT CORRELATION WITH TEST RESULTS

In Section 3.1 we described the use of data for an LRSV sled test as input to . DRAC. The correlation between the data resulting from the sled test and the output data from DRAG is, in general, a measure of the predictive capability of the simulation model.

Figures 6 through 10 illustrate the comparison between the experimentally determined test results and the DRAG predictions with identical input parameters.

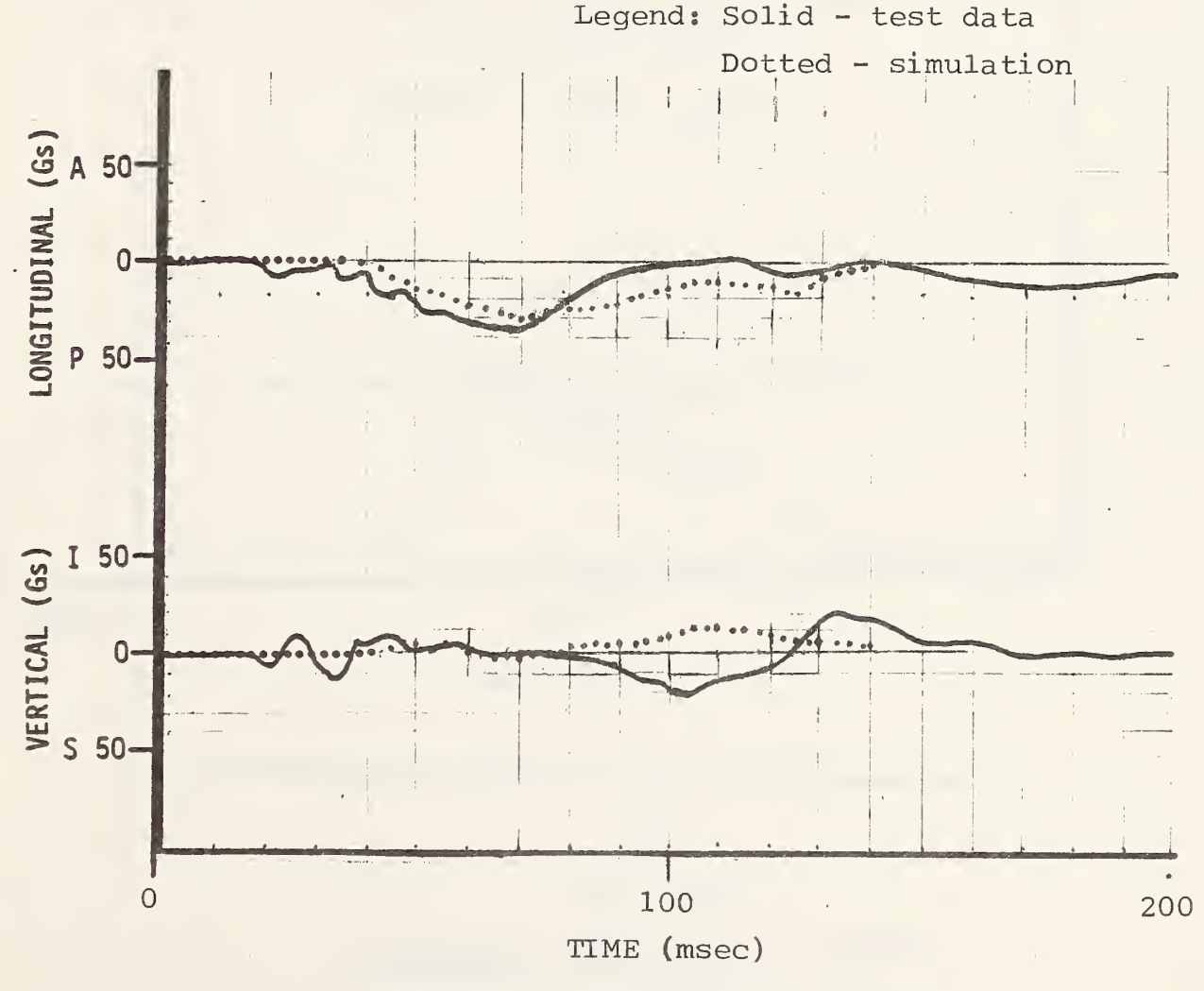

FIGURE 6. DRIVER HEAD ACCELERATION

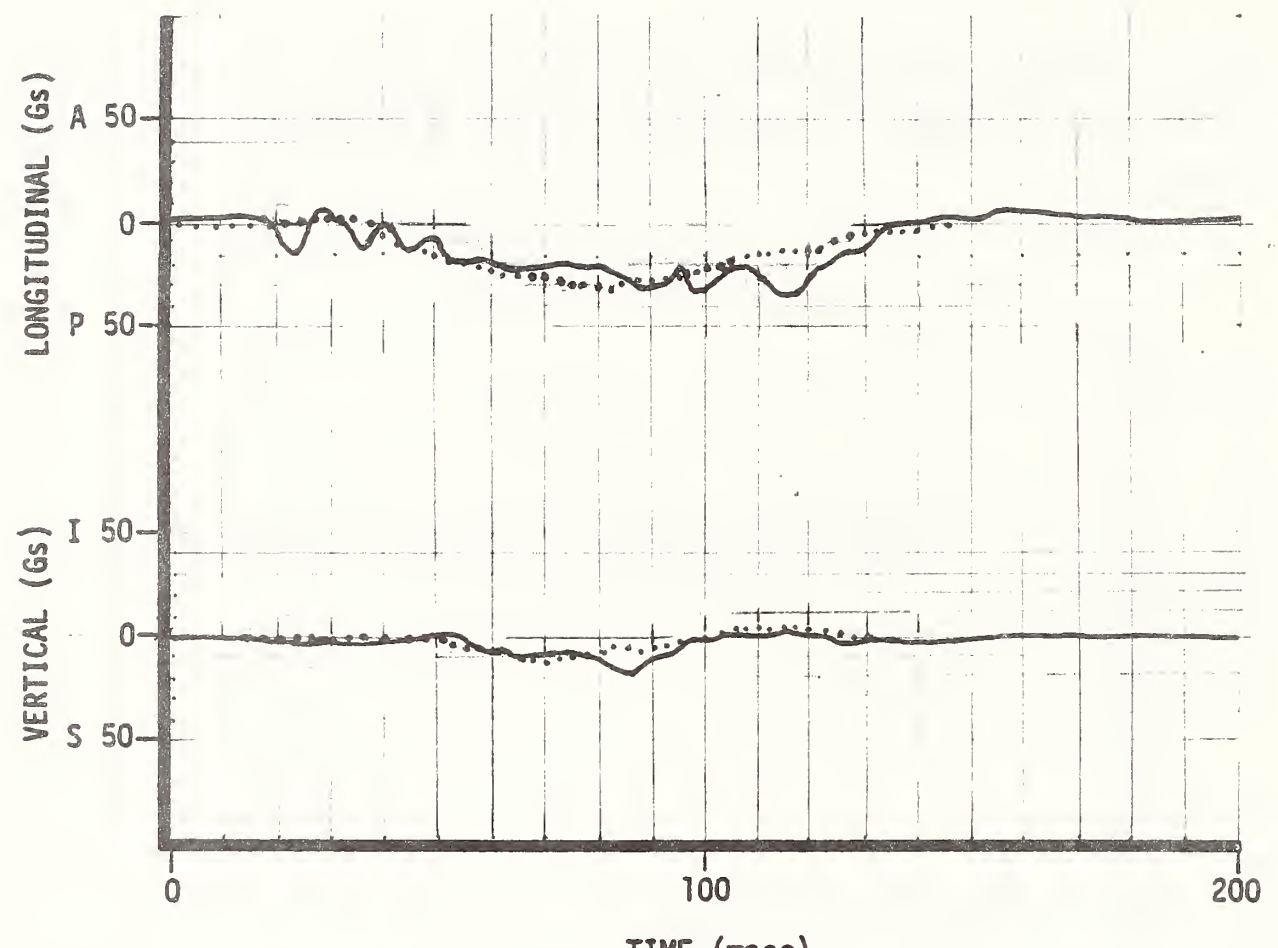

 $\ddot{\phantom{a}}$ 

TIME (msec)

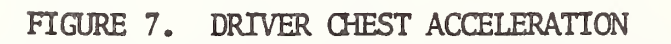

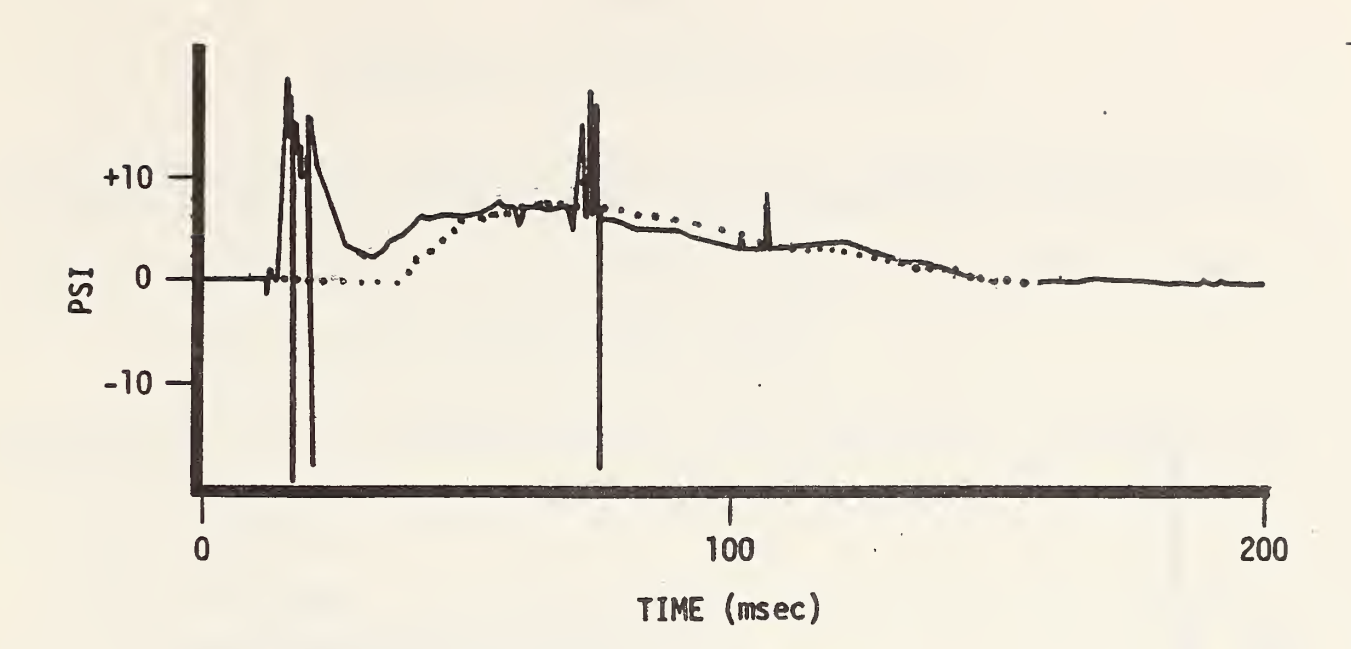

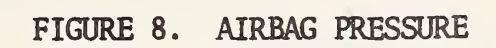

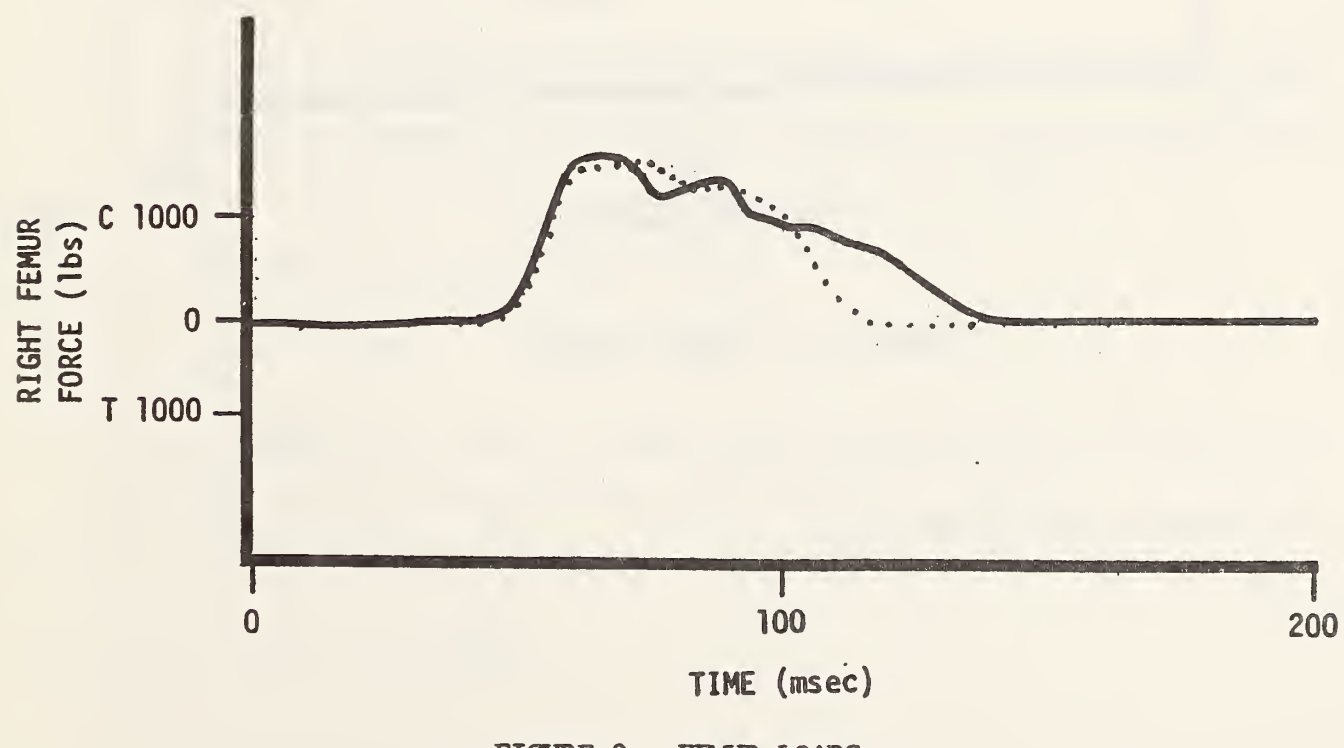

FIGURE 9. FEMUR LOADS

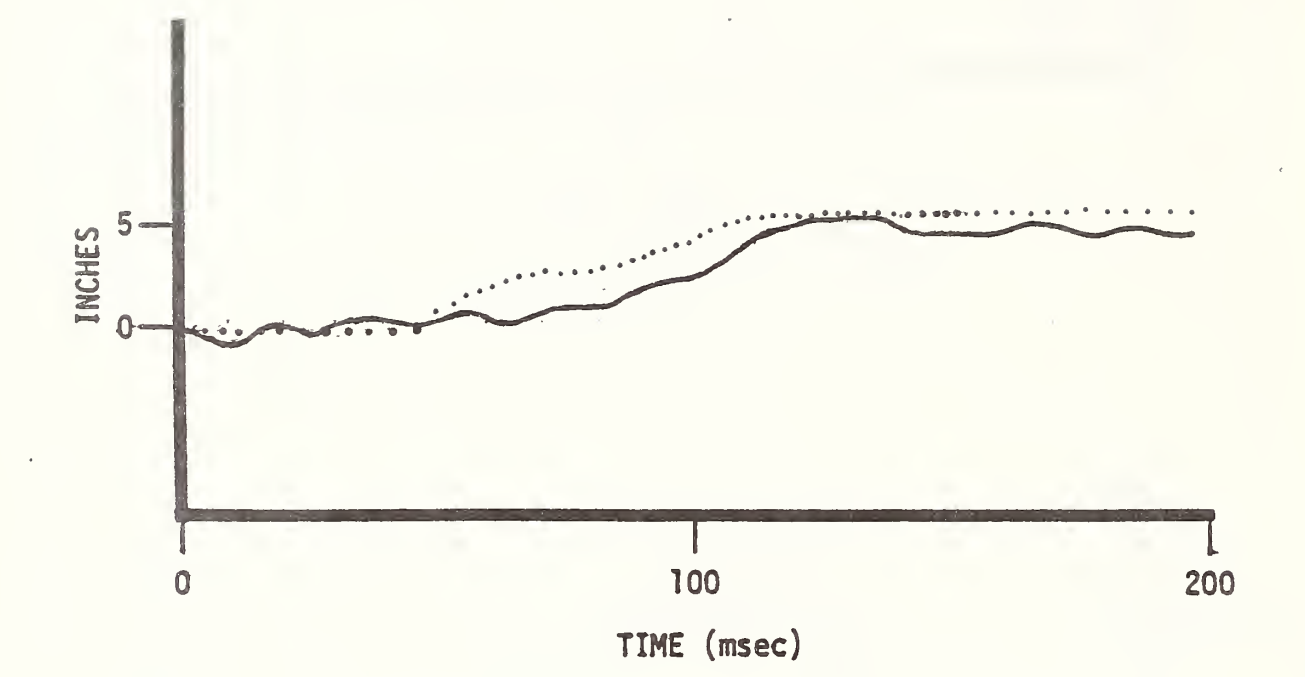

# FIGURE 10. COLUMN COLLAPSE

The actual HIC for the sled test was 130 with  $t_1 = 42$  msec and  $t_2$ =163 msec. The computer simulation calculated an HIC of 158 with  $t_1 = 50$  msec and  $t_2 = 130$  msec.

### APPENDIX A

## DERIVATION OF THE EQUATIONS OF MOTION

The derivation of the equations of motion will be formulated utilizing Lagrangian techniques based upon the geometrical representation in Figure A-l.

Writing an expression for the total kinetic energy of the occupant, we have:

(1) 
$$
T = \frac{1}{2} [M_H (\dot{X}_H^2 + \dot{Y}_H^2) + M_T (\dot{X}_T^2 + \dot{Y}_T^2) + M_L \dot{X}_L^2]
$$

Note that  $\dot{Y}_T = 0$ , as no movement normal to the X-direction is allowed for the hip-leg mass.

 $M_H$  = Head mass

 $M_T$  = Torso mass

 $M_r$  = Hip-leg mass

 $X_{\mathsf{r}}$  = Horizontal translation of the hip-leg mass with respect to inertial reference point — which is positive when it is in direction shown.

 $\cdot$  X<sub>p</sub> and X<sub>u</sub> are similarly defined

 $Y_H$  = Vertical distance from H-point to the center of gravity of the head  $Y_T$  = Vertical distance from H-point to the center of gravity of the torso Successive dots indicate velocity and acceleration, respectively.

Writing the transformation equations, we have:

(2)  $X_T = X_L + r_T \sin{\theta_T}$ (3)  $\mathbf{r}_T = \mathbf{r}_T \cos \theta_T$ T<sub>r</sub> (4)  $X_H = X_L + r_N \, \text{SIN}\theta_T$ +  $r_N$  SIN $\theta_T$  +  $r_H$  SIN $\theta_H$ (5)  $Y_H = r_N \cos{\theta_T} + r_H$  $\cos\theta_T + r_H \cos\theta_H$ (6)  $\dot{x}_{T} = \dot{x}_{L} + r_{T} \cos \theta_{T} \dot{\theta}_{T}$ (7)  $\dot{Y}_T = -r_T$  SIN $\theta_T$   $\dot{\theta}_T$  $\frac{}{\mathrm{SIN}\theta_\mathrm{T}}$   $\frac{}{\mathrm{H}}$ 

h

### MATHEMATICAL MODEL

 $\bar{\bar{z}}$ 

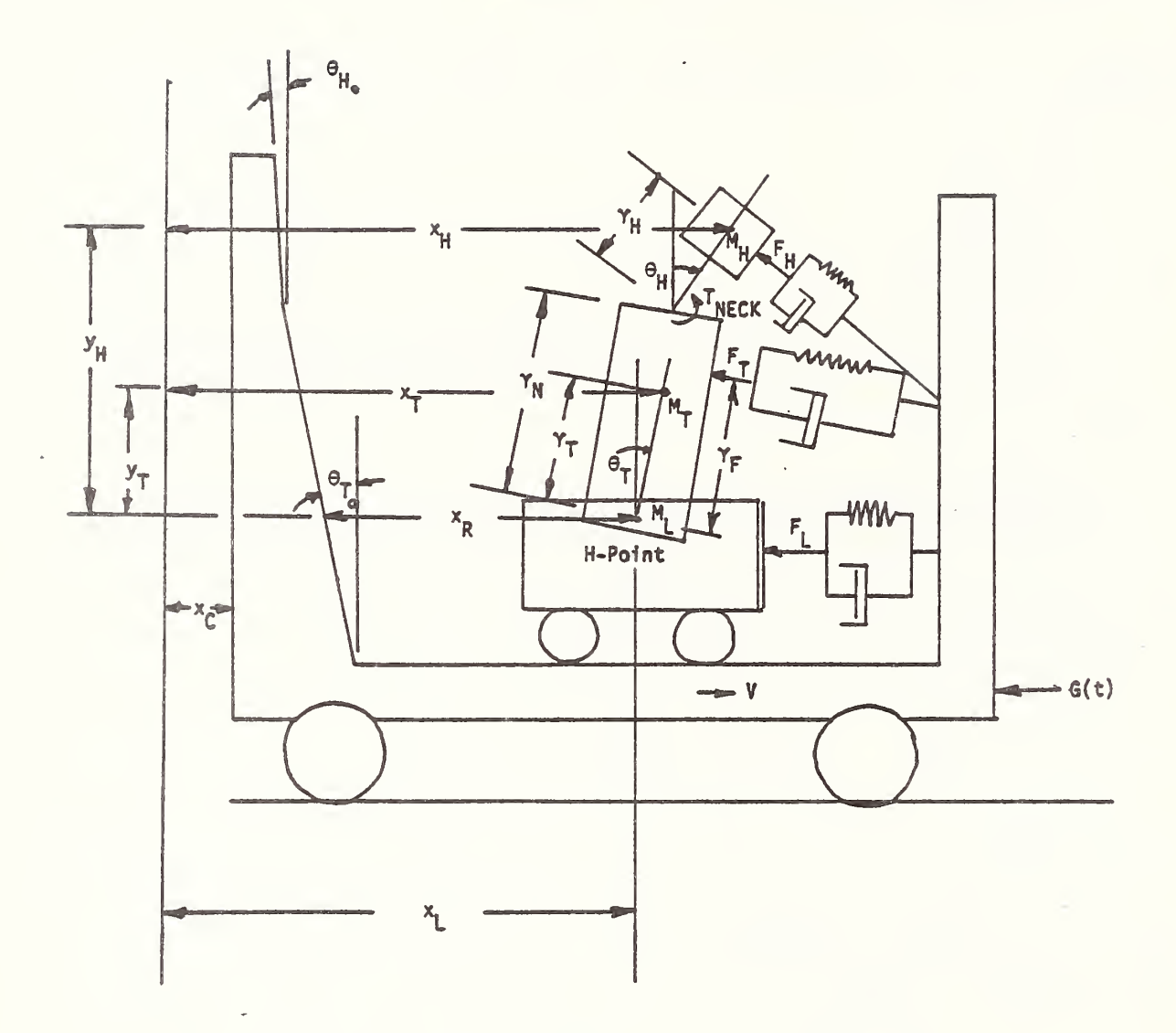

Geometrical Representation of the<br>Driver-Airbag Interaction Figure A-1.

$$
(8) \quad \dot{X}_{H} = \dot{X}_{L} r_{N} \cos \theta_{T} \dot{\theta}_{T} + r_{H} \cos \theta_{H} \dot{\theta}_{H}
$$

(9) 
$$
\dot{Y}_{H} = -r_N \, \text{SIN}\theta_T \dot{\theta}_T - r_H \, \text{SIN}\theta_H \dot{\theta}_H
$$

where:

- $r_{\rm T}$  = Distance from hip H-point to torso center of gravity (The H-point is assumed to be coincident with the hip -leg center of gravity.)
- $r_{\rm N}$  = Distance from H-point to neck pivot point
- $r_H$  = Distance from the neck pivot point to the center of gravity of the  $r_H$ head
- $\theta_{\rm H}$  and  $\theta_{\rm T}$  are as defined in Figure A-1.

Substituting Equations 6 through 9 into Equation 1, we have:

(10) 
$$
T = \frac{1}{2} \left\{ M_L \dot{x}_L^2 + M_T \left[ \dot{x}_L^2 + 2 \dot{x}_L r_T \cos \theta_T \dot{\theta}_T + r_T^2 \dot{\theta}_T^2 \right] + M_H \left[ \dot{x}_L^2 + 2 \dot{x}_L (r_N \cos \theta_T \dot{\theta}_T + r_H \cos \theta_H \dot{\theta}_H) + 2 r_N r_H (\cos \theta_T \cos \theta_H \dot{\theta}_T \dot{\theta}_H + \sin \theta_T \sin \theta_H \dot{\theta}_T \dot{\theta}_H) + r_N^2 \dot{\theta}_T^2 + r_H^2 \dot{\theta}_H^2 \right] \right\}
$$

The potential energy portion of the Lagrangian is:

- (11)  $V_T = M_T g r_T \cos\theta_T$
- (12)  $V_H = M_H g (r_H \cos\theta_H + r_N \cos\theta_T)$

Note: The applied forces and moments will be treated separately later on. Writing the Lagrangian, we have:

(13) L = T-V = T -  $(V_T + V_H)$ ,

where the values to be substituted into this equation are given by Equations 10, 11 and 12.

The basic equation in Lagrangian mechanics is:

(14) 
$$
\frac{d}{dt} \left( \frac{\partial L}{\partial \dot{q}_i} \right) - \frac{\partial L}{\partial q_i} = F_{qi}
$$

where:

$$
q_i
$$
 = generalized displacement of the  $i^{th}$  mass  $\dot{q}_i$  = generalized velocity of the  $i^{th}$  mass  $F_{qi}$  = generalized force on the  $i^{th}$  mass

Taking the required derivatives from Equation 13 for substitution into Equation 14, we obtain:

$$
\frac{\partial L}{\partial \tilde{X}_{L}} = (M_{L} + M_{T} + M_{H}) \tilde{X}_{L} + M_{T} r_{T} \cos \theta_{T} \dot{\theta}_{T} + M_{H} (r_{N} \cos \theta_{T} \dot{\theta}_{T} + r_{H} \cos \theta_{H} \dot{\theta}_{H})
$$

(16) 
$$
\frac{d}{dt} \left(\frac{\partial L}{\partial \hat{X}_{L}}\right) = (M_{L} + M_{T} + M_{H}) \dot{X}_{L} - M_{T}r_{T} \sin \theta_{T} \dot{\theta}_{T}^{2} - M_{H} (r_{N} \sin \theta_{T} \dot{\theta}_{T}^{2} + r_{H} \sin \theta_{H} \dot{\theta}_{H}^{2}) + M_{T} r_{T} \cos \theta_{T} \dot{\theta}_{T} + M_{H} (r_{N} \cos \theta_{T} \dot{\theta}_{T} + r_{H} \cos \theta_{H} \dot{\theta}_{H})
$$

(17) 
$$
\frac{\partial L}{\partial X_L} = 0
$$
  
(18) 
$$
\frac{\partial L}{\partial \theta_T} = M_T (\mathbf{X}_L \mathbf{r}_T \cos \theta_T + \mathbf{r}_T^2 \mathbf{e}_T) + M_H [\mathbf{X}_L \mathbf{r}_N \cos \theta_T + \mathbf{r}_N \mathbf{r}_H (\cos \theta_T \cos \theta_H \mathbf{e}_H) + \sin \theta_T \sin \theta_H \mathbf{e}_H] + \mathbf{r}_N^2 \mathbf{e}_T
$$

(19) 
$$
\frac{d}{dt} \left( \frac{\partial L}{\partial \dot{\theta}_T} \right) = M_T \left( \ddot{X}_L r_T \cos \theta_T - \dot{X}_L r_T \sin \theta_T \dot{\theta}_T + r_T^2 \dot{\theta}_T \right)
$$

$$
+ M_H \left[ \ddot{X}_L r_N \cos \theta_T - \dot{X}_L r_N \sin \theta_T \dot{\theta}_T - r_N r_H \sin \theta_T \dot{\theta}_T \cos \theta_H \dot{\theta}_H \right]
$$

$$
+ \cos \theta_T \sin \theta_H \dot{\theta}_H^2 - \cos \theta_T \cos \theta_H \dot{\theta}_H - \cos \theta_T \dot{\theta}_T \sin \theta_H \dot{\theta}_H
$$

$$
- \sin \theta_T \cos \theta_H \dot{\theta}_H^2 - \sin \theta_T \sin \theta_H \theta_H^2 + r_N^2 \dot{\theta}_T^2
$$

$$
\frac{\partial L}{\partial \theta_{T}} = -M_{T} \dot{\tilde{x}}_{L} r_{T} \sin \theta_{T} \dot{\theta}_{T} - M_{H} r_{N} \sin \theta_{T} \dot{\theta}_{T} \dot{\tilde{x}}_{L} + r_{H} \sin \theta_{T} \cos \theta_{H} \cdot \dot{\theta}_{T} \dot{\theta}_{T} - r_{H} \cos \theta_{T} \sin \theta_{H} \dot{\theta}_{T} \dot{\theta}_{T} \dot{\theta}_{T} + M_{T} g r_{T} \sin \theta_{T} + M_{H} g r_{N} \sin \theta_{T}
$$

$$
\begin{aligned}\n\text{(21)} \quad &\frac{\partial L}{\partial \theta_{\text{H}}} = M_{\text{H}} \left[ \dot{x}_{\text{L}} \, r_{\text{H}} \, \cos \theta_{\text{H}} + r_{\text{N}} \, r_{\text{H}} \, \cos \theta_{\text{T}} \, \cos \theta_{\text{H}} \, \dot{\theta}_{\text{T}} + \sin \theta_{\text{T}} \, \sin \theta_{\text{H}} \, \dot{\theta}_{\text{T}} \right] \\
&\quad + r_{\text{H}}^{2} \, \dot{\theta}_{\text{H}}\n\end{aligned}
$$

(22) 
$$
\frac{d}{dt} \left( \frac{\partial L}{\partial \theta_H} \right) = M_H \left[ \ddot{X}_L \mathbf{r}_H \cos \theta_H - \dot{X}_L \mathbf{r}_H \sin \theta_H \dot{\theta}_H - \mathbf{r}_N \mathbf{r}_H (\sin \theta_T \cos \theta_H \dot{\theta}_T^2 + \cos \theta_T \sin \theta_H \dot{\theta}_T \dot{\theta}_T + \cos \theta_T \sin \theta_H \dot{\theta}_T \dot{\theta}_H - \cos \theta_T \cos \theta_H \dot{\theta}_T - \cos \theta_T \sin \theta_H \dot{\theta}_T^2 \right]
$$

$$
- \sin \theta_T \cos \theta_H \dot{\theta}_T \dot{\theta}_H - \sin \theta_T \sin \theta_H \dot{\theta}_T + \dot{Y}_H^2 \dot{\theta}_H
$$

$$
\frac{\partial L}{\partial \theta_H} = -M_H \mathbf{r}_H \left[ \sin \theta_H \dot{\theta}_H \dot{X}_L + \mathbf{r}_N (\cos \theta_T \sin \theta_H \dot{\theta}_T \dot{\theta}_H - \sin \theta_T \cos \theta_H \sin \theta_H \dot{\theta}_T \dot{\theta}_H^2) + M_H g \mathbf{r}_H \sin \theta_H \right]
$$

Substituting Equations 16 and 17 into Equation 14, we have:

(24) 
$$
(M_L + M_T + M_H) \ddot{X}_L - M_T r_T \sin \theta_T \dot{\theta}_T^2 - M_H (r_N \sin \theta_T \dot{\theta}_T^2 + r_H \sin \theta_H \dot{\theta}_H^2)
$$

$$
+ M_T r_T \cos \theta_T \dot{\theta}_T + M_H (r_N \cos \theta_T \dot{\theta}_T + r_H \cos \theta_H \dot{\theta}_H) = F_{XL}
$$

which is the equation of motion for mass  $M_L$ .

 $\frac{1}{2}$  .

Substituting Equations 19 and 20 into Equation 14, we have:

$$
M_{T} (\ddot{X}_{L} r_{T} \cos\theta_{T} - \dot{X}_{L} r_{T} \sin\theta_{T} \dot{\theta}_{T} + r_{T}^{2} \dot{\theta}_{T}) + M_{H} [\ddot{X}_{L} r_{N} \cos\theta_{T} - \dot{X}_{L} r_{N} \sin\theta_{T} \dot{\theta}_{T} - r_{N} r_{H} (\sin\theta_{T} \dot{\theta}_{T} \cos\theta_{H} \dot{\theta}_{H} + \cos\theta_{T} \sin\theta_{H} \dot{\theta}_{H}^{2})
$$
  
- 
$$
\cos\theta_{T} \cos\theta_{H} \ddot{\theta}_{H} - \cos\theta_{T} \dot{\theta}_{T} \sin\theta_{H} \dot{\theta}_{H} - \sin\theta_{T} \cos\theta_{H} \dot{\theta}_{H}^{2}
$$
  
- 
$$
\sin\theta_{T} \sin\theta_{H} \theta_{H} + r_{N}^{2} \ddot{\theta}_{T} + r_{N} \dot{\theta}_{T} \dot{\theta}_{T} + \dot{X}_{L} r_{T} \sin\theta_{T} \dot{\theta}_{T} + M_{H} r_{N} (\sin\theta_{T} \dot{\theta}_{T} \dot{\theta}_{T} + r_{H} \sin\theta_{T} \cos\theta_{H} \dot{\theta}_{T} \dot{\theta}_{T} - \dot{Y}_{H} \sin\theta_{T} \cos\theta_{H} \dot{\theta}_{T} \dot{\theta}_{T} - \dot{Y}_{H} \sin\theta_{T} \cos\theta_{T} \sin\theta_{H} \dot{\theta}_{T} \dot{\theta}_{T})
$$
  
- 
$$
M_{T} g r_{T} \sin\theta_{T} - M_{H} g r_{N} \sin\theta_{T} = F_{\theta T} .
$$

Rewriting the above yields:

(25) 
$$
M_T
$$
  $(X_L r_T \cos\theta_T + r_T^2 \theta_T) + M_H \left[ X_L r_N \cos\theta_T - r_N r_H (\cos\theta_T \sin\theta_H \theta_H^2 - \cos\theta_T \cos\theta_H \theta_H - \sin\theta_T \cos\theta_H \theta_H^2 - \sin\theta_T \sin\theta_H \theta_H) + r_N^2 \theta_T \right] - M_T g r_T \sin\theta_T - M_H g r_N \sin\theta_T = F\theta_T$ 

which is the equation of motion of the torso mass.

Substituting Equations 22 and 23 into Equation 14, we have:

$$
M_{H} \left[ \ddot{X}_{L} r_{H} \cos \theta_{H} - \dot{X}_{L} r_{H} \sin \theta_{H} \dot{\theta}_{H} - r_{N} r_{H} \sin \theta_{T} \cos \theta_{H} \dot{\theta}_{T}^{2} + \cos \theta_{T} \sin \theta_{H} \dot{\theta}_{T} \dot{\theta}_{H} - \cos \theta_{T} \cos \theta_{H} \dot{\theta}_{T} - \cos \theta_{T} \sin \theta_{H} \dot{\theta}_{T}^{2} + \cos \theta_{T} \cos \theta_{H} \dot{\theta}_{T} \dot{\theta}_{H} - \sin \theta_{T} \cos \theta_{H} \dot{\theta}_{T} \dot{\theta}_{H} - \sin \theta_{T} \cos \theta_{H} \dot{\theta}_{T} \dot{\theta}_{H} \right] + M_{H} r_{H} \left[ \sin \theta_{H} \dot{\theta}_{H} \dot{X}_{L} + r_{N} \cos \theta_{T} \sin \theta_{H} \dot{\theta}_{T} \dot{\theta}_{H} - \sin \theta_{T} \cos \theta_{H} \dot{\theta}_{T} \dot{\theta}_{H} \right]
$$
  
- M\_{H} g r\_{H} \sin \theta\_{H} = F\_{\theta H} .

Rewriting the preceding yields:

(26) 
$$
M_H \left[ \ddot{X}_L r_H \cos \theta_H - r_N r_H (\sin \theta_T \cos \theta_H \dot{\theta}_T^2 - \cos \theta_T \cos \theta_H \theta_T) - \cos \theta_T \sin \theta_H \dot{\theta}_T^2 - \sin \theta_T \sin \theta_H \dot{\theta}_T^2 - \sin \theta_T \dot{\theta}_H \right]
$$
  
-  $M_H g r_H \sin \theta_H = F_{\theta H}$ 

which is the equation of motion for the head mass.

Writing Equation 24 in terms of  $\overline{X}$ , we have:

(27) 
$$
\ddot{x}_{L} = \frac{1}{M_{L} M_{T} + M_{H}} \left\{ F_{XL} + (M_{T} r_{T} + M_{H} r_{N}) \sin \theta_{T} \dot{\theta}_{T}^{2} + M_{H} r_{H} \dot{\theta}_{H}^{2} \sin \theta_{H} \right\}
$$
  
-  $(M_{T} r_{T} + M_{H} r_{N}) \dot{\theta}_{T} \cos \theta_{T} - M_{H} r_{H} \dot{\theta}_{H} \cos \theta_{H}$ 

Writing Equation 25 in terms of  $\ddot{\theta}_T$ , we have:

(28) 
$$
\ddot{\theta}_T = \frac{1}{M_T r_T^2 + M_H r_N^2} \left\{ F_{\theta T} - (M_T r_T + M_H r_N) \dot{X}_L \cos\theta_T \right\}
$$
  
\n $- M_H r_N r_H \left[ \ddot{\theta}_H (COS\theta_H \cos\theta_T) + SING_H SING_T \right\}$   
\n $+ \dot{\theta}_H^2 (-SING_H \cos\theta_T + COS\theta_H SING_T) \right]$   
\n $+ M_T g r_T SING_T + M_H g r_N SING_T$ 

Writing Equation 26 in terms of  $\ddot{\theta}_{H}$ , we have:

(29) 
$$
\ddot{\theta}_{H} = \frac{F_{\theta H}}{M_H r_H^2} - \frac{\ddot{x}_{L} \cos \theta_{H}}{r_H} - \frac{r_N}{r_H} \left[ (\cos \theta_{H} \cos \theta_{T} + \sin \theta_{H} \sin \theta_{T}) \dot{\theta}_{T} \right]
$$
  
+  $(SIN\theta_{H} \cos \theta_{T} - \cos \theta_{H} \sin \theta_{T}) \dot{\theta}_{T}^{2} + g_{SIN\theta_{H}}$ ,

where:

$$
F_{\theta H} = F_H r_H + T NECK
$$
  
\n
$$
F_{\theta T} = F_H \cos(\theta_H - \theta_T) r_N + F_T r_F - T NECK
$$
  
\n
$$
F_{XL} = F_H \cos\theta_H + F_T \cos\theta_T + F_L
$$

### APPENDIX B

## DERIVATION OF THE AIRBAG ALGORITHM

The angles and distances described in this appendix will be those depicted in Figure B-l.

### COORDINATE TRANSFORMATION EQUATIONS

- (1)  $y = y_2 + y''$ (2)  $x = x_2 + x"$
- (3)  $y = y_1 + y' \cos{\theta_c} + X' \sin{\theta_c}$
- (4)  $x = x_1 + x' \cos{\theta_C} y' \sin{\theta_C}$

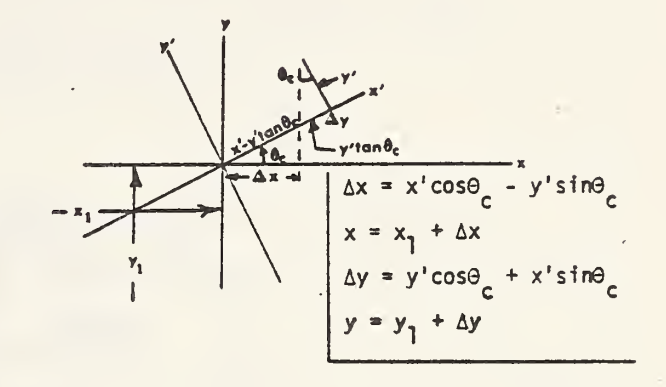

To obtain transformation equations for  $x''$  and  $y''$  into the  $x', y'$  system, substitute Equations 1 and 2 into Equations 3 and 4 to get:

(5) 
$$
x^* = \frac{x_2 - x_1 + x'' + y' \text{ SIN}\theta_c}{\text{COS}\theta_c}
$$

(6) 
$$
y' = \frac{y_2 - y_1 + y'' - x' \text{ SIN}\theta_c}{\text{COS}\theta_c}
$$

Assume that the torso may be represented by a plane that intersects the airbag at line A-B on the plane of symmetry of the airbag (as shown in Figure B-l) Assume further that the airbag is an ellipsoid whose plane of symmetry in the X-Y plane is as shown in the figure. Our job now will be to derive an equation for the bag intercept points in the  $x'$ -y' coordinate system.

In the x"-y" system the equation for line A-B is:

(7)  $y'' = mx'' + b$ 

Substi**tuting Equation 7 into Equation 6 yields:** 

(8) 
$$
y' = \frac{y_2 - y_1 + mx'' + b - x' \quad \text{SIN}\theta_c}{\text{COS}\theta_c}
$$

# COMPARTMENT, BAG, DRIVER COORDINATE SYSTEM

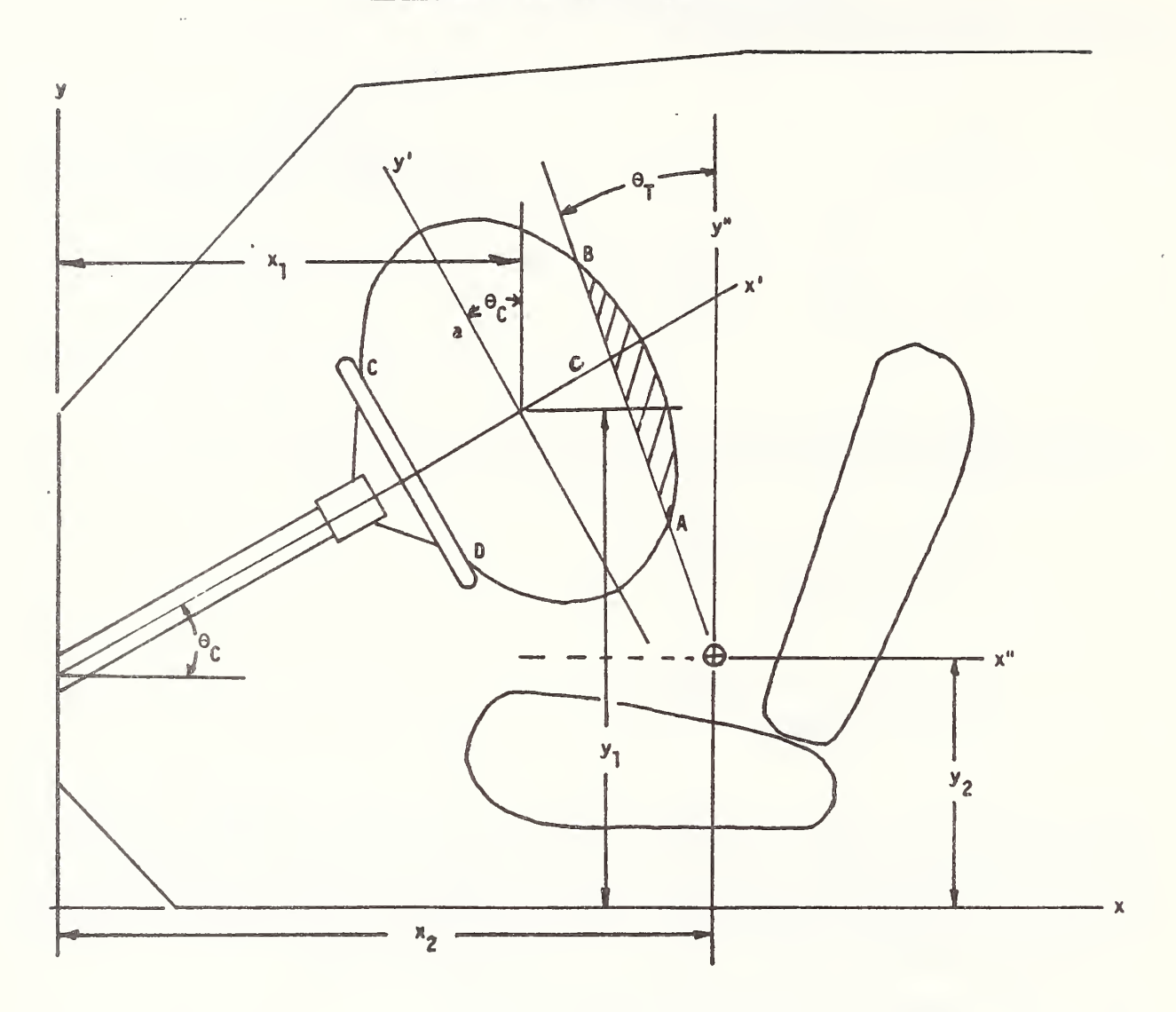

Figure B-1. Geometrical Representation of the Airbag Parameters
Substituting in Equation 8 for x" from Equations 2 and 4:

(9) 
$$
y' = \frac{y_2 - y_1 \sin (x' \cos \theta_c - x_2 + x_1 - y' \sin \theta_c) - x' \sin \theta_c + b}{\cos \theta_c}
$$

,

which is the desired equation in the  $x^r, y^r$  system.

Let 
$$
y_2 - y_1 + b - m(x_2 - x_1) = B
$$
 (a constant) and solve Equation 9 for  $y': y'$   
 $y' (COS\theta_c + m SING_c) = B + x' (m COS\theta_c - SING_c)$ 

(10) 
$$
y' = \frac{B + x' \text{ (m COS}\theta_c - SIN\theta_c)}{COS\theta_c + m SIM\theta_c}
$$
 (equation for A-B in x',y' system)

The equation for the airbag in the  $x'-y'$  system is:

(11) 
$$
\frac{x^{12}}{c^2} + \frac{y^{2}}{a^2} = 1
$$

Substituting Equations 10 and 11 and collecting terms:

$$
x^2 [a^2 (COS\theta_c + m \, SIN\theta_c)^2 + c^2 (-SIN\theta_c + m \, COS\theta_c)^2]
$$
  
+ 2 BC<sup>2</sup>x' (m  $COS\theta_c - SIN\theta_c$ ) + B<sup>2</sup> c<sup>2</sup> - a<sup>2</sup> c<sup>2</sup> ( $COS\theta_c + m \, SIN\theta_c$ )<sup>2</sup> = 0

which is a quadratic equation in terms of  $x'$ .

Let A = 
$$
a^2
$$
 (COS $\theta_C$  + m SIM $\theta_C$ )<sup>2</sup> +  $c^2$ -(SIN $\theta_C$  + m COS $\theta_C$ )<sup>2</sup>  
\nD = 2 B  $c^2$  (m COS $\theta_C$  - SIN $\theta_C$ )  
\nE =  $B^2 c^2$  -  $a^2 c^2$  (COS $\theta_C$  + m SIN $\theta_C$ )<sup>2</sup>  
\nAx'<sup>2</sup> + Dx' + E = 0  
\n(12)  $x' = \frac{-D \pm \sqrt{D^2 - 4AE}}{2A}$ 

Values for  $x^{\prime}$  obtained with (12) when substituted into (10) will give the corresponding values for y'. We now have defined the line of intercept (A-B) of the occupant's body with the mid-plane of the airbag.

With this line now established, we can begin to calculate the restraint forces that will be applied to the driver.

Forces will now be calculated due to pressure effects (Figure B-2) . The force on the head and chest are composed of two components  $-$  a pressure component and a "wrap-around" component due to fabric tension; i.e..

$$
(13) \tF_{\text{CHEST}} = F_{\text{P}_{\text{C}}} + F_{\text{FT}_{\text{C}}}
$$

(14)  $F_{HEAD} = F_{P_H} + F_{FT_H}$ .

The pressure forces act normal to the head and chest:

(15) 
$$
F_p = P w_b (R_N - R_{BAG})
$$
  $(R_N - R_{BAG}) < \overline{AB}$   
\t\t\t\t $= P w_b \overline{AB}$   $(R_N - R_{BAG}) \ge \overline{AB}$   
(16)  $F_{P_H} = P w_H (R_{TOPH} - R_N)$   $(R_{TOPH} - R_{BAG}) < \overline{AB}$   
\t\t\t\t $= P w_H [\overline{AB} - (R_N - R_{BAG})]$   $(R_{TOPH} - R_{BAG}) \ge \overline{AB}$ ,

where the pressure P must be calculated due to bag volume and thermodynamic effects.

The fabric tension component will be calculated later. Let us now calculate the body moments caused by these forces. Using the H-point and neck pivots as our reference points:

(17) 
$$
F_{\theta_T} = F_{\text{CHEST}} \cdot R_{\text{FT}}
$$
  
(18)  $F_{\theta_H} = F_{\text{HEAD}} \cdot R_{\text{HEAD}}$ 

where  $F^{\rm CHEST}$  and  $F^{\rm HEAD}$  are given by Equations 13 and 14. We will now evaluate  $R_{\text{FT}}$  and  $R_{\text{HEAD}}$ .

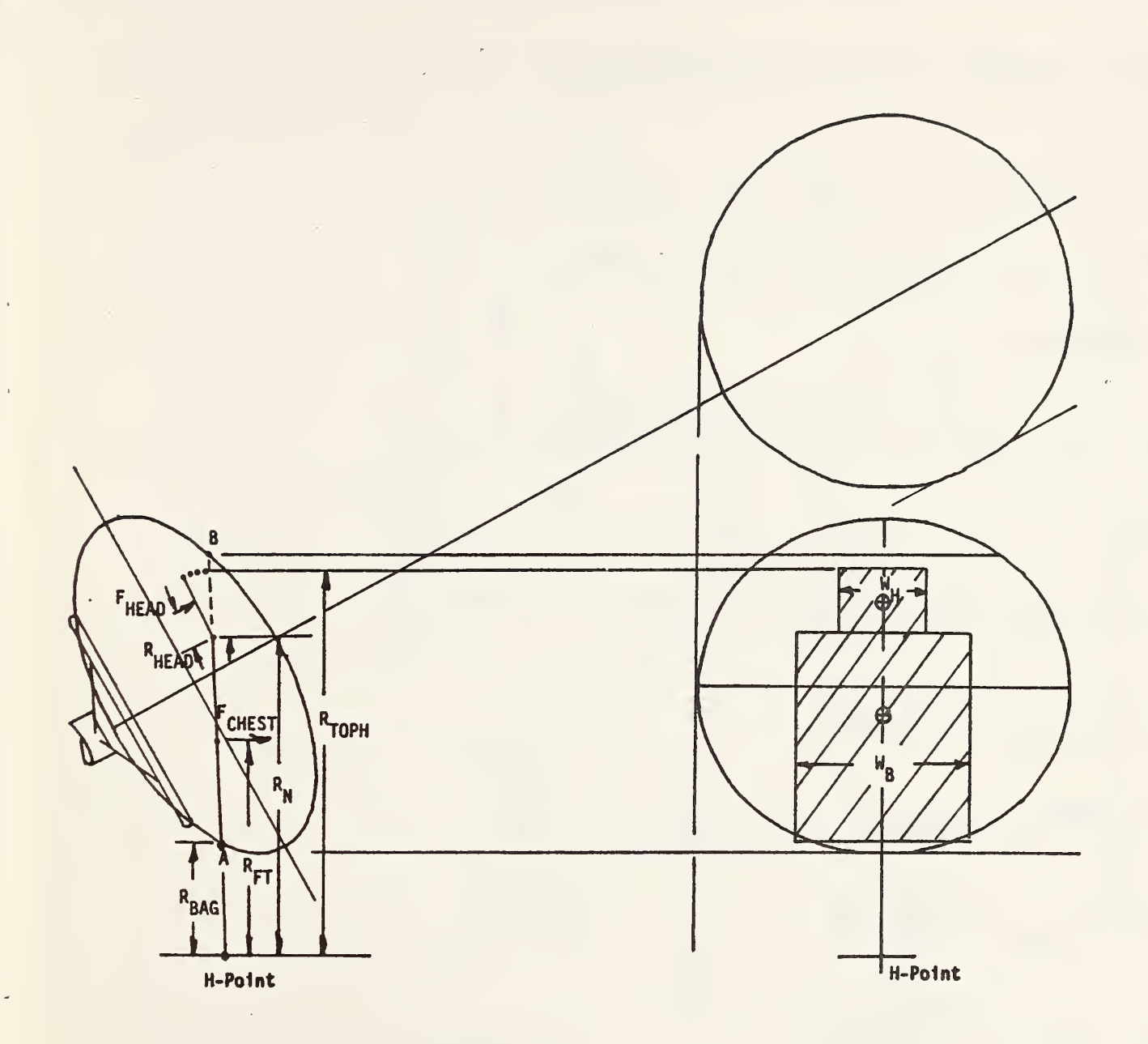

Figure B-2. Head-Bag Interaction Forces Diagram

 $\mathcal{A}$ 

In order to solve for  $R_{\rm{cav}}$ , we must derive equations for the H-point location in terms of the  $x'$ -y' coordinate system (see Figure B-3).

From the geometry of the mid-plane of bag impact, the H-point coordinates are:

(19) 
$$
x'_{H} = (y_2 - y_1) \, \text{SIN}\varphi + (x_2 - x_1) \, \text{COS}\varphi
$$

(20) 
$$
y'_{H} = \cos\theta_{C} [y_{2} - y_{1} - (x_{2} - x_{1}) \text{ TAN}\theta_{C}]
$$
.

The equation for  $R_{\text{FT}}$  is:

(21) 
$$
R_{\text{FT}} = \sqrt{(x'_{\text{FT}} - x'_{\text{H}})^2 + (y'_{\text{FT}} - y'_{\text{H}})^2}
$$

where:

(22). 
$$
x'_{\text{FT}} = \frac{(x'_{A} + x'_{\text{NECK}})}{2}
$$

(23) 
$$
y'_{\text{FT}} = \frac{y'_{\text{A}} + y'_{\text{NECK}}}{2}
$$

The equation for  $R$ <sub>HEAD</sub> is:

(24) 
$$
R_{HEAD} = \frac{R_{TOPH} - R_N}{2}
$$
  $\overline{AB} + R_{BAG} > R_N$   
(25)  $R_{HEAD} = \frac{\overline{AB} + R_{BAG} - R_N}{2}$   $AB + R_{BAG} \le R_N$ .

This derivation completes the solution for terms needed for pressure force and body moment computation. We must now derive equations for the fabric tension component of bag force due to bag wraparound in the lateral plane. (No wraparound in the vertical plane is considered, since the body is generally as long as the bag is high, so no wrap-around will occur.)

**.** 

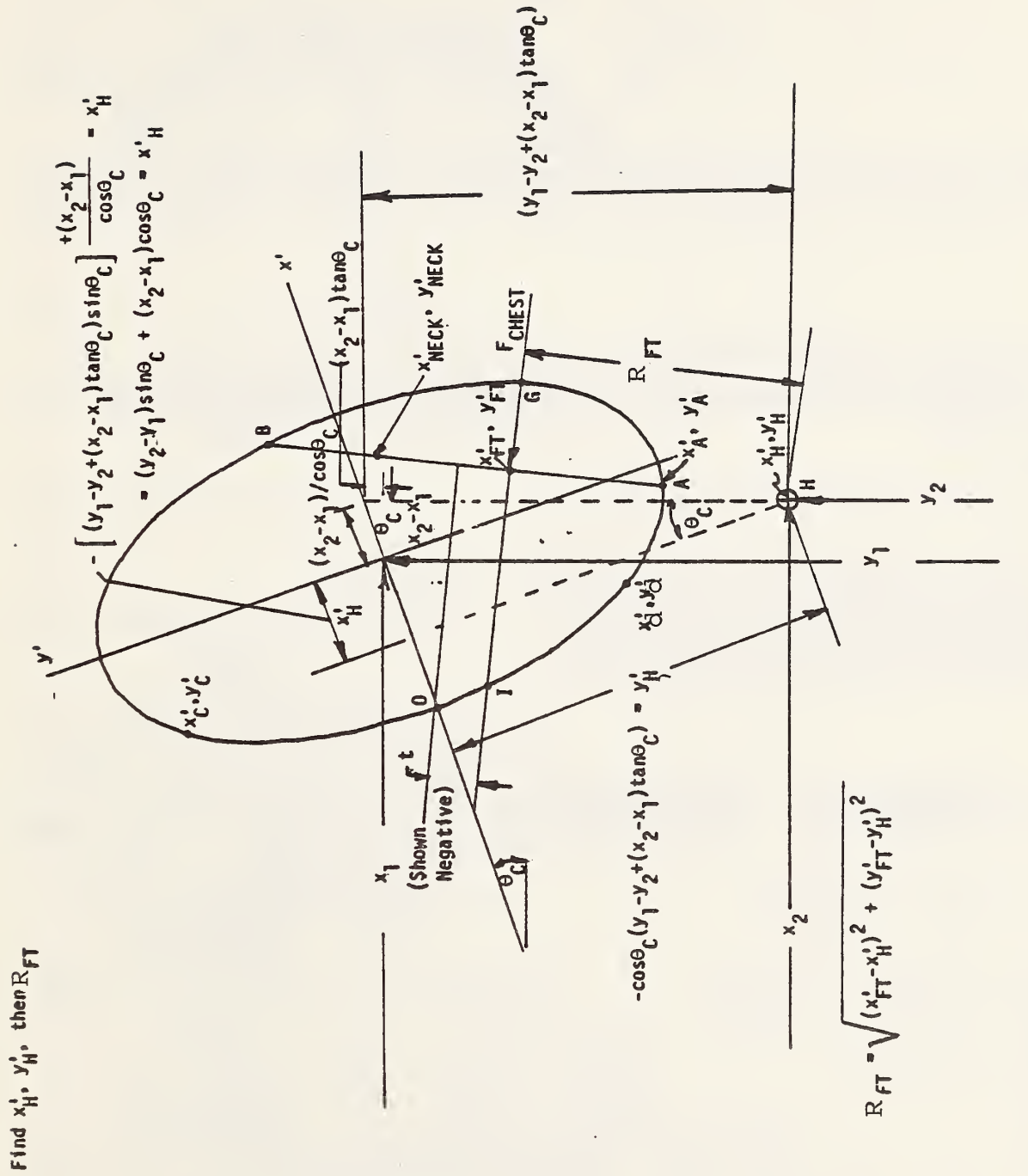

Figure B-3. H-Point Location in x'-y' Coordinate System

35

The figure on the right is a view looking down at the deformed bag.

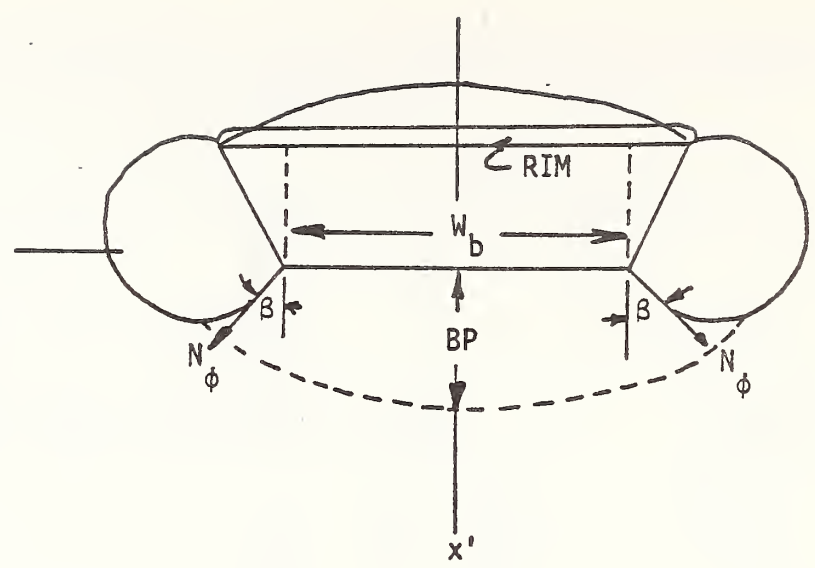

Let us now consider the body wraparound forces caused by fabric tension. This component of force is influenced most by bag pressure, bag penetration and body to bag width.

The force  $N_{\phi}$  is the tensile force in the bag. At  $z = \frac{w_b}{2}$ ,  $N_\phi$  is obtained by a force balance.  $N_A$  x perimeter of Section A-A = P x Area A-A, <P

or

(26) 
$$
N_{\phi} = \frac{P \times Area A - A}{Perimeter A - A}
$$
 (force per unit length of AB)

Solve for a' an  $W_{\mathbf{L}}$ and  $c'$  @  $z =$ 

We may write for the  $y'$ , $z'$  plane,

(27) 
$$
y^{\neq 2} + z^{\neq 2} = a^2
$$
  
For  $z = \frac{w_b}{2}$   
(28)  $y^{\ast} = a^{\ast} = \sqrt{a^2 - \frac{w_b^2}{4}}$ 

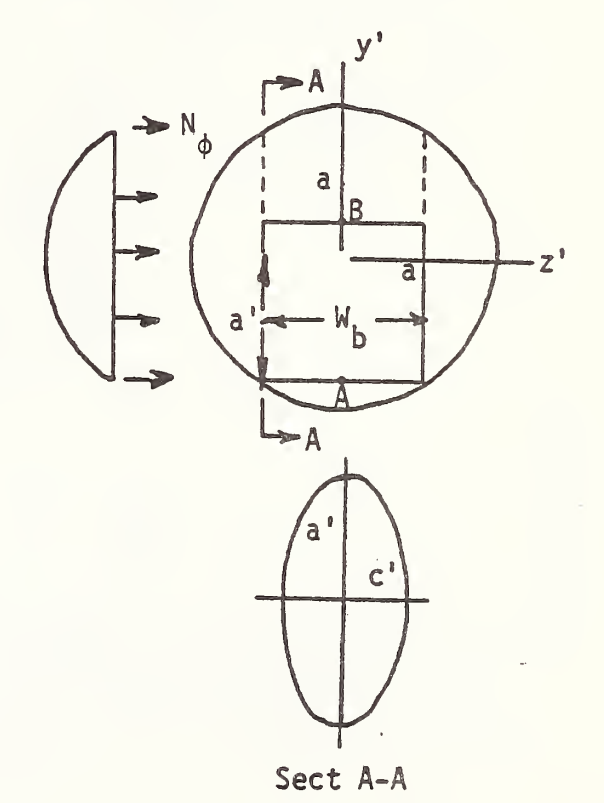

For the x,z plane:

$$
\frac{x^{12}}{2} + \frac{z^{12}}{2} = 1
$$

(29) 
$$
x' = c' = \sqrt{c^2 \left(1 - \frac{w_b^2}{4a^2}\right)}
$$

Assume the area of Section A-A varies linearly with bag penetration from its initial value, ira'c\*, to zero when fully compressed at a bag penetration of GT. Then:

(30) 
$$
A_{A-A} = \pi a' c' (1 - \frac{BP}{GI})
$$
,

where BP = bag penetration perpendicular to and at mid point of torso GI = length across bag in BP direction.

The perimeter is given by:

(31) 
$$
PER_{A-A} \simeq 2\pi \sqrt{\frac{a^{2} + c^{2}}{2}}
$$

(an approximate formula with accuracy sufficiently close to the exact formula which involves elliptic integrals)

Substituting (30) and (31) into (26):

(32) 
$$
N = \frac{a'c'P}{2\sqrt{\frac{a'^2 + c'^2}{2}}}(1 - \frac{BP}{GI})
$$

Substituting  $(28)$  and  $(29)$  into  $(32)$ :

(33) 
$$
N = \frac{\frac{1}{P}\sqrt{a^{2} - \frac{w_{b}^{2}}{4}} \cdot \sqrt{c^{2} \left(1 - \frac{w_{b}^{2}}{4a^{2}}\right)}}{2\sqrt{a^{2} - \frac{w_{b}^{2}}{4}} + c^{2} \left(1 - \frac{w_{b}^{2}}{4a^{2}}\right)}
$$

 $\frac{\partial \mathbf{r}}{\partial x}$ 

which is the equation for the tension force in the ellipsoidal airbag in terms of the bag pressure, the lengths of the major and minor axes, the bag penetration, and the driver body widths; in units of force per unit length M.

The bag perimeter in the plane at the midpoint of AB at an angle  $\omega$  to the x-axis can be found; see figure at right. This perimeter will remain constant and the wraparound configuration must maintain this<br>perimeter. To find the perimeter To find the perimeter of ellipse cut by B-B, one must follow the steps:

- 1) Find the distance ST (which will be the length of one axis)
- 2) Find the mid-point of GT
- 3) Find the other axis length.

Calculate BP and GI

To derive the equation for  $\overline{GI}$ :

(34) Slope of 
$$
\overline{GI} = m'_{PAB}
$$
.

The point it goes through is  $x_{FT}$ ,  $y_{FT}$ . Then, writing the equation for  $GI$ ,

(35) 
$$
(y' - y_{FT}) = m'_{PAB}(x' - x_{FT})
$$
,

or, rewriting the equation.

(36) 
$$
y' = m'_{PAB}(x' - x_{FT}) + y_{FT}
$$
.

The equation for the mid-plane of the ellipse is

(37) 
$$
\frac{x^{2}}{c^{2}} + \frac{y^{2}}{a^{2}} = 1
$$

Substituting  $y'$  into the above and collecting terms, one obtains

$$
(38) \t x'^{2} \left(\frac{1}{c^{2}} + \frac{m'_{PAB}^{2}}{a^{2}}\right) + \frac{2 m'_{PAB} x'}{a^{2}} \left(y_{FT} - m'_{PAB} x_{FT}\right) + \frac{\left(y_{FT} - m'_{PAB} x_{FT}\right)^{2}}{a^{2}} - 1 = 0.
$$

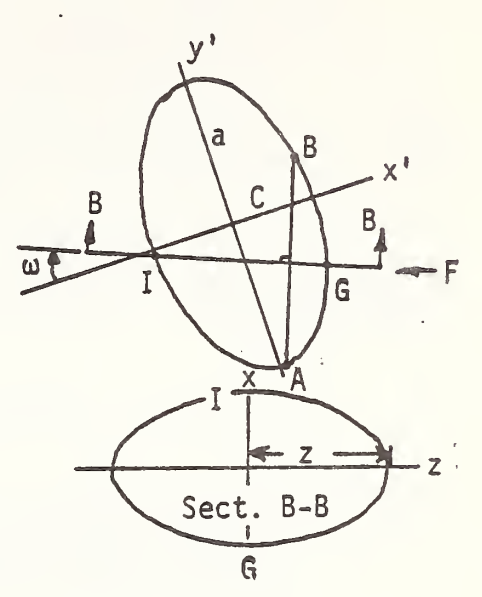

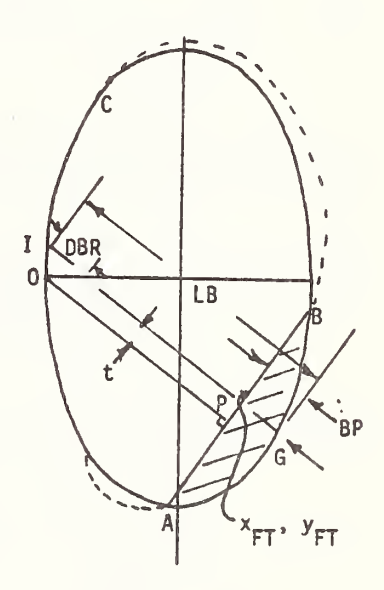

(39) 
$$
AI = \frac{1}{c^{2}} + \frac{m^{t} PAB^{2}}{a^{2}}
$$

$$
BI = \frac{2 m^{t} PAB}{a^{2}} (y_{FT} - m^{t} PAB x_{FT})
$$

$$
CI = \frac{(y_{FT} - m^{t} PAB x_{FT})^{2}}{a^{2}} - 1
$$

(40) 
$$
x_G = \frac{-B1 + \sqrt{B1^2 - 4A1C1}}{2A_1}
$$

 $y_G = m_{PAB}^t (x_G - x_{FT}) + y_{FT}$ 

(41) 
$$
x_I = \frac{-B1 - \sqrt{B1^2 - 4A1C1}}{2A_I}
$$

$$
y_{\text{I}} = m_{\text{PAB}} \left( x_{\text{I}} - x_{\text{FT}} \right) + y_{\text{FT}}
$$

(42) 
$$
GI = \sqrt{(y_I - y_G)^2 + (x_I - x_G)^2}
$$

(43) BP = 
$$
\sqrt{(y_{FT} - y_G)^2 + (x_{FT} - x_G)^2}
$$

At the midpoint of  $\overline{GI}$ ,

$$
x_{MGI} = \frac{x_G + x_I}{2}
$$
  

$$
y_{MGI} = \frac{y_G + y_I}{2}
$$

In the plane  $x^r$   $y^r$ ,

$$
\frac{{x'}^2}{c^2} + \frac{{y'}^2}{a^2} = 1
$$
 ;

for  $x' = x_{MGI}$  we have:

$$
y'^2 = a^2 \left( 1 - \frac{x_{\text{MGI}}^2}{c^2} \right)
$$

 $\bar{\mathbf{z}}$ 

Let

Now, in the plane y-z,  $x_{\text{MGI}}$  away from the y', z' axis,

$$
z^{2} + y^{2} = a^{2} \left( 1 - \frac{x_{\text{MGI}}^{2}}{c^{2}} \right)
$$

or, for  $y = y_{MGI}$ ,

(44) 
$$
z = \sqrt{a^2 \left(1 - \frac{x_{\text{MGI}}^2}{c^2}\right) - y_{\text{MGI}}^2}
$$

which is the length of the other axis. Finally,

(45) 
$$
Per_{B-B} = 2\pi \sqrt{\frac{(GI/2)^2 + z^2}{2}},
$$

where GI and z are given by Equations 42 and 44, respectively. For constant perimeter for section B-B,

$$
SBR \cong 2 \sqrt{\left(\frac{RIM}{2}\right)^2 + DBR^2} \quad .
$$

$$
(46) \quad \frac{\text{Per}_{BB} - W_b - \text{SBR}}{2} = R_b \phi
$$

chord length at  $y_i$ ; i.e., RIM = 2  $\sqrt{R^2 - y_i^2}$ , where R =  $\frac{RIM \text{ DIA}}{2}$ .)

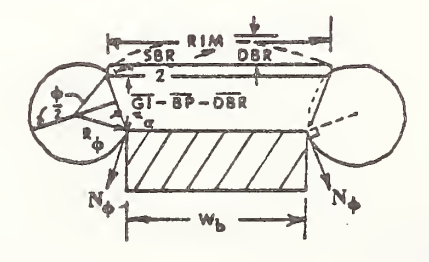

(47) 
$$
2R_{\phi} \text{SIN}(180 - \phi/2) = 2R_{\phi} \text{SIN}\phi/2 = \frac{\text{GI} - \text{BP} - \text{DBR}}{\text{COS}\alpha}
$$

(48) 
$$
\alpha = \text{TAN}^{-1} \frac{W_b - \text{RIM}}{2(\overline{\text{GI}} - \text{BP} - \text{DBR})}
$$

Solving (46) § (47) simultaneously gives:

(49) 
$$
\frac{\text{Per}_{B-B} - W_b - \text{SBR}}{\phi} \text{SIN } \frac{\phi}{2} = \frac{\overline{GI} - BP - DBR}{\cos\left[\text{Tan}^{-1}\left(\frac{W_b - RIM}{2(GI - BP - DBR)}\right)\right]}
$$

Equation (49) must be solved numerically for  $\phi$ .

The fabric tension force can now be calculated.

(50) 
$$
F_{FT} = 2N_{\phi} \overline{AB} \cos(180 - (\phi/2 + \alpha))
$$
  
= -2N\_{\phi} \overline{AB} \cos(\phi/2 + \alpha)  
= -2N\_{\phi} \overline{AB} \cos \beta,

where N<sub>o</sub> is given by Equation 33. AB is given by  $\overline{AB} = \sqrt{(x_A - x_B)^2 + (y_A - y_B)^2}$  $(y_B)^2$ ,  $\phi$  is given by Equation 49, and  $\alpha$  is given by Equation 48.

This completes the restraint force computation. It remains to compute the volume change as a function of bag penetration.

Volume Analysis

(51) Area of Intercept = AOI = 
$$
\int_{x_A}^{x_B} x dy'
$$

where,

$$
\overline{x} = x_{BAG} - x_{LINE}
$$
AB

for a given y' between  $y_B$  and  $y_A$ .

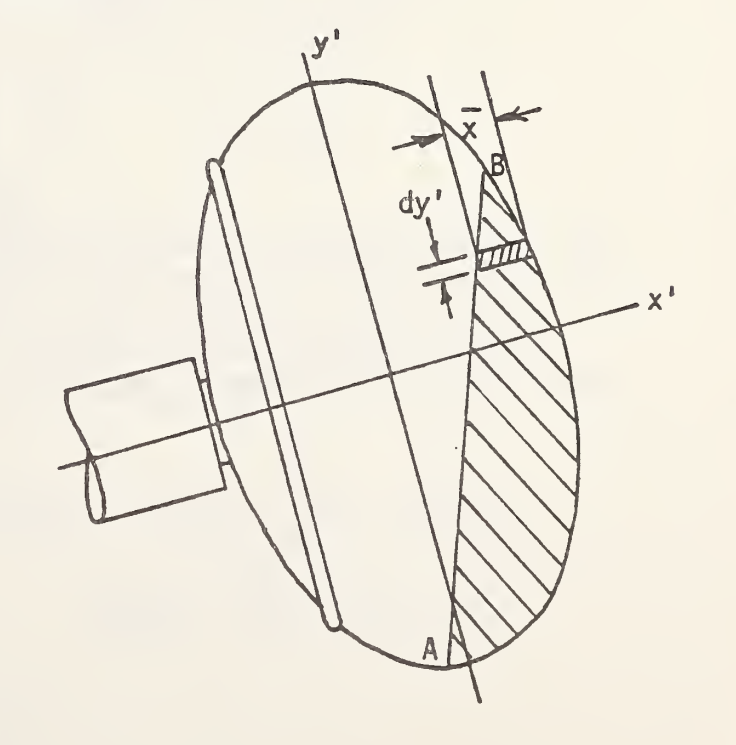

For x<sub>pag</sub>,

$$
x_{BAG} = c \sqrt{1 - \frac{y'^2}{a^2}}
$$
 (Equation for  
bag original shape)

BAG = 
$$
\int_{y_A}^{y_B} c \sqrt{1 - \frac{y'^2}{a^2}} dy'
$$

(52) BAG = 
$$
\frac{c}{2a} \left[ y' \sqrt{a^2 - y'^2} + a^2 \sin^{-1} \left( \frac{y'}{a} \right) \right]_{y_A^1}^{y_B^1}
$$
.

For XLINE<sub>AB</sub>, using analytic geometry,

$$
XLINEAB = x_A - \left(\frac{x_A - x_B}{y_A - y_B} y_A\right) + \left(\frac{x_A - x_B}{(y_A - y_B)}\right) y' .
$$

Therefore,

(53) LINE = 
$$
\int_{y_A^1}^{y_B^1} x_L INEAB
$$
<sup>dy'</sup> =  $\left[ \left( x_A - \frac{(x_A - x_B)}{y_A - y_B} y_A \right) y' + \frac{(x_A - x_B)}{2(y_A - y_B)} y'^2 \right]_{y_A}^{y_B}$ 

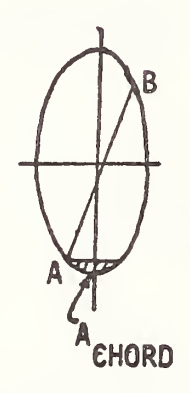

Under certain conditions  $(x^{\text{a}})$  and/or  $x^{\text{a}}$  < 0), we have to add "ACHORD":

ACHORD = 
$$
2 \int_{y_A}^{z_A} x_{BAG} dy' = c/a \left[ y' \sqrt{a^2 - y'^2} + a^2 \sin^{-1} (y'/a) \right]_{y_A}^{y_B}
$$
  
AOT = BAG - LINE + ACHORD

We now have the terms necessary for the volume of intercept calculation:

$$
\text{VOI} \cong (\text{AOI})W_{\text{AVG}} \quad .
$$
\n
$$
\text{(54)} \quad \text{VOI} \cong W_{\text{AVG}} \quad \left\{ \frac{c}{2a} \left[ y' \sqrt{a^2 - y'^2} + a^2 \text{SIN}^{-1} \left( \frac{y'}{a} \right) \right] \right\}
$$
\n
$$
\frac{-1}{\text{mCOS}\theta_c - \text{SIN}\theta_c} \quad \left[ \frac{(\text{COS}\theta_c + \text{mSIN}\theta_c) y'^2}{2} - \text{By'} \right] \right\} \left\{ y'_{\text{A}} \right\} \quad ,
$$

where

$$
W_{AVG} = \frac{(R_{FT} - R_{BAG})W_b + R_{HEAD}W_H}{R_{FT} - R_{BAG} + R_{HEAD}}
$$

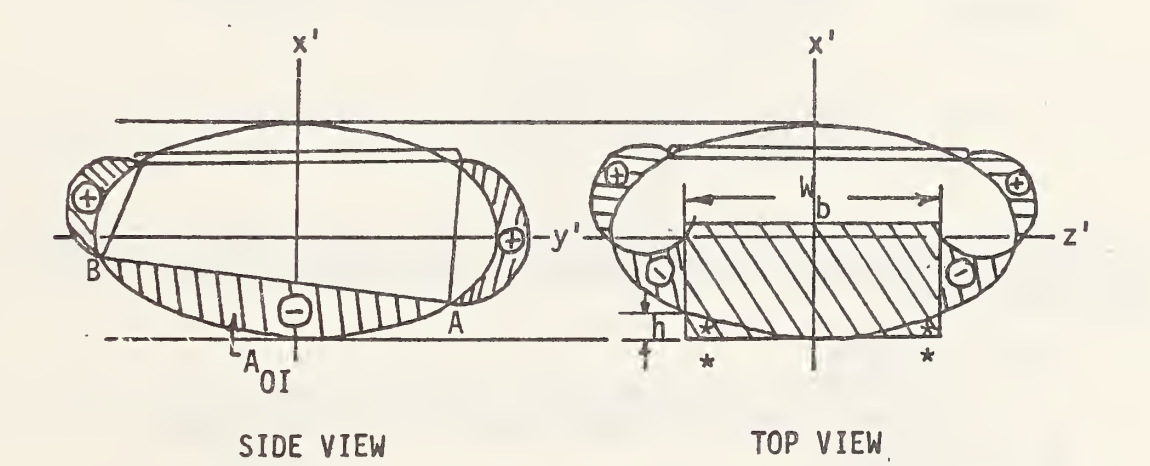

The error introduced by adding in the volume marked  $*$  above only occurs for  $AB > W_b$  and will, for this condition, be a very small percentage of the total volume which will be compensated somewhat by bag stretch; i.e., we may approximate the missing volume \* by (we assume LINE AB perpendicular to x-axis):

$$
V_{MISSING} \cong \frac{2h_{AVG} \times \frac{W_b}{2} \times \overline{AB}}{2}
$$

43

where

$$
h_{AVG} \approx \frac{h_{MAX} + h_{MIN}}{2} = \frac{h_{MAX}}{2} = c - x' \text{ e } y' = \frac{W}{2}
$$

in

$$
\frac{x^{12}}{c^{2}} + \frac{y^{12}}{a^{2}} = 1,
$$

so that

$$
h_{AVG} = \frac{c}{2} \left( 1 - \sqrt{1 - \frac{w_b^2}{4a^2}} \right)
$$

and,

$$
V_{MISSING} \approx \frac{\frac{2c}{2}\left[1-\sqrt{1-\frac{W_b^2}{4a^2}}\right] \left(\frac{W_b}{2}\right)\left(\frac{W_b}{AB}\right)}{2}
$$

$$
= \frac{W_b}{2} \overline{AB} \left(1-\sqrt{1-\frac{W_b^2}{4a^2}}\right) .
$$

Since we are interested in this volume at the worst condition, high penetrations, let:

$$
AB = 20 inchesa' = 13 inchesc'' = 6 inches (a bag 26 inches high by 12 inches deep)Wb = 15 inchesVMISSING = 13.7 cubic inches
$$
VBAG, ORIG. = 4/3\pi a2c = 4/3\pi (13)2(6) = 4244 cubic inches% ERROR =  $\frac{13.7}{4244}$  = 0.3%, a negligible amount.
$$
$$

We therefore conclude that we may safely sidestep the computation of the small volumes marked by the  $*$ .

The volume of the airbag for a given intercept AB is extremely difficult to compute exactly due to the assymmetry of the volumes marked by  $+$  and  $-$  on the previous page. In order to facilitate this computation we make the following assumption.

Assumption: The bag volume for a given volume of intercept, VOI, is independent of the torso inclination if the deformed periphery is the same; i.e. , the crosshatched volumes are equal for constant periphery and constant volume of intercept (VOI)

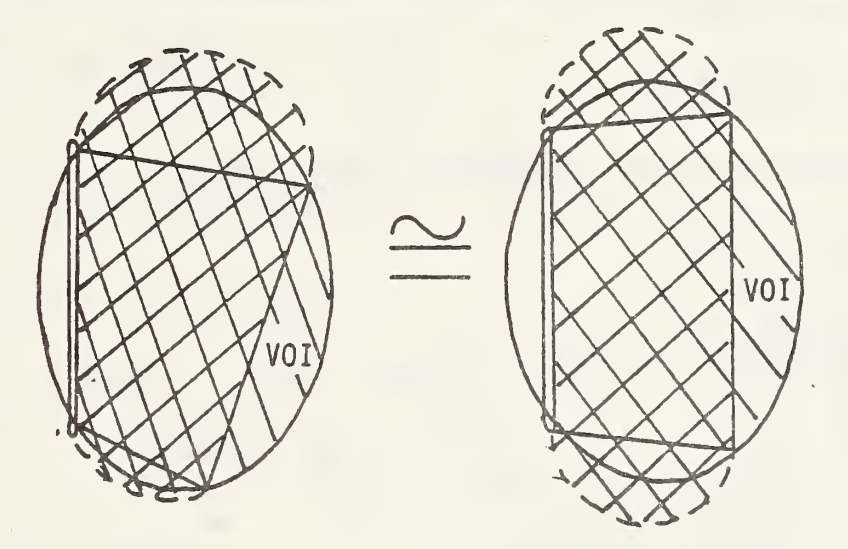

The validity of this assumption must be checked by computer results versus test results.

For subsequent volume computations we use the actual volume of intercept for a link in order to change the as symmetrical problem into a symmetrical one.

For the symmetrical case we assume a disc penetrates the bag.

(55) VOISYM = 
$$
\int_{0}^{xSM} \pi y'^2 dx'
$$
 where,  
\n $y'^2 = a^2 \left(1 - \frac{(x' - c)^2}{c}\right)$   
\n(57) VOISYM =  $\int_{0}^{xSM} \pi a^2 \left(1 - \frac{(x' - c)^2}{c^2}\right) dx'$ 

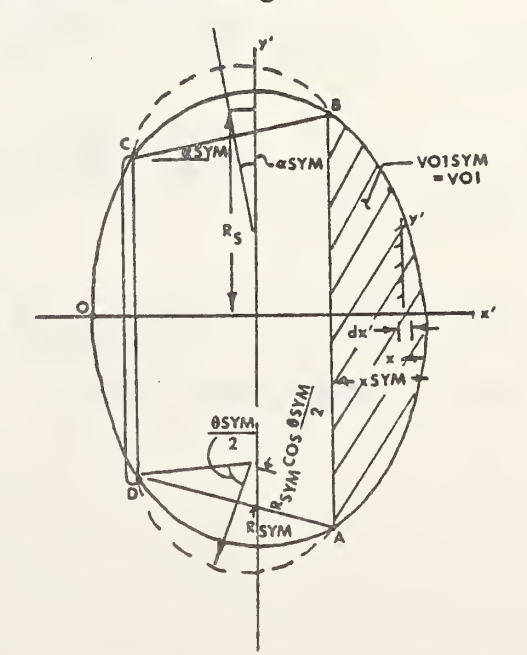

(58) VOISYM = 
$$
\pi a^2 \left[ xSYM - \left( \frac{xSYM^3}{3c^2} - \frac{xSYM^2}{c} + xSYM \right) \right]
$$
  
(59) VOISYM =  $\pi a^2 \left[ -\frac{xSYM^3}{3c^2} + \frac{xSYM^2}{c} \right]$ 

This cubic equation will be solved in the computer program by using the Newton-Raphson method.

For constant periphery;

(60) Ellipse Perimeter - 2 (
$$
\overline{OC}
$$
) = 2  $\overline{BC}SYM$  + ABSTM

Rewriting (60);

$$
2\pi \sqrt{\frac{a^2 + c^2}{2}} - 2(\overline{OC}) = 2 \widehat{BC} \text{SYM} + \overline{AB} \text{SM} \quad \text{where,}
$$
  
ABSYM = 2y' @ x' = c - xSYM in  $\frac{x'^2}{c^2} + \frac{y'^2}{a^2} = 1$   

$$
y' = a \sqrt{1 - \frac{(c - xSM)}{c^2}}
$$

(61) 
$$
\overline{AB} \text{SYM} = 2a \sqrt{1 - \frac{(c - x \text{SYM})^2}{c^2}}
$$
  
\nSolving (60) for  $\overline{BC} \text{SYM}$   
\n(62)  $\overline{BC} \text{SYM} = \frac{2\pi \sqrt{\frac{a^2 + c^2}{2}} - 2 \overline{OC} - 2a \sqrt{1 - \frac{(c - x \text{SYM})^2}{c^2}}}{2}$ 

With BCSYM known we can solve for RSYM and 0SYM; i.e.,  $(63)$  RSYM  $(6SYM) = \overline{BC}$ SYM

(64) RSYM SIN 
$$
\left(\frac{\theta \text{SYM}}{2}\right) = \frac{\overline{\text{BCSM}}}{2}
$$
 where,

(65) 
$$
\overline{BC}STM = \sqrt{(x_B^1 - x_C^1)^2 + (y_B^1 - y_C^1)^2}
$$
 (known)

We now have <sup>2</sup> equations in <sup>2</sup> unknowns (63) § (64)

(66) 
$$
\frac{\text{BCSYM}}{\text{9SM}} \quad \text{SIN} \quad \left(\frac{\text{9SM}}{2}\right) = \frac{\overline{\text{BCSM}}}{2}
$$

This transcendental equation, like Equation 25 will be solved numerically on the computer for RSYM § 0SYM.

 $V_{\text{brim}}$ 

ていレ

v SYA

 $x'_{BS}$ 

Now to calculate the bag volume.

(67) 
$$
V_{ABCD} = \pi \int_{c-xSTM}^{x_C} y'^2 dx'
$$
 where

(68) 
$$
y' = \left(\frac{y'_{BS} - y'_{C}}{x'_{BS} - x'_{C}}\right) \left(x' - x_{C}\right) + y'_{C}
$$

Substituting (68) into (67):

(69) 
$$
V_{ABCD} = \pi \left[ \left( \frac{y_{BS} - y_C}{x_{BS} - x_C} \right) \int_{x_B}^{x_C} \left( x' - x_C \right)^2 dx' + y_C^2 \int_{x_B}^{x_C} dx' \right]
$$

$$
+ 2y_C \left(\frac{y_{BS} - y_C}{x_{BS} - x_C}\right) \int_{x_B}^{x_C} (x' - x_C) dx'
$$

where  $V_{ABCD}$  is the volume enclosed by the frustum ABCD.

(70) 
$$
V_{BC} = 2\pi RS \left(\frac{1}{2} RSTM^2 \left(\theta SM - SIN(\theta SYM)\right)\right)
$$

where  $V_{RC}$  is the volume of the ring around the volume  $V_{ABCD}$ .  $RS = Distance$  to centroid of the segment  $BC - BC$ 

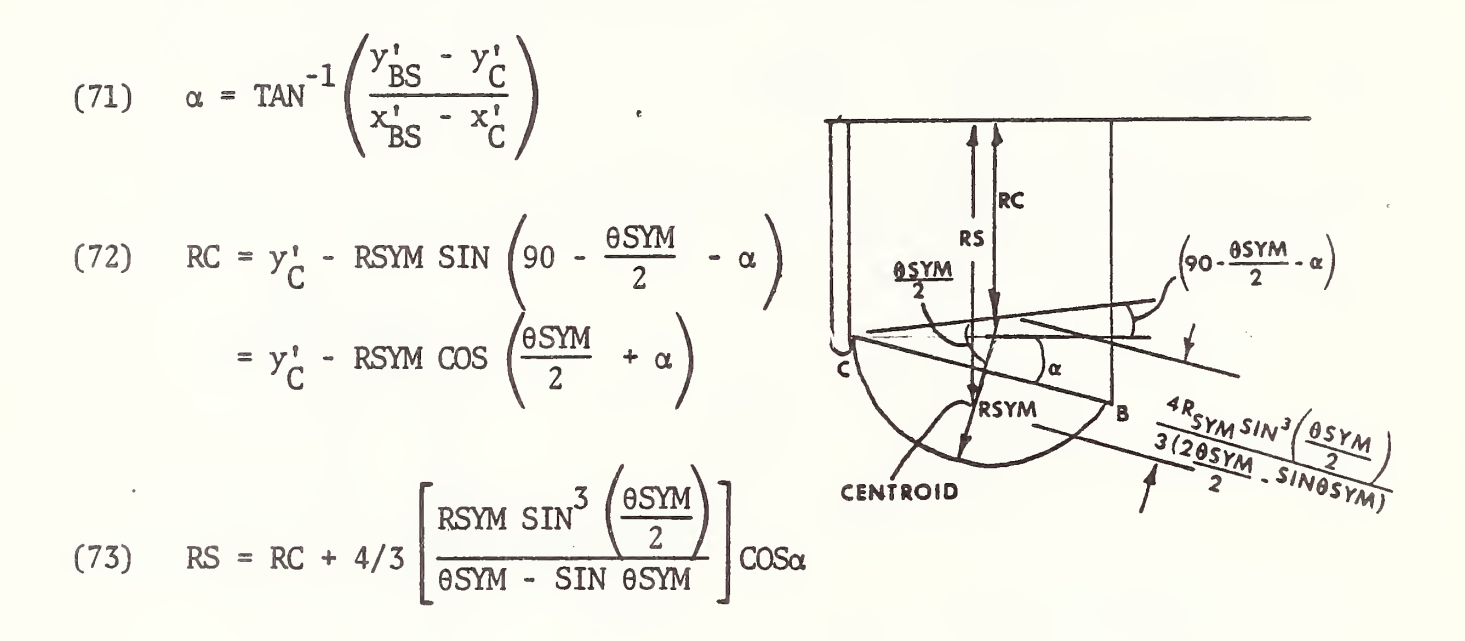

(74) 
$$
V_{BRIM} = \frac{\pi}{6} \left( c + x_c' \left( 3 y_c' + \left( c + x_c' \right)^2 \right) \right)
$$
 substituting 69, 70, and 74 into 75 will yield the bag volume,  $V_{mTTAL}$ .

$$
(75) \tVTOTAL = VABCD + VBC + VBRIM
$$

For any AB resulting from a calculated volume of intercept, VOI.

This completes the derivations necessary for programming the bag forces and geometry.

## APPENDIX C

## DERIVATION OF THE STEERING COLUMN ALGORITHM

## COLUMN FORCE CALCULATIONS

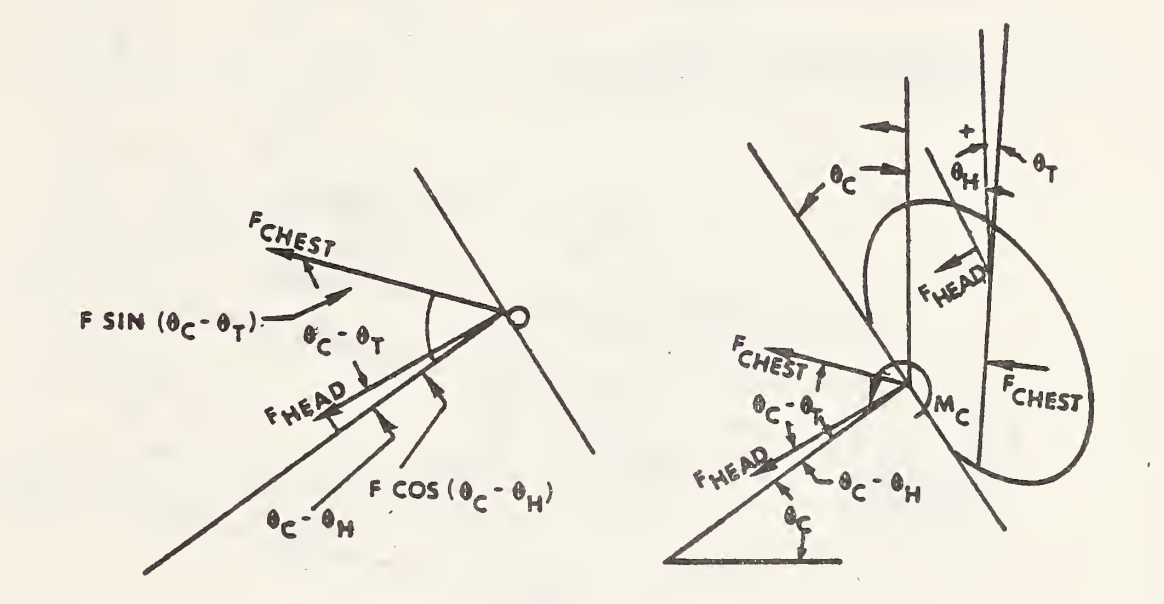

The total force acting axially along the column is given by: (76)  $F_{AC} = F$ orce acting axially<br>=  $F_{\text{CHEST}}$  COS ( $\theta_C$  -  $\theta_C$  $\Theta_T$ ) + F<sub>HEAD</sub> COS ( $\Theta_C$  -  $\Theta_H$ ) The total force acting normal to the column is given by: (77)  $F_{NC} = F$ orce acting normal t<br>=  $F_{\text{CHEST}}$  SIN ( $\theta_C$  -  $\theta$  $- \theta_T$ ) +  $F_{\text{HEAD}}$  SIN ( $\theta_C - \theta_H$ ) The total moment acting at point 0 is given by: (78)  $M_0 = F_{\text{CHEST}} \cdot t$  (t is shown on page 35 and calculated on page 53.

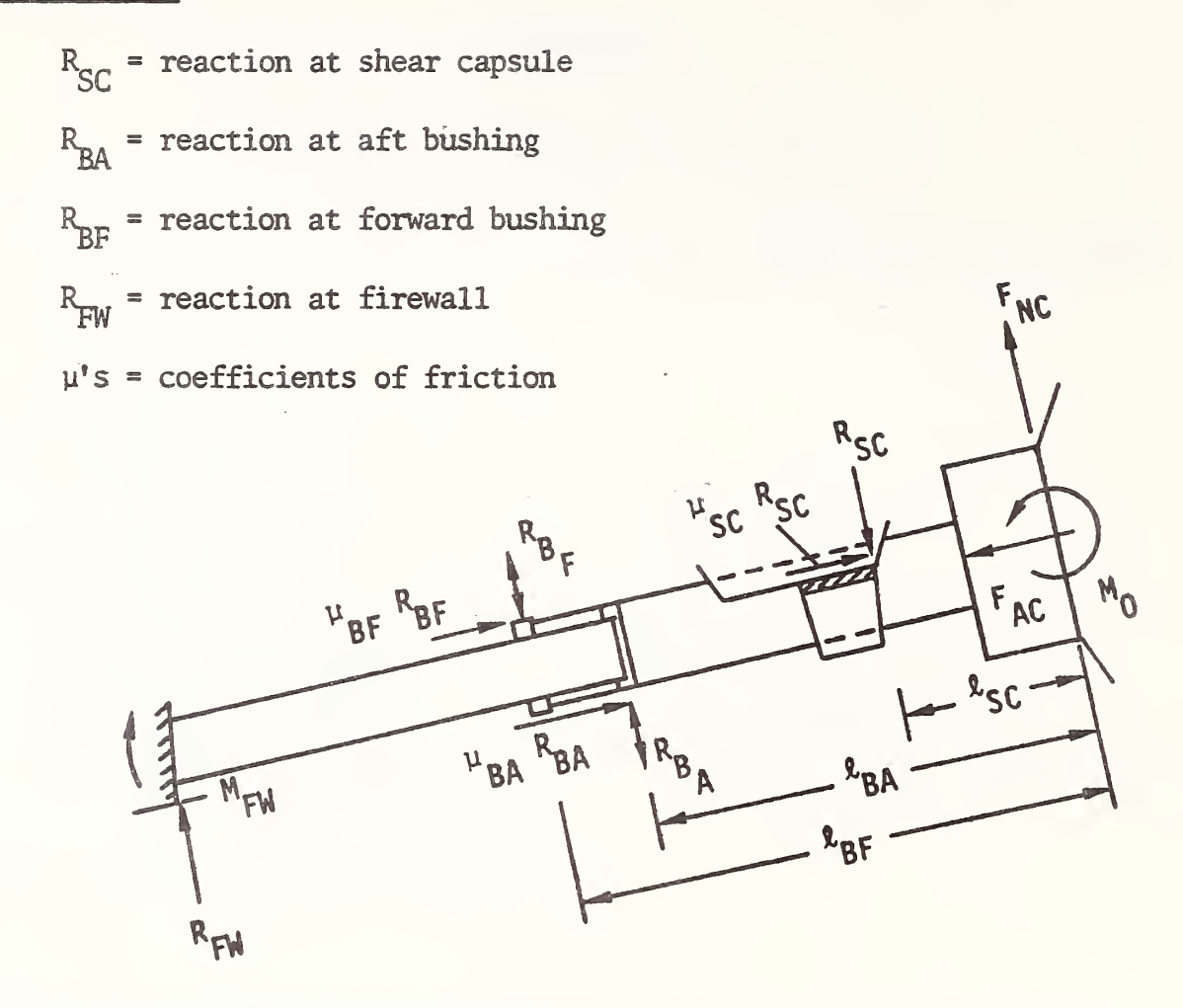

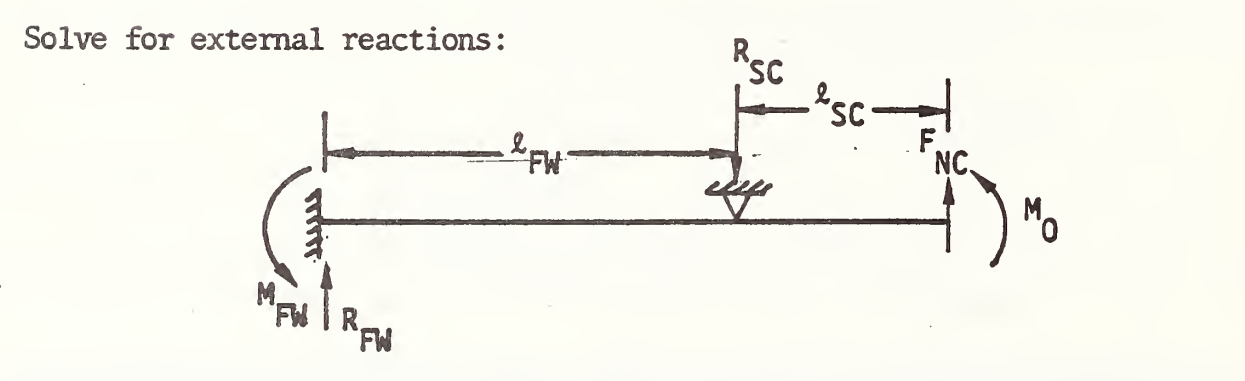

The problem is statically indeterminate; however, it can be reduced to:

(79) 
$$
R_{SC} = F_{NC} + \frac{\frac{3}{2}(M_0 + F_{NC} \ell_{SC})}{\ell_{FW}}
$$

(80) 
$$
R_{FW} = \frac{3}{2} \left( \frac{M_0 + F_{NC} \ell_{SC}}{\ell_{FW}} \right)
$$

(81) 
$$
M_{FW} = \frac{M_0 + F_{NC} \ell_{SC}}{2}
$$

We may now solve for  $R_{BF}$  and  $R_{BA}$ .

$$
\sum M_{BF} = M_{B} = R_{BA} (R_{BF} - R_{BA}) - \left[ F_{NC} + \frac{3}{2} \left( \frac{M_{O} + F_{NC} R_{SC}}{R_{FW}} \right) \right] (R_{BF} - R_{SC})
$$
  
+  $F_{NC} R_{BF} + M_{O} = M_{O} + F_{NC} R_{SC}$   

$$
F_{NC} + \frac{3}{2} \left( \frac{M_{O} + F_{NC} R_{SC}}{R_{C}} \right)
$$

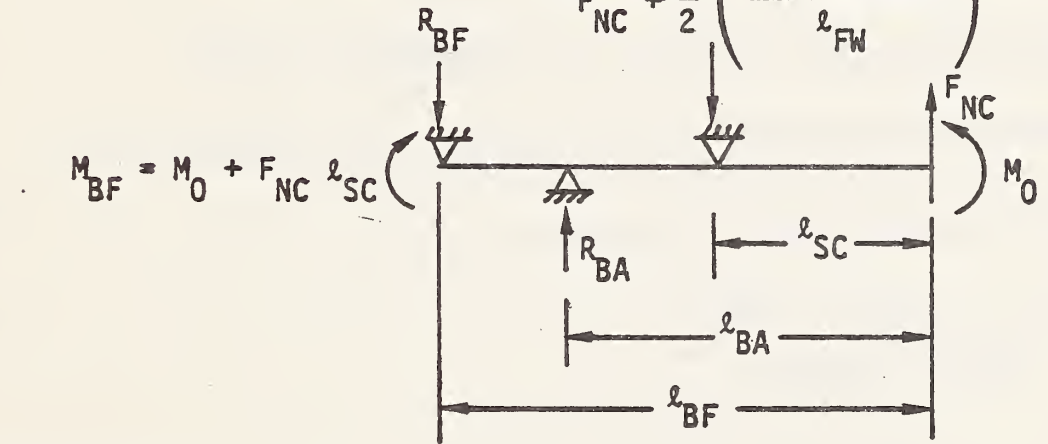

Solving for  $R_{BA}$ ,

(82) 
$$
R_{BA} = \frac{\left[ F_{NC} + \frac{3}{2} \left( \frac{M_0 + F_{NC} \ell_{SC}}{\ell_{EW}} \right) \right] (\ell_{BF} - \ell_{SC}) + F_{NC} (\ell_{SC} - \ell_{BF})}{\ell_{BF} - \ell_{BA}}
$$

$$
\sum M_{BA} = 0 = -R_{BF} (l_{BF} - l_{BA}) + \left[ F_{NC} + \frac{3}{2} \left( \frac{M_0 + F_{NC} l_{SC}}{l_{EW}} \right) \right] (l_{BA} - l_{SC})
$$
  
-  $F_{NC} l_{BA} - M_0 + M_0 + F_{NC} l_{SC}$ 

Solving for  $R_{\text{BF}}$ ,

(83) 
$$
R_{BF} = \frac{\left[F_{NC} + \frac{3}{2} \left(\frac{M_0 + F_{NC} \ell_{SC}}{\ell_{FW}}\right)\right] (\ell_{BA} - \ell_{SC}) + F_{NC} (\ell_{SC} - \ell_{BA})}{\ell_{BF} - \ell_{BA}}
$$

Nqte: For a pinned end at the firewall the 3/2 factor in Equations 79, 80, 82 and 83 is equal to 1.0 and  $M_{FW} = 0$ .

Solve for "t" the moment arm for 
$$
F_p
$$
.

The methodology for this calculation is as follows:

- 1. Find equation for line from  $x^1, y^1$  perpendicular to  $\overline{AB}$ .
- 2. Find distance from this line to  $x^{\prime}_{FT}$ ,  $y^{\prime}_{FT}$ . This distance is "t".

The equation for line  $\overline{AB}$  is given by Equation 10, i.e.,

$$
y' = \frac{B + x' \quad (\text{m } \text{COS}\theta_C - \text{SIN}\theta_C)}{\text{COS}\theta_C + \text{m } \text{SIN}\theta_C}
$$

where 
$$
B = y_2 - y_1 - m (x_2 - x_1)
$$
.

The slope of AB is:

$$
m' = \frac{m \text{ COS}\theta_C - \text{SIN}\theta_C}{\text{COS}\theta_C + m \text{ SIN}\theta_C}
$$

For a line perpendicular to this line,

$$
m_{\text{PAB}}^* = -\frac{1}{m},
$$

The line from  $x^1_y, y^1_y$  perpendicular to AB is given by

$$
(y' - y_0) = m'_{PAB} (x' - x_0)
$$

Rewriting the equation,

$$
-m_{\text{PAB}}' x' + y' - y_0 + m_{\text{PAB}}' x_0 = 0
$$

The distance t is given by

(84) 
$$
t = \frac{-m_{PAB}^{\prime} x_{FT}^{\prime} + y_{FT}^{\prime} + (-y_0 + m_{PAB}^{\prime} x_0)}{\sqrt{m_{PAB}^{\prime 2} + 1}}
$$

t > 0 for  $x^r_{\text{FT}}$ ,  $y^r_{\text{FT}}$  above a parallel line through point 0.

 $t < 0$  for  $x^{\prime}_{FT}$ ,  $y^{\prime}_{FT}$  below a parallel line through point 0.

 $\sum_{i=1}^{n}$ 

 $-1 -$ 

 $DRAC = 12 \times 01 \times 81$ 

 $\left\{ \right.$ 

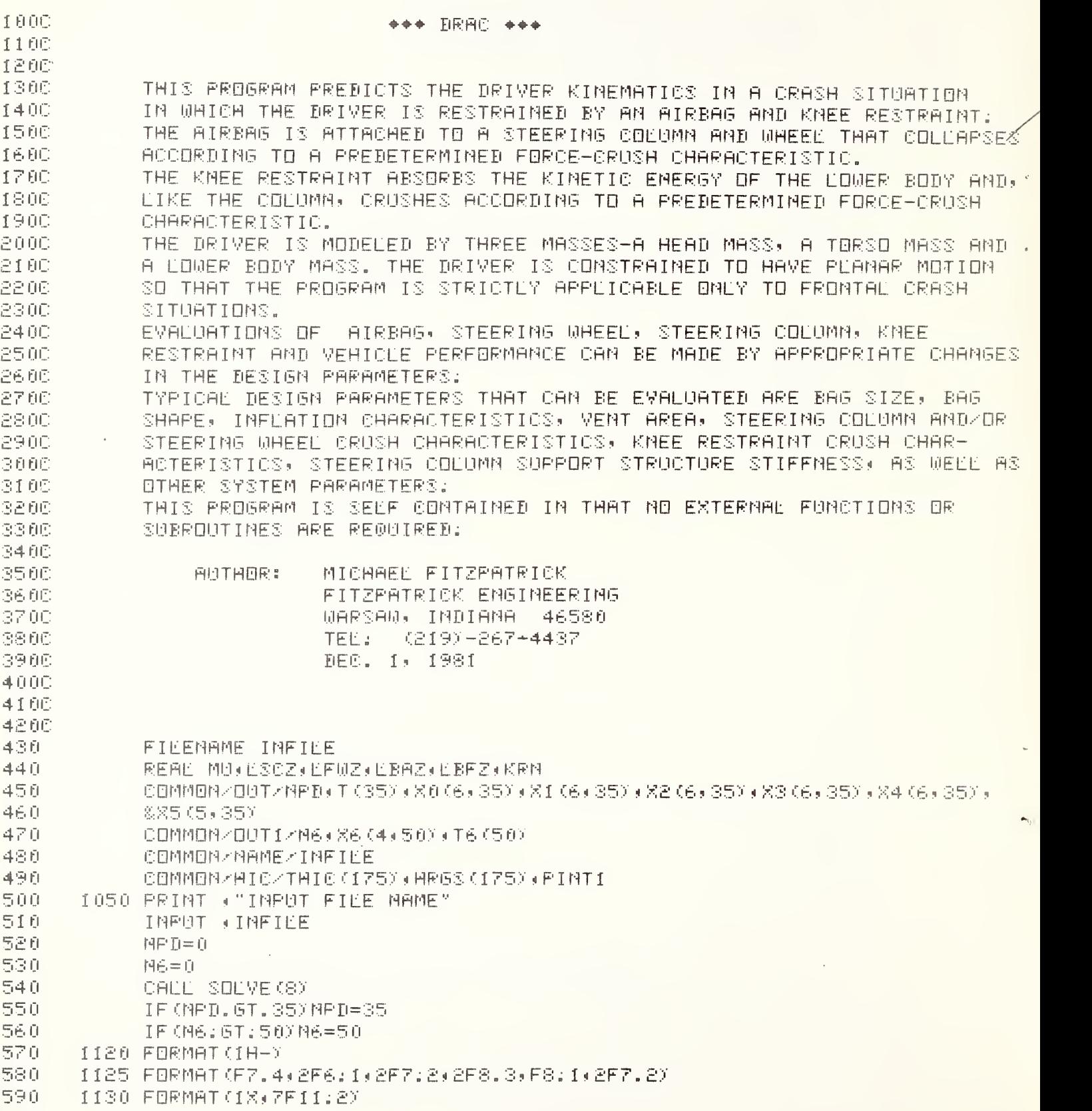

**ERAC**  $12 \times 01 \times 31$ 

乐自自。 1140 FORMAT(W)  $610 -$ 1150 FORMAT (1X, 7 (4X, "=======") //) 620 **PRINT 1120** 1155 FORMAT(1X)" TIME CHEST AP CHEST SI HEAD AP & HEAD SI"/1X)" (MS) (6/S) (6/S) CHEST AP - CHEST SI - HEAD AP 630.  $- (6^{\circ}$   $\circ$ 640.  $(655)$   $(655)$ 650.  $-8.1$ **PRINT 1155** 660. **PRINT 1150** 670. 680. DO 1166 K=1, M6 1160 PRINT 1130+T6(K)+(X6(d+K)+d=1+4) 690. 学真真。 **PRINT 1120** 1170 FORMAT (18) 7 TIME  $VEH-643$ **AREH VEL** VEH DISP BODY  $2710 -$ & G1S COL DISP BAG PRESS"/1X,"  $-$  (MS)  $(G^2(S))$ CMPHX 720 (INCHES) (G1S) (INCHES)  $(FS16)$   $"Y$ 730 墓。 PRINT 1170 740 750 **PRINT 1150** DO 1221 K=1,MPD 76日 1221 PRINT 1130+T(K)+(X0(3+K)+3=1+6) 学习的。 PRINT 1120 780. 1223 FORMAT(1%," 790. TIME - H-P DISP - H-P VEE - H-P ACC - FEM FO SROE SEAT FR:  $H+P$  R: D: " $\times$  1 X; " - 《博客》 - - -CINCHES) **CMEH)** 8001  $\sim 100$  $(G(S)$ (LBS) (LBS) **CINCHES**XYY 810 8. 一个 820 PRINT 1223 **PRINT 1150** 830 84秒 DO 1230 K=1:HPD 850  $1230$  PRINT  $1130$ ,T(K),(X1(J,K),J=1,6) **PRINT 1120** 860. 1250 FORMAT(1%," TIME TORSO DISP TORSO ANG TORSO VEL **TORSO** 870. % ACC TORSO R.D. TORSO R.V."/1X," 880.  $($ MS $)$   $-$ **CINCHES**) (D/SEC) (D/SEC++2) (INCHES)  $-MPHYY$ 890 (DEG) -900 **PRINT 1250** 910 **PRINT 1150** 920 DO 1310 K=1, MPD 930 1310 PRINT 1130, T(K), (X2(J,K), J=1,6) **PRINT 1120** 940. 1330 FORMAT (1X, " HEAD DISP READ ANG 950 TIME HEAD VEE HEAD % ACC A HEAD R.D. A HEAD R.ANG"/1X," 960 **CINCHESX** CMSX 970 (DEG) (D/SEC) (D/SEC++2) (INCHES)  $-$  (DEG)  $"$  ) 墓。 986 PRINT 1330 990-**FRINT 1150** 1000 DO 1380 K=1, MPD 1010 1380 PRINT 1130 T(K) (K3(3)K) (J=1)6) 1020 **FRINT 1120** TIME OOK AX FOR OOK N FOR OOK MOMENT COL 1030 1400 FORMAT (18) Y = & RESIST COL STROKE COL ST VEL"/1X," (MS) 1040 **NUBSY** 1050 (IN-EBS) (EBS) (INCHES) **CEBSY** - 35 - 200 (IN/SEC)") **PRINT 1400** 1060 1070 **PRINT 1150** 1080 DO 1460 K=1, NPD  $1460$  PRINT  $1130, T(K)$ ,  $(X4(3, K)$ ,  $J=1, 6)$ 1090

<u> - 은 ~</u>

 $-3 -$ 

DRAC 12/01/81

1100 PRINT 1120 1110 1480 FORMAT (18.7) TIME BAG PEN. BAG VOL. BAG PRESS. 机乙自 & FORCE P. FORCE"/1%," 1120 CMS). **CINCHEST** (CU.IN.) (LBS)") 1130 용. **CPSIGX** KEBSX. **PRINT 1480** 1140 PRINT 1150 1150 **BO 1540 K=1.MPD** 1160 1540 PRINT 1130, T(K), (X5(J.K), J=1,5) 1170 1180 PRINT 1120 1630 PRINT, "ENTER 1 TO CALCULATE HIC" 1190 INPUT , NRES 1200 1210 IF CHRES.ME. 17 GD TO 2000 1220 1640 PEAK=0. 1230 NSTOP=N6 1240 DO 1715 I=1, MSTOP 1250 DB 1716 J=1, I 1260  $L = I + I$ 1270  $SU(4=0)$ . BO 1717 K=1, J 1280 1290  $L = L - 1$ SUM=SUM+HRGS(L)+PIMT1 1300 1717 COMTINUE 1310 1320 DELT=THIC(K) 1330 CHECK=SUM/DELT IF (PEAK-CHECK) 1718, 1716, 1716 1340 1350 1718 PEAK=CHECK TLOW= (L-1) +PIRT1 1360 1370 THIGH=I+PINT1 1380 1716 COMTIMUE 1390 1715 CONTINUE HIC=PEAK++2:5 1400 PRINT, "THE HIC IS", HIC 1410 PRINT, "T1=", TEOW 1420 1430 PRINT, "T2=", THIGH 2000 STOP 1435 1437 END. 14400 14500 THIS SUBROUTINE SETS UP THE DIFFERENTIAL EQUATIONS THAT DESCRIBE 1460C THE DRIVER KINEMATICS. SUBROUTINE DIFEO (T.Y.DY) 1470 1480 COMMON/MANDAT/ZE, ZT, ZH, RT, RN, RH, RTOPH, X2Z, Y2Z, WB 1490 DOUBLE PRECISION Y(8) 1500 DIMENSION DY(S) CALL FERCETH (Y, THECK) 1510 1520 CALE DECEL (T) 63) 1530 CALL BAGSUB (T) Y, THECK, FTH, FX, FTT, GS) 1540 SH=SIM (Y (6)) 1550 ST=SINCY (7)) 1560 CH=CDS (Y (6))) 1570 CT=COS (Y (7)))

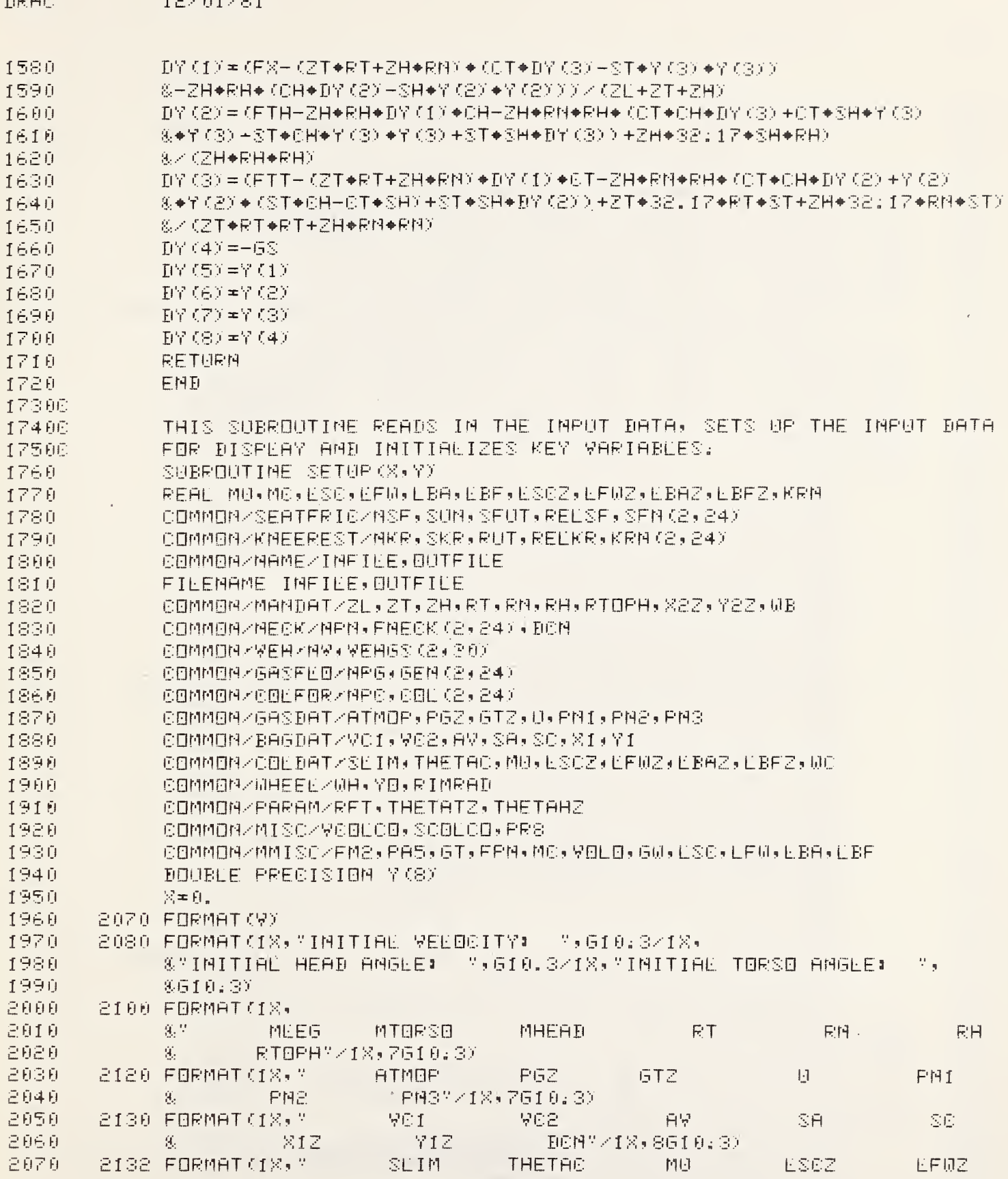

57

DRAG 12/01/21

 $\ddot{\phantom{a}}$ 

 $\cdot$ 

**ERAC**  $12 \times 01 \times 81$ 

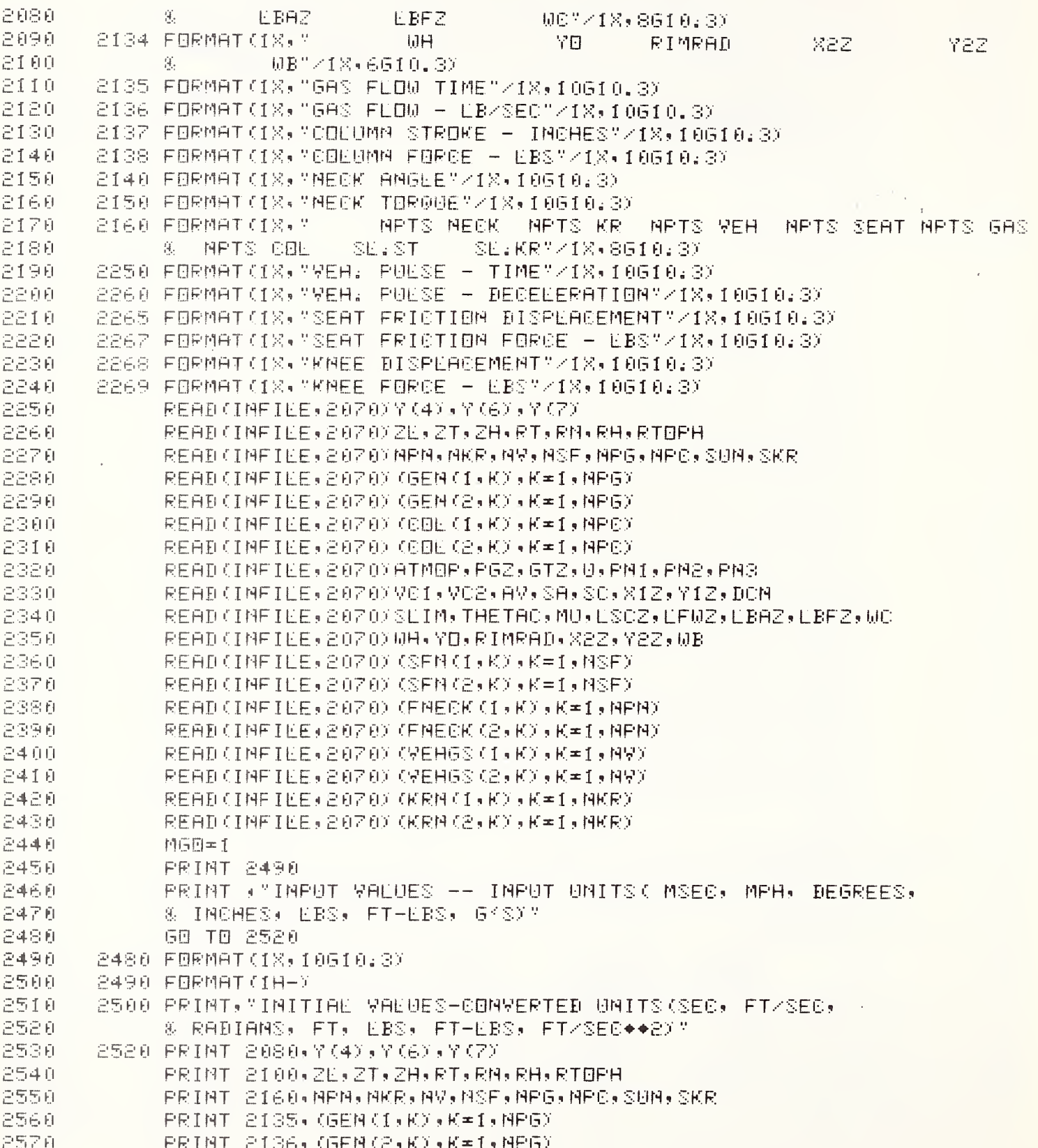

DRAC  $12\times01\times81$ 

J.

 $\frac{1}{2}$ 

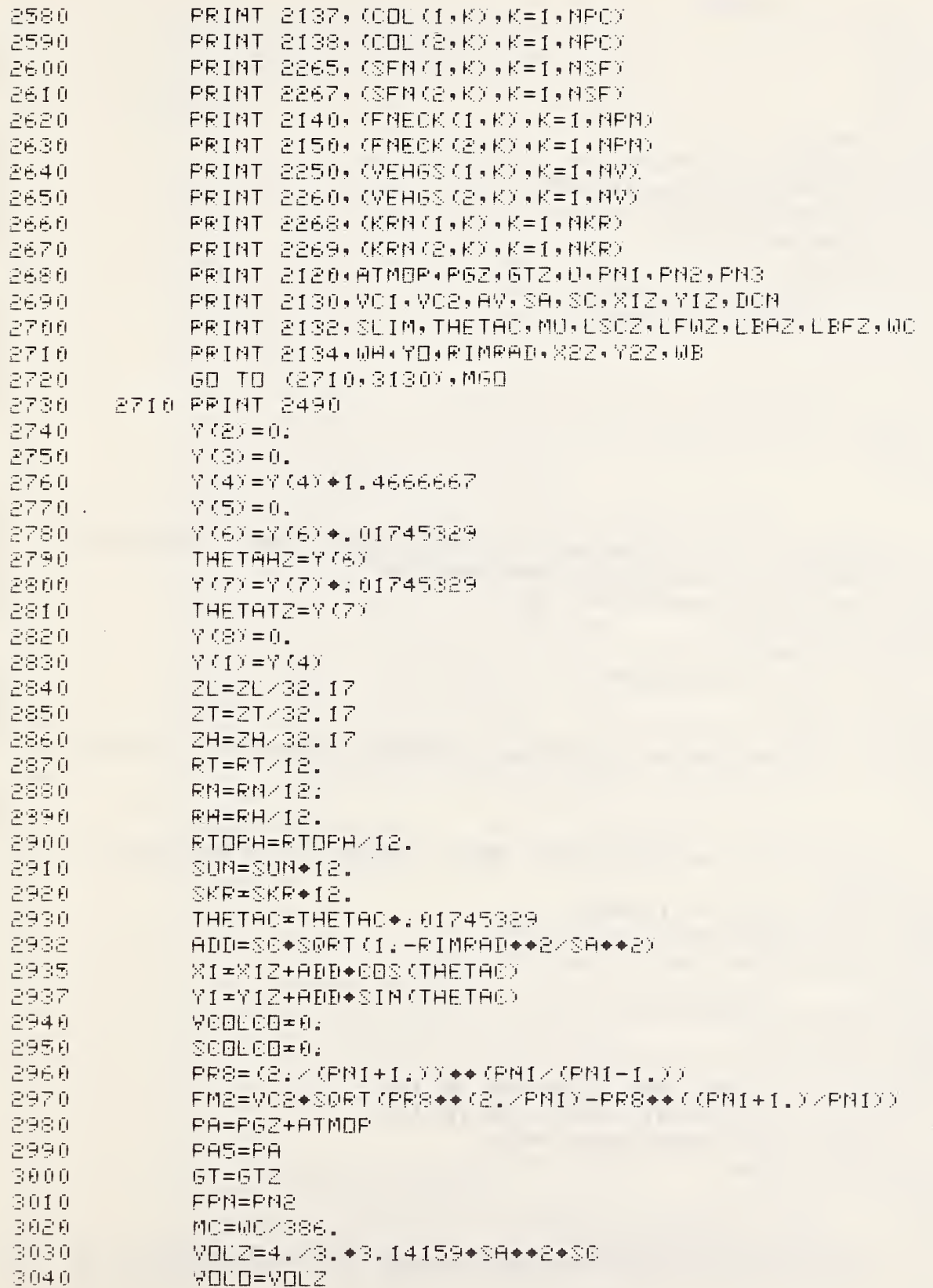

 $\epsilon$ 

DRAC  $12 \times 01 \times 01$ 

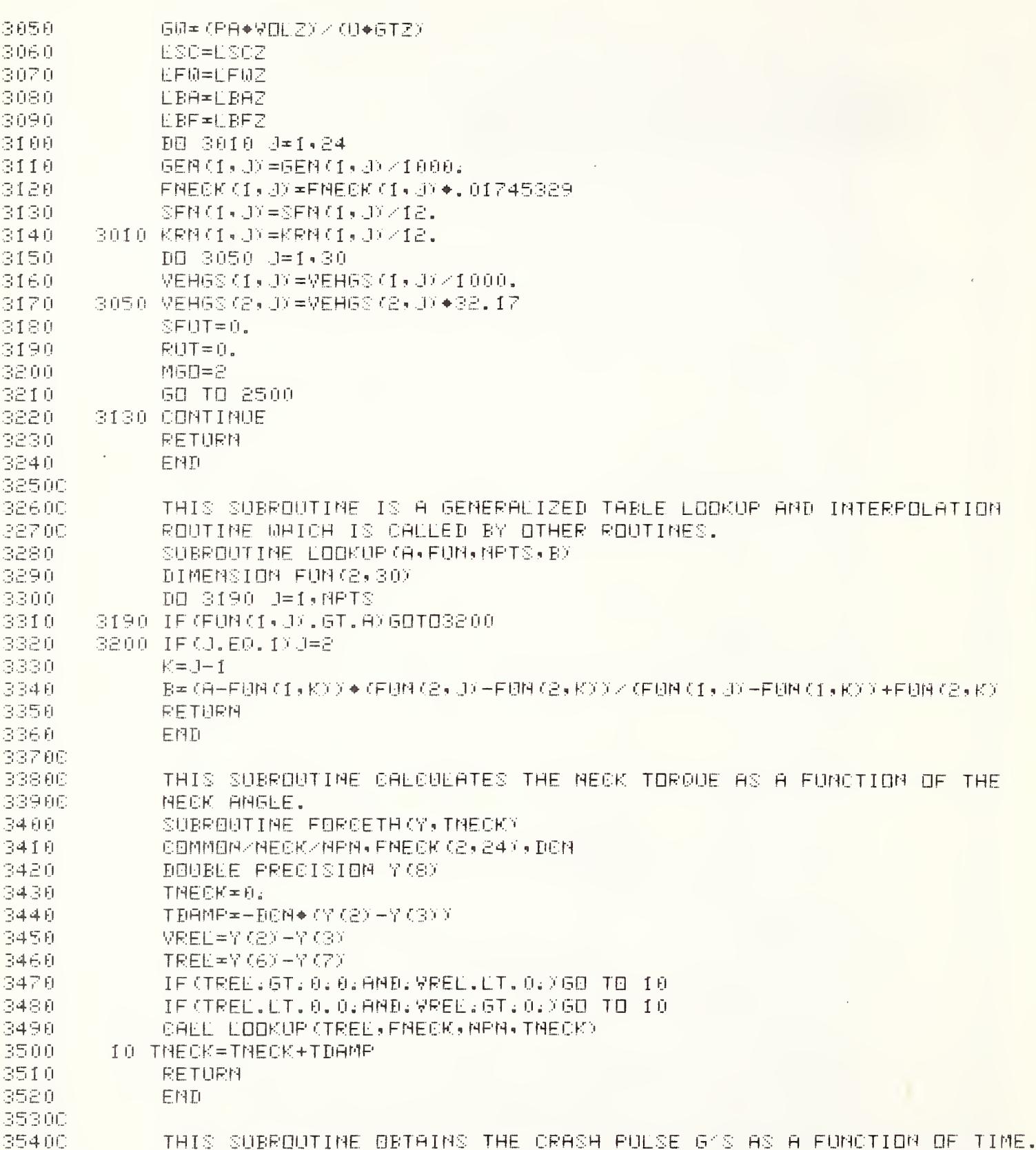

DRAC 12/01/81

355U SUBROUTINE DECEL (T, GS) 3560 C B M M B N 4 VE H V H VE H G S (2, 30) 3570 CALL LOOKUP (T,VEHGS,NV,GS) | 358 <sup>0</sup> RETURN 359 <sup>0</sup> END 36 00C THIS SUBROUTINE COMPRISES THE MAJOR PART LIE THE DRAG PROGRAM. IT 36 <sup>1</sup> OC EVALUATES THE BAG SHAPE AS A FUNCTION OF BAG PENETRATION AND TORSO 368 OC 36 3 OC ANGLE - CALCULATES THE FORCES THE BAG APPLIES TO THE DRIVER- CALC-364 OC ULATES THE BAG VOLUME AND PRESSURE- DETERMINES THE GAS GENERATOR 365 OC FLOW CHARACTERISTICS AND CALCULATES THE STEERING COLUMN 366 OC FORCES- MOMENTS AND STROKE SUBROUTIME  $\texttt{BAGSUB}(\texttt{X}, \texttt{Y}, \texttt{THECK}, \texttt{FTH}, \texttt{FX}, \texttt{FTT}, \texttt{GS})$ 367 <sup>0</sup> REAL MP U - MU - L S L - L. F W - <sup>L</sup> BA- L B F - <sup>L</sup> F W7 - L 3 C 7 -LBAZ ? LBF Z <sup>j</sup> M0 - M 363 <sup>0</sup> 369 <sup>0</sup> REAL KPN GOMMON/SEATFRIC/MSF, SUN, SFUT, RELSF, SFM (2, 24) 37 0 0 371 0 C 0 M M 0 N MAN DAT ZL - ZT - ZH- RT - RN- RH- RTOPH- 78Z- Yc'Z? WB COMMON/K NE ER ES T/AKR , SKR , RUT , REEKR , KRM (2 , 24) 3780 37 3 0 00M M 0 N 4 G A S F L 0 4 N P G , G E M ( 2 , 2 4 ) COMMON < COLFOR < NPC , COL (2, 24) 374 <sup>0</sup> 375 <sup>0</sup> COMMON/GASDAT/ATMOP, PGZ, GTZ, U, PN1, PN2, PN3 376 <sup>0</sup> C 0 MM0N B AG D A T --'VC <sup>1</sup> -VC 8- AV- SA- SC - 71 - VI COMMON/COLDAT/SLIM, THETAC, MU, LSCZ, LFWZ, LBAZ, LBFZ, WC 3770 COMMON/WHEEL/WH, YO, RIMRAD 3780 COMMON/MISC/VCOLCO, SCOLCO, PRS 3790 38 0 COMMON.-' MM <sup>I</sup> SC.--FM8 - PA5- GT - FF'N- MC - VDLO - GW - LSC - LFW - LB A - LBF 38 <sup>1</sup> COMMON-- PARAM- RFT- THETATZ- THETAHZ 3820 COMMON/TIME/STEP,XSTOP 333 <sup>i</sup> COMMON/MPARAM/FACOL,SCOLC,PG1,FKMEE,SF,FNCOL,MO,FRCOL,VCOLC is Q MM 0 N Mf'1 PAPAM -- B P - V 0L - F F T - F F' 384 1: 3850 DOUBLE PREGISION Y (8), B, A, D, E, A1, B1, C1, X2, Y2 3860 5 FORMAT OH-) 387 <sup>0</sup> DIMENSION DY (8) 388 0  $0$  $B$  $H$  $C$  $T$  $=$  $0$  $B$ 389 0 WHACT=WH 39 0 0  $\mathsf{THETHT} \texttt{+} \texttt{Y} \texttt{(7)} \equiv$ 39 <sup>1</sup> 0  $THETHH=Y(G)$ 398 OC CHECK TO SEE IF DRIVER SUBMARINING; 393 0 IF CAES (THETAC-THETAT? ; GT. <sup>1</sup> ;4> GO TO 500 394 OC CALCULATE THE SLOPE OF THE DRIVER TORSO; 395 0 SLDPE=TAN <sup>y</sup> <sup>3</sup> . <sup>1</sup> 4 <sup>1</sup> 59-- £ . +THETAT> 396 OC CALCULATE THE NEW H-F'OINT COORDINATES AND THE 7-COORDINATE OF THE 397 OC POINT WHERE THE RIM INTERSECTS THE BAG; 398 0  $Z2*72Z-77(5) -Y(8) +12.$ 3990 V 8=V8Z 4 0 0 0  $ZC = -SC + SQRT(1; -RIMRABA + 2ZSAA + 2)$ A=SA\*\*8%A+ AT 03 C THE TACT ON A 2, 2000<br>B=Y2-Y1-BSEBPE\*(X2-X1)<br>A=SA\*\*2\*(CBS(THETAC)-BSEBPE\*SIN(THETAC))\*\*2<br>%+SC\*\*2\*(SIN(THETAC)-BSEBPE\*CBS(THETAC))\*\*2<br>R=2,\*B=SC\*\*2\*(RSMORF\*CBS(THETACY-SIN/THETACY) 4 0 <sup>1</sup>0  $B = Y2 - Y1 - 03$  L 0 P E  $\bullet$  (X  $2 - X1$  ) 4 08 0 4 03 0 &+SC◆◆8◆(SIN (THETAC)-BSEBPE◆CBS (THETAC))→◆2<br>D=2; ◆B◆SC◆◆a<+ (BSEBPE◆CBS (THETAC) -SIN (THETAC)) 4 040

61

 $-9 -$ 

**DRAC**  $12 \times 01 \times 81$ 

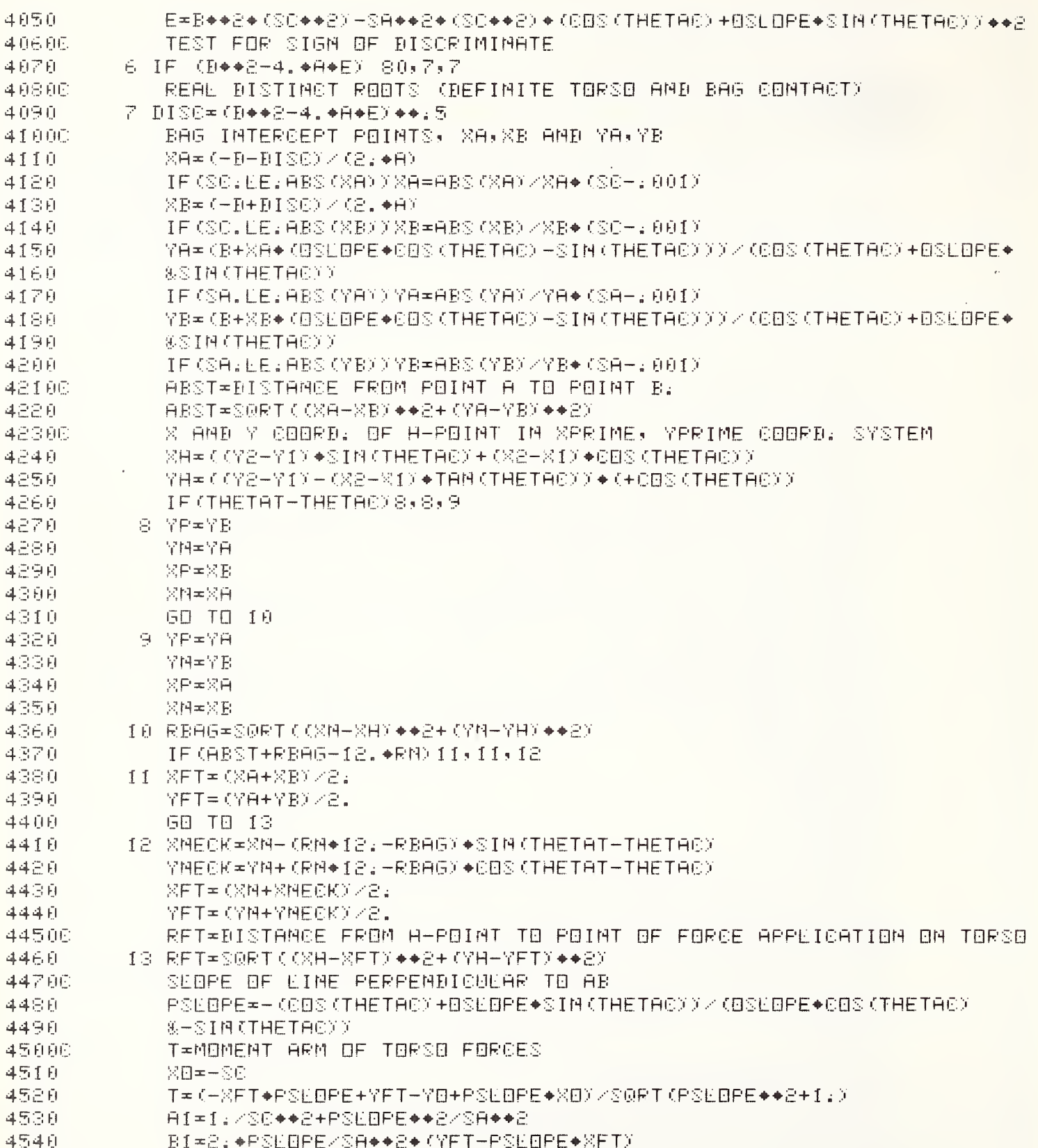

 $-10 -$ 

**DRAC** 12/01/81

4550 C1={YFT-PSLOPE+XFT)++2/SA++2-1. POINTS 6 AND I ARE THE POINTS WHERE THE LINE OF ACTION OF THE FORCE 4560C 45700 WOULD INTERSECT THE BAG. 4580 XG=(-B1+SQRT(B1++2-4;+A1+01))/(2;+A1)) 4590 XI=(-B1-SQRT(B1++2-4:+A1+C1))/(2.+A1)) YG#PSEOPE+ (XG-XFT)+YFT 4600 4610 YI=PSUOPE+(XI-XFT)+YFT 4620 YRIM=PSEBPE+(XC-XFT)+YFT 4630 GI≖SORT((XI-XG)++2+(YI-YG)++2) CALCULATE THE BAG PENETRATION. 46400 BP=SORT((XFT-XG)++2+(YFT-YG)++2) 4650 DETERMINE THE MIDPOINT OF LINE GI. 46686 14678 XMGI≖(XG+XI)/2. 4680 7061=(76+71)/2. CALCULATE MAJOR AXIS LEMGTH OF ELLIPSE PERPEMBICULAR TO TORSO 46980 4700 ZP=SQRT(SA++2+(1-XMGI++2/S0++2)-YMGI++2) CALCULATE PERIMETER OF ELLIPSE PERPENDICULAR TO TORSO 47106 PERBB=2:+3:14159+S0RT(((GI/2:))++2+2P++2)/2:)) 4720 4736C SOLVE FOR THE ANGLE(BETA) THAT THE FABRIC TENSION FORCE COMPONENT MAKES WITH RESPECT TO A LIME MORMAL TO THE TORSO. FIRST SOLVE FOR 4746C **47566** PHI, USING THE NEWTON RAPHSON METHOD OF SOLYING TRANCENDENTAL EQNS. LET PHIO=AN ESTIMATE OF THE ROOT PHI AND EPSLON=THE DESIRED ACC-47600 **47786** URACY OF THE ROOT. 4780.  $PHIO=3:14$ 4790 EPSEDN=: 00001 4800 **FHI-FHIO** 4810 IF (ABS (YRIM) -RIMRAD) 17, 16, 16 4820 16. RIM=0. 4830 **GOT018** "RIM" IS THE CHORD LENGTH OF THE RIM AT POINT I. 48486 4850  $17<sup>°</sup>$ RIM=SORT(RIMRAD++2-YRIM++2)+2: FOR BAG PENETRATIONS LESS THAN ONE-HALF THE CHEST THICKNESS, THE 486.80 48766 BODY WIDTH IN CONTACT WITH THE BAG WILL NOT EXCEED THE LENGTH OF 48800 THE BODY IN CONTACT WITH THE BAG. 18 CHESTT=WBACT/2.5 4890 4900 IF (BP:ET:CHESTT/2::AMD:WBACT:GT:ABST)WB=ABST 4910 DBR#SQRT((XC-XI)++2+(YRIM-YI)++2) 4920 SBR=S0RT(;25+RIM++2+DBR++2)+2. 21 FPHI=(PERBB-WB-SBR)\*SIN(PHI/2.)/PHI-(GI-BP-DBR)/(COS(ATAN((WB-RIM) - 4930 4940 &/(2,+(61-BP-BBR))))) 4950  $DFPHI = (PERBB + MB + SBR) * EBS (PHI / 2, J / (2, *PHI) + ( (PERBB + BBR) * SIR) * SIM (PHI / 2.$ 4960 8)/PHI++2) 4970 DEC=+FPHI/DFPHI 4986 PHI=PHI+DEE 4990 IF (PHI: 6T: 2: +3: 141593: 8R: PHI: ET: 0: ) 68 TB 520 5000 IF (ABS(BEE):EE:EPSEBM) 68 T8 22 5010 GB TB 21 5020  $22$  AUPHA\*ATAN((WB+RIM)/(2,\*(GI-BP+DBR))) 5030 BETA=PHI/2:+AEPHA 56466 SOEYE FOR THE ARC SIN OF YPZSA AND YNZSA.

**FIREFIR** 12/01/81

5050 25 ASYPSA\*ATAM((YP/SA)/(SQRT(1,-(YP/SA)+\*2)))) 5060  $ASPNSA+ATAN (CPM/SA) \times (SBFT(1,-CYM/SA) \leftrightarrow 2)$ )) 50706 BAG, TEINE AND ACHORD ARE INTERMEDIATE VALUES REQUIRED FOR THE 50800 AREA OF INTERCEPT CALCULATION. BAG=SC/(2,◆SA)◆((YP◆SQRT(SA◆02-YP◆◆2)+SA◆00+ASYPSA)-5090 5100 & (7M+SQRT (SA++2-YM++2) +SA++2+ASYMSA) ) TEIME≖(XA+(XA+XB)/(YA+YB)+YA)+YP+(XA+XB)/(8;+(YA+YB))+YP++8+ 5110 5120 & (XA+(XA+XB)/(YA+YB)◆YA)◆YN+(XA+XB)/(2;◆(YA+YB))◆YN◆◆2 5130 ACHORD=0. 5140 IF(XP:UT:0.)ACHORD=30/3A+(3.141593+3A++2/2.-(YP+s0RT(SA++2-YP++A) 5150 8+SA++P+ASYPSAYY 5160 IF(XM;LT;0;)ACHORD=ACHORD+SC/SA+(YM+SORT(SA++2-YM++2)+SA++2+ASY+ST 5170 &+3:14159+SA++2/2:) 51800 SOLVE FOR THE APEA OF INTERCEPT. 气力良良 ART=BAG-IFINE+ACHRRB 52000 "YOI"=VOLUME OF BAG INTERCEPT. **0896≠((RFT-RBAG)◆GB+RHEAB◆GH)/(RFT-RBAG+RHEAB)** 5210 5220 VOI=WAVG◆ADI 52300 THE FOLLOWING ROUTINE USES THE NEWTON-RAPHSON METHOD TO SOLVE 52400 A CUBIC EQUATION FOR THE BAG PENETRATION THATWOULD EXIST FOR 52500 THE SYMMETRICAL CASE WITH A GIVEN VOI. 5260 RODIG=0.8+BP 5270 IF (BP.6E.SC+ABS (XC))ROOT6=SC 5280 ROOT=ROOTG 73 FROOT=3.14159+3A++2+(-ROOT++3/(3.+30++2)+ROOT++2/30)-VOI 5290 5300 DEROOT=3.14159◆SA◆2◆(一段回日T◆◆2/SC◆●2+A→BEOT/SC) 5310 DELRT--FROOT/DEROOT 5320 ROOT=ROOT+DELRT 5330 IF (ROBT: 6T:2: +30: BR: ROBT: LT: 0: ) 60 TB 518 5340 IF (ABS (DELRIV.EE.EPSLON) 60 TO 74 5350 **GO TO 73** 5360 74 PER=2.+3:14159+SORT((SA++2+SO++2)/2;) 5370 BPSYM-ROOT 5380 ABSYM=2: +SA+S0RT(1:-(SC-BPSYM)++2/SC++2) 5390 YC=RIMRAD 00=SQRT((XO-XO)++2+(YO-YO)++2% 5400 5410 BCSYMC=(PER-2,◆BC-ABSYM)/2, 5420 **XBS=SC-BPSYM** 5430 **MBS=ABSYM/2.** 54400 BEFORE CALCULATING THE LENGTH OF THE LINE BC FOR THE SYMMETRICAL CASE CHECK TO SEE THAT THE HEAD AND CHEST HAVE NOT BOTTOMED 54500 OUT ON THE WHEEL RIM. IF THEY HAVE, STOP THE RUM. 5460C 5470 IF (XA.LT.XC.AMD.YA.LT.0.) 60 TO 510 IF (XA.LT.XC.AND.YA.6T.0.) 60 TO 512 5480 5490 BOSYMS=SORT((XBS-XO)++2+(YBS-YO)++2) THE FOLLOWING ROUTINE USES THE MEWTOM-RAPHSON METHOD TO SOLVE A 55000 55100 TRANCENDENTAL EQUATION SO THAT THE RADIUS AND ANGLE OF THE VERTICAL 55200 BAG ENDS CAN BE CALCULATED. 5530 THE0=3.14 5540 THE=THED

DRAC 12/01/81

5550 75 FIHE=BOSYMO\*SIN(IHE/2.)/THE+BOSYMS/2. 5560 DFTHE=BOSYMC+COS(THE/2.)/(2.+THE)-BOSYMC+SIN(THE/2.)/THE++2 5570 DELTH=-FTHE/DFTHE 5580 THE=THE+DECTH 5590 IF (THE:6T:2:+3:141593:0R:THE:0T:0:760 TO 516 5600 IF (ABS (DELTH) : LE : EPSLON) 60 TO 76 5610 **68 TD 75** 5620 76 RSYM=BOSYMO/THE 56300 THE FOLLOWING STATEMENTS ARE USED TO CALCOLATE THE AIRBAG VOLUME.  $-5640$ SUDPE= (YBS-YC) / (XBS-XC) 5650 V1=SLOPE++2+(X0++3/3.-XBS++3/3.+XBS++2+XC-XC++2+XBS) 5660 **V2=YC++2+(XC+XB®)** , 5670 VS=2:◆YC◆SEBPE◆(XBS◆XC+XBS◆◆2/2:+XC◆◆2/2:) 5680 VABCD=ABS(V1+V2+V3)+3:14159 5690 ALPHAS=ATAN (SUBPE) 5700 RC=YC+R©YM◆CHS(THE/P:+ALPHAS) 5710 RS=RC+4./3:◆(RSYM◆SIM(THE/2:)◆◆33)◆COS(ALPHAS)/(THE~SIM(THE)) 5720 VBC=2:+3:14159+RS+(RSYM++2/2:+(THE-SIN(THE)))) VBRIM=3:14159/6:+(30+X0)+(3:+70++2+(30+X0)++2) 5730 5740 WOL=VABCD+VBC+VERIM 57500 CONFINE BAG VOLUME TO ORIGINAL VOLUME IF THE BAG PRESSURE IS LESS 57600 THAN AMBIENT. 5770 IF (VOL: GE: VOLD: AND: PG1: LE: 0: ) VOL=VOLO 5780 60 TO 101 58300 COMPLEX ROOTS (MO TORSO AND BAG CONTACT) 5840 80 VOL=VOLD 5850  $FTT = 0$ : 5860  $FTH = 0$ : 5970C COMPUTE GAS FLOW INTO BAG 5880 101 CALL GASIN (X+01N) SINCE SUBPOUTINE "SOLVE" CALLS "BAGSUB" TWICE PER SOLUTION 58906 59000 POINT WE MUST DIVIDE THE TIME STEP BY 2. 5910 DEETAT=STEP/2: 5920 GW1=GW+0IN+DELTAT 59300 TEST TO SEE IF BAG DEPEDYED YETIIS BAG PRESS: XATMOS: PRESS: ? - 5940 IF (X:EQ:0:)DTIME=:25 5950 IF (PA: GE: ATMOP: DR: X: GT: DTIME) 60 TO 107 5960 **GW=GW1** 5970 PA=60+6TZ+0/VBL 5980 PG1=PA+ATMOP 5990  $6T = 5TZ$  $\sim 10^{-11}$ 6000  $FFT = 0$ : 6010  $FP = 0$ : 6020  $FTT = 0$ : 6030 FHEAD=0: 6040  $FTH = 0$ :

 $-12 -$ 

**ERAC** 12/01/81

6050 DIIME=X+STEP 6060 GB TB 150 COMPUTE MEW TEMP: AND PRESS: DUE TO NET GAS GAIN IN BAG 60706 6080 107 GT7=(GU+GT+0IN+GTZ+DEETAT)/GU1 6090 PNUM=0+6T7+601 **PAZ=PNUM/VOLD** 6100 COMPUTE MEW GAS PRESS. AND TEMP. DUE TO POLYTROPIC COMP. OR EXPANS. 61100 6120  $PAB = (PABBA \vee BBE) * * FPRA \vee PBP * * (FPRA - 1.)$ GTS=GT7+(PAS/PAZ)++((FPM-1,))/FPM) 6130 61400 BAG VENTING COMPUTATIONS; FIRST CALC. PRESS, RATIO ACROSS VENT PRZ=AIMOP/PAS 6150 TEST FOR CHOKED FUDW& AUSD, IF PRZX1, BYPASS QEXH. & SET GW=6W1 61600 6170 IF (PRZ.LT.PRS) 60 TO 108 IF (PR7.6E.1.) 68 TO 110 6180  $FM1=VCT*SDFT$ (PRZ++C\_)/PMIX-PPRZ++(CPMI+1,X/PMIX) 6190 6200 60 TO 109 108 FM1=FM2 6210 62200 COMPUTE EXBAUST FLOW AND RESIDUAL GAS WEIGHT 109 0EXH=S0RT((772.\*PM1)/(PM1-1.))\*\*AV\*PAS\*FM1/S0RT(U\*6T8) 6230 GU=GUI-QEXH+DELTAT 6240 GO TO 111 6250 6260. 110 60=601 COMPUTE PRESS. AND TEMP. OF GAS AFTER VENTING 62700 6280 111 RATIO=60/601 6290 PA=PA8+RATIO++PN1 6300  $6T = 6T8 + R + T10 + * (PM1 - 1)$ COMPUTE PRESS. RATIO TO DETERMINE WHETHER GAS COMP. OR EXPANDED THIS 63100 TIME THRO LOOP: THEN SET PROPER POLYTROPIC EXPONENT. 63200 6330 PR6=PAS/PAS 6340 IF (PR6.LT.1.0001) 68 TO 112 6350 FPN=PN2 6360 GO TO 113 6370. II2 FPN=PN3 COMPUTE BAG PRESSURE. 63800 6390 113 P61=PA-ATMOP IF THE BAG PRESSURE IS NEGATIVE, CALL IT 0. FOR BAG FORCE CALCS. 64000 IF (PG1.LT.0.)PG1=0. 6410 IF THE TORSO IS NOT IN CONTACT WITH THE BAG, SKIP THE BAG FORCE 64200 64300 CALCULATION. 6440 IF (D++2-4.+8+E) 150, 150, 115 THE BAG FORCES ARE CALCULATED IN THE NEXT SEVERAL STATEMENTS. 64500 6460 115 ENPHI=PG1+SORT(SA++2-WB++2/4.)+(SORT(SC++2+(1-WB++2/(4.+ %SA◆◆200000◆(1-BP/GI)/(2.◆SQRT(SA◆+0-UB◆◆0/4.+SC◆◆2→t+1-UB◆◆ 6470. 6480 &Z(4.+SR++2))))) FFT=-2.+ENPHI+ABST+CBS(BETA) 6490. 6500 IF (BETA.LE.1.5708) FFT=0. 6510 FP=PG1+WB+ABST IF (RBAG+ABST-RM+12.)140,140,135 6520 135 IF (ABST+RBAG.GT.RTOPH+12.) GD TO 136 6530 RHEAD=(ABST+RBAG-RM+12.)/22. 6540

 $-13 -$
$-14 -$ 

DRAC  $12\times01\times81$ 

 $\label{eq:Raman} \alpha_{\rm 1D, 2D, 2D, 2D, 2D}$ 

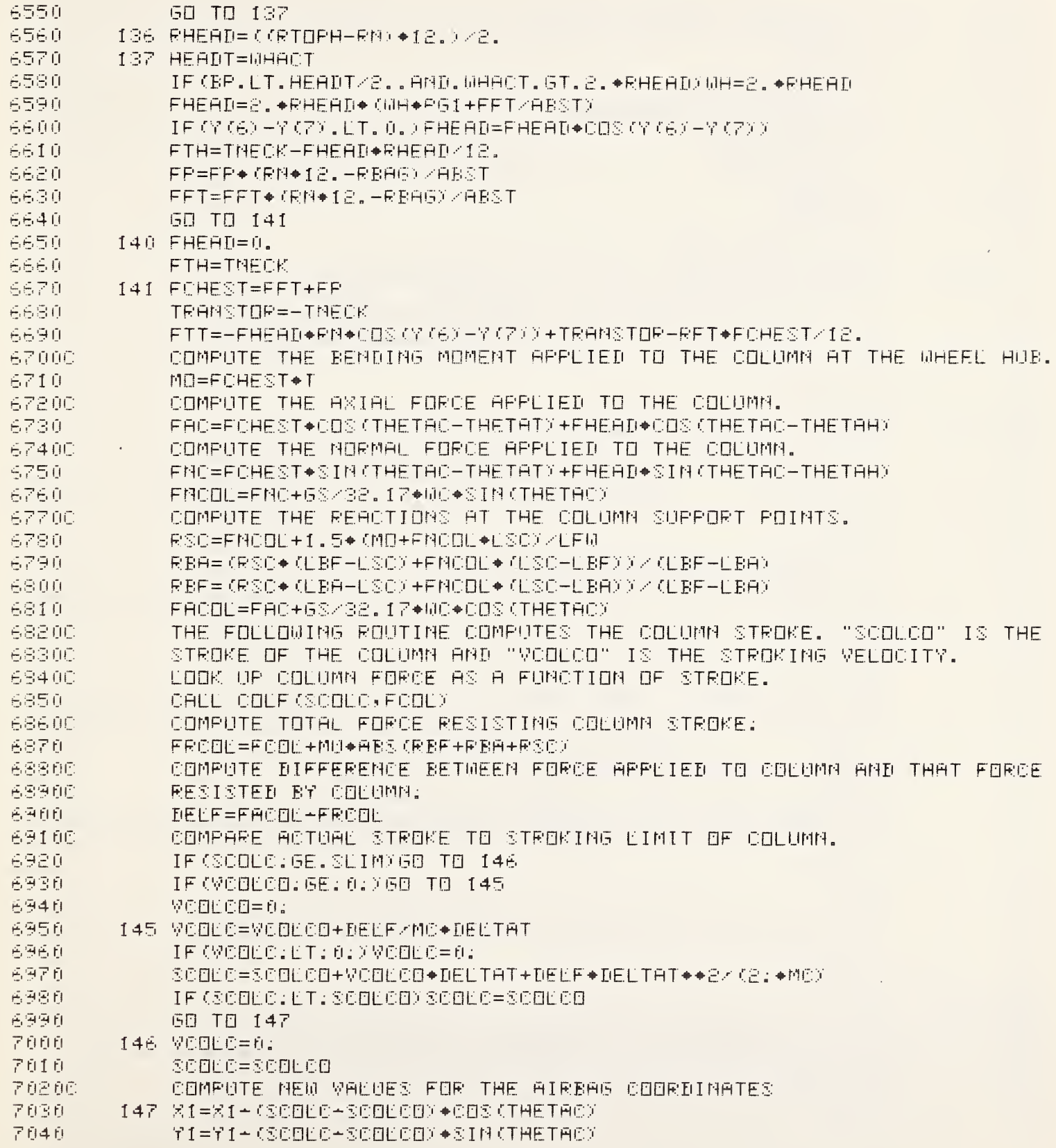

DRAC 12/01/81

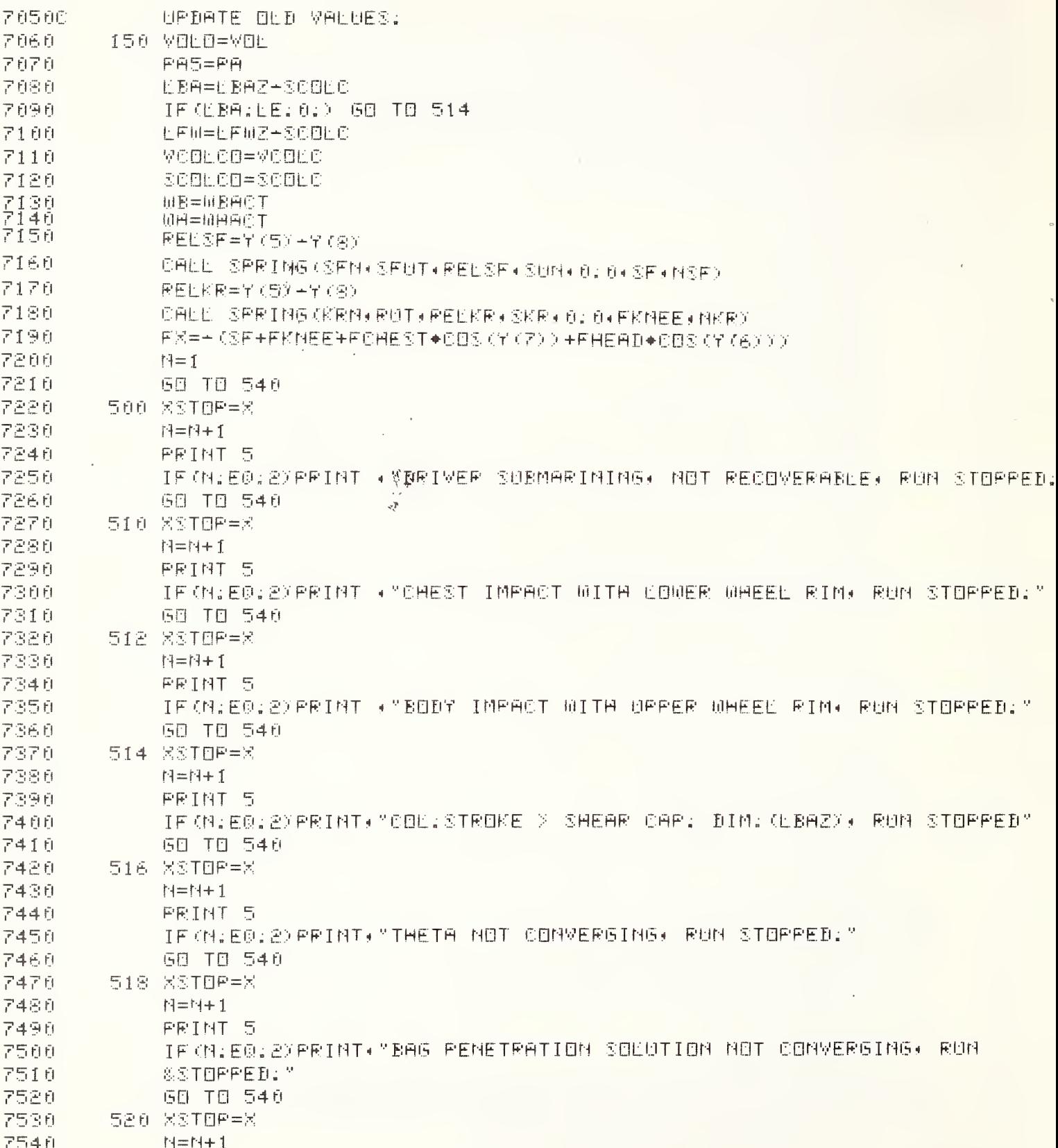

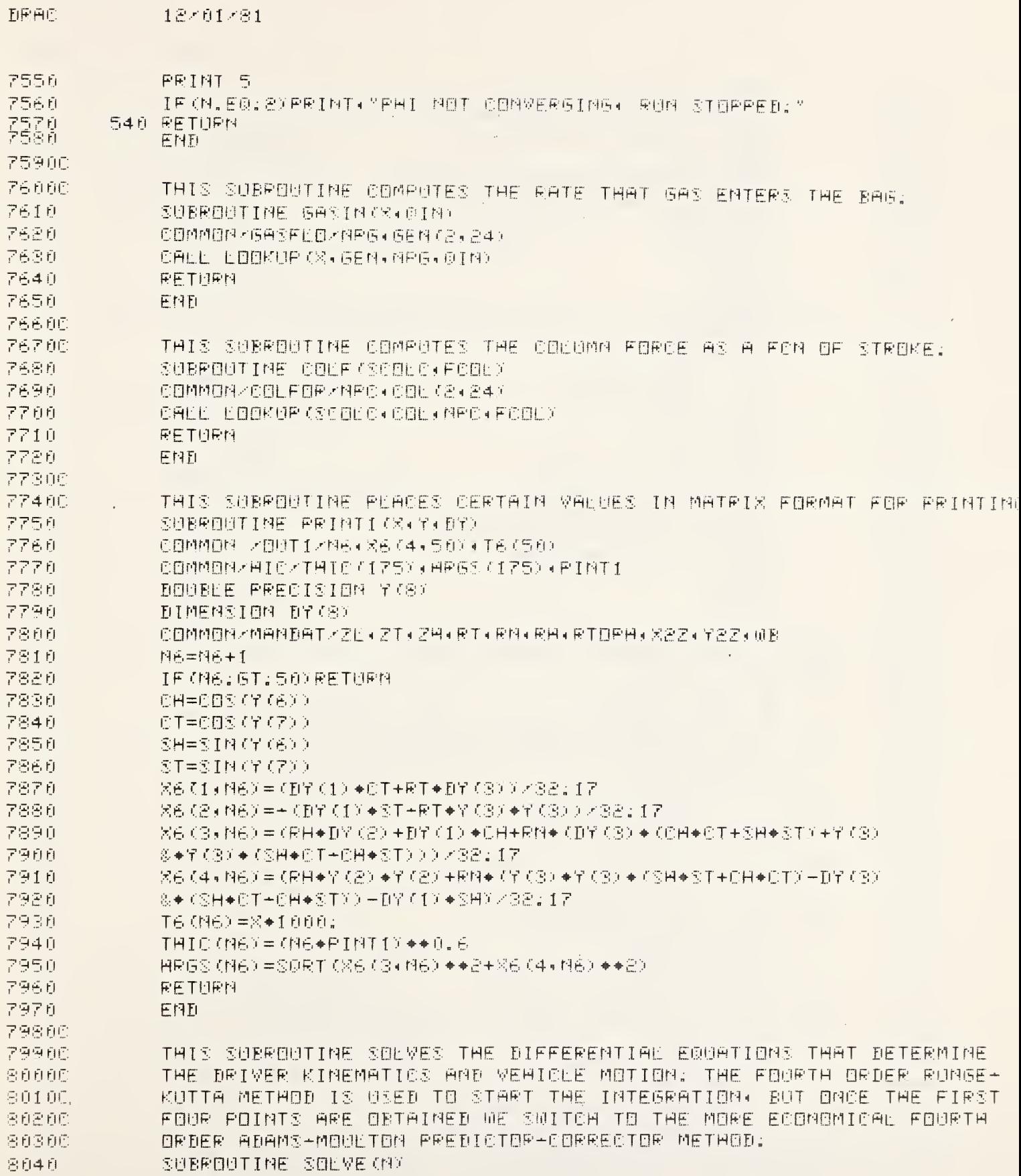

 $=$  16  $\pm$ 

a million a

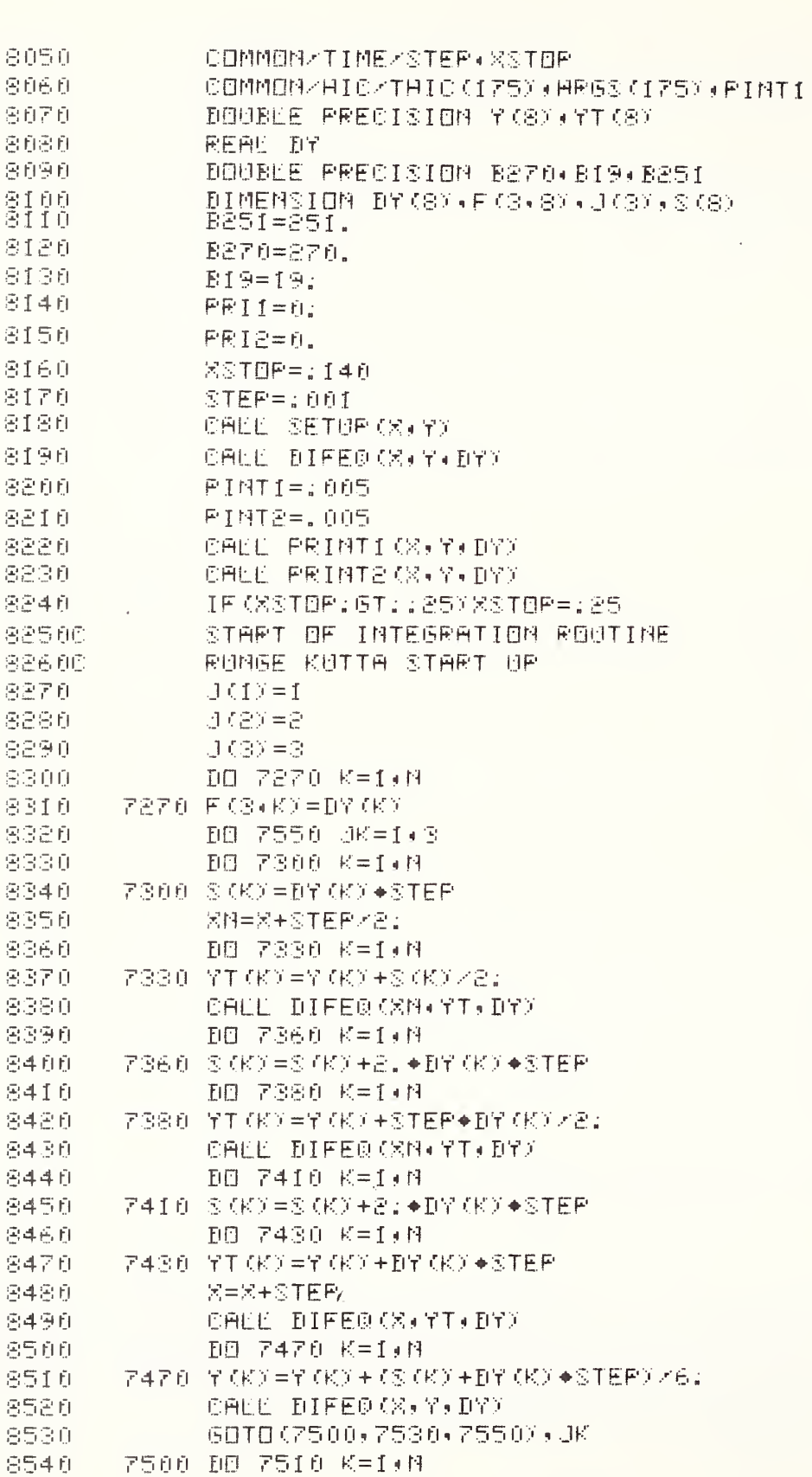

**ERAC** 

 $12 \times 01 \times 81$ 

 $=$  17  $\pm$ 

7510 F (2,K) = DY (K) 8550 8560 GO TO 7550 8570 7530 DB 7540 K=1,N 8580  $F540 F(1)K$ ) =  $D7(K)$ 8590 7550 PRII=X 86.00 PRIS=X 8610C PREDICTOR-CORRECTOR SECTION 86200 PREDICTOR 8630 7590 DB 7600 K=1,N 8640 7600 YI(K)=y(K)+STEP+(55:+Dy(K)+59:+F(J(1)+K)+37:+F(J(2)+K) 8650 &-9.+F(3(3),K))/24; 86600 SAVE DY'S 8670  $D0 7640 K = 1.8$ 8680  $7640 F(J(3)$ , K) = DY (K) 86900 EVALUATE STEP 8700  $X = X + STEF$ 8710 CALL DIFEQ (X+YT+DY) 87200 ROTATE VECTOR POINTER 8730  $0T = J(S)$ 8740  $J(3) = J(2)$ 8750  $J(2) = J(1)$  $J(1) = JT$ 8760 87700 CORRECTOR DO 7750 K=1:M 8780 7750 Y(K)=Y(K)+STEP+(9;+DY(K)+19;+F(J(1);K)+5;+F(J(2);K)+F(J) 8790 8800 &KXXX24: 88200 ADDITION OF ERROR TERM 8830 DE 7800 K=1:N 7800 Y (K) = (B251\*Y (K) + B19\*YT (K)) / B270 8840 8850C SECOND EVALUATION STEP 8860 CALL DIFEQ(X, Y, DY) CALL UPDATE (X+Y+DY) 8865 PRINTING SECTION 88700 8880 PRII=PRII+STEP 8890 PRI2=PRI2+STEP 8900 IF (PRII:ET:PINTI) 60T07890 8910 PRII=PRII-PINTI 8920 CALL PRINTICX, 7, D7) 8930 7890 IF (PRI2: ET: PINT2) 60T07920

**TIRAC** 

8940

8950

8960

PRI2=PRI2+PINT2

CAEE PRINT2 (XxYxDY)

7920 IF (X:ET:XSTOP) 60T07590

18/01/81

 $18 -$ 

8970 8000 CALL PRINTIKX(Y)DYX 8980 CALL PRINT2 (X) Y, DY) 8990 RETURN 9000 END **90100** 90200 THIS SUBROUTINE COMPUTES THE KNEE RESTRAINT CRUSH FORCE AND THE SEAT FRICTION FORCE. HYSTERESIS EFFECTS CAN BE INCLUDED. 90300 9040 SUBROUTINE SPRING (F, DELTA, DIST, SLOPE1, SLOPE2, FORCE, NPTS)

DRAC 12/01/81

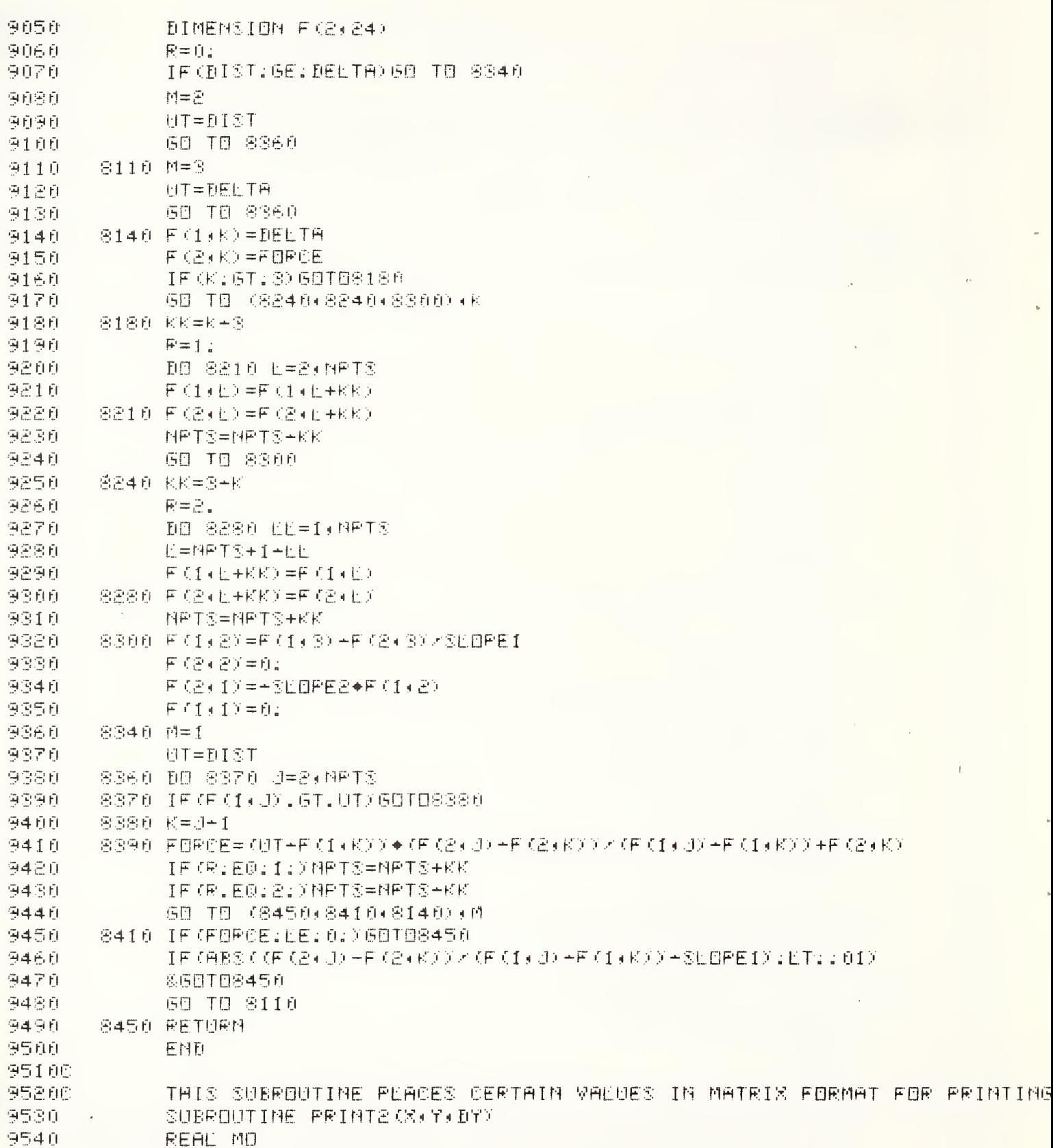

 $\ddot{\phantom{a}}$ 

 $\overline{a}$ 

 $\hat{\mathbf{z}}$ 

 $\tilde{\bullet}$ 

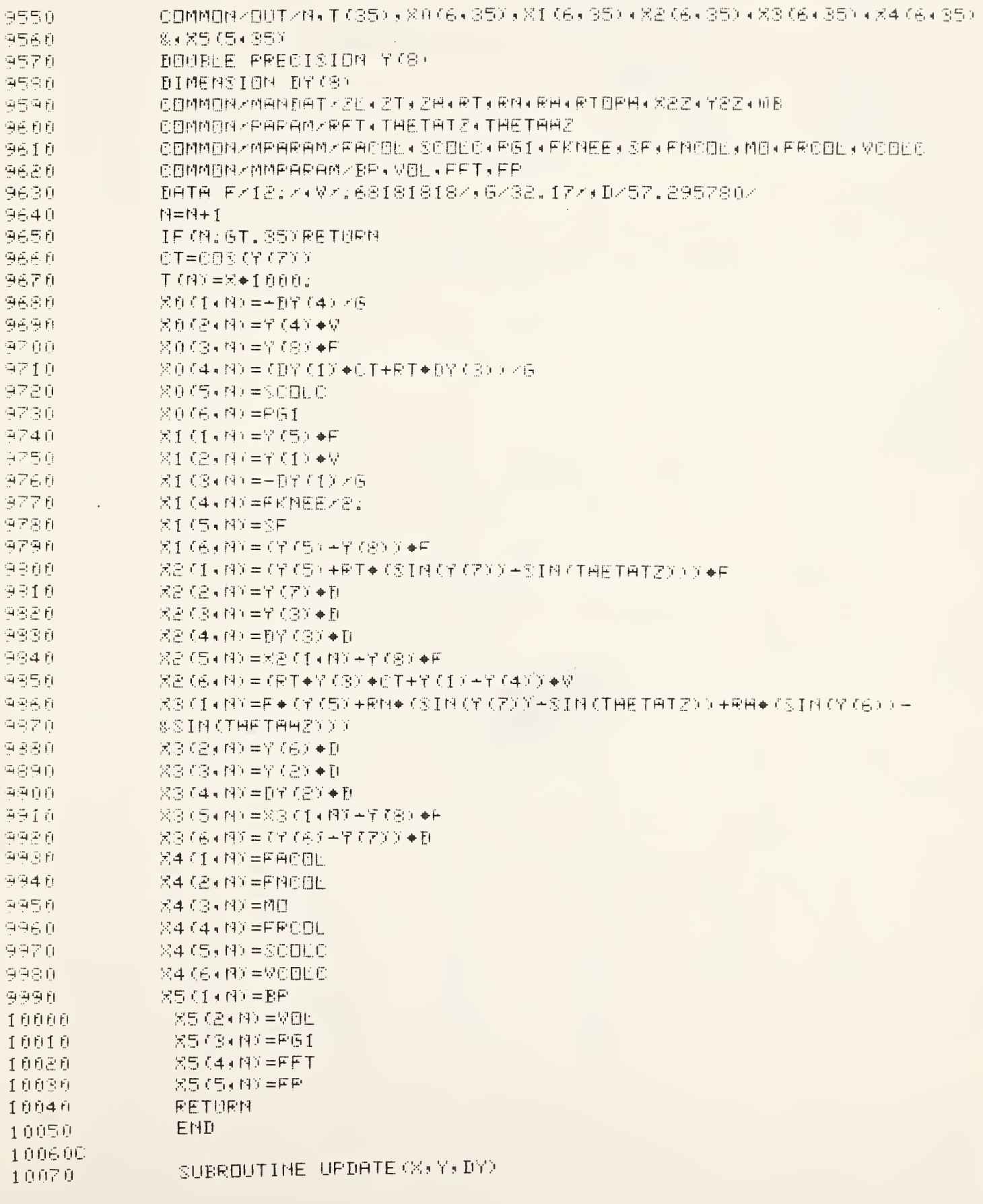

 $\cdot$ 

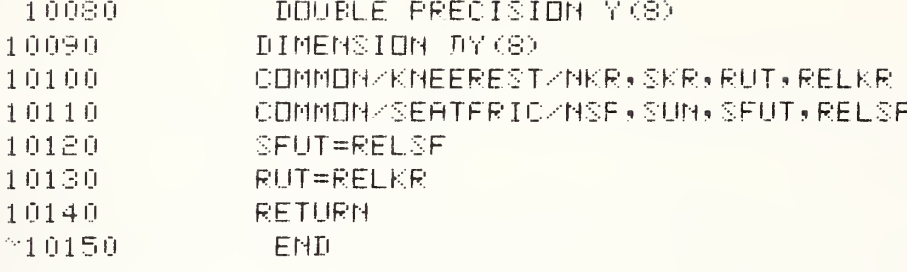

 $\sim$  .

## Appendix E - DRAC Sample Run

DRAC -12/08/41537 12/08/81

THRUT FILE NAMERLRSV

```
INPUT VALUES ++ INPUT UNITS( MSEC) MPH) DEGREES) INCHES( LBS) FT+LBS) G1S)
INITIAL VELOCITY: 39:38
INITIAL HEAD ANGLE:
                        -5:00INITIAL TORSO ANGLE:
                         -48:0RT
                                              一段图
            MIDRSD
                        MHEAD
                                                         一副书
                                                                  RTOPH
     MEEG
               67.0
                                  13.8 19.511:04:0077:0密密上班 /
                                                       MPTS COL SE:ST
              NPTS KR
     NPTS NECK
                        NPTS VEH
                                   MPIS SEAT NPTS 683
                                                                           SEIKF
      1990년 1월 19일 - 대한민국의 대한민국의 대한민국의 대한민국의 대한민국의 대한민국의 대한민국의 대한민국의 대한민국의 대한민국의 대한민국의 대한민국의 대한민국의 대한민국의 대한민국의 대한민국의
                        그 아이 선생님께서
                                      -60
                                          그는 아이들이 속에 있었다.
                                                       - 6 0.100E+04 0.290E+04
GAS FEOM TIME
    +100: 14:016:019.0 -65.0
                                                                 - 92.0
                                                                           166:
                                             -32:0GAS FEOR + EB/SEC
    \hat{u} = \hat{u}, \hat{u} = \hat{u}, \hat{u} = \hat{u}-3.07 and -10.614
                                                                   Ft.
                          4.92.13.86 L.
                                                                              Ĥ.
COLUMN STROKE - INCHES
    -1.001 0.0 0.0 0.0
                         0:250 -
                                 0.500 -
                                             1.50 --8.00危困性癫痫的 有困免伤害 (4) 抗震度 (1)
                                  400. 0.1608+04 0.1608+04
     -400.SEAT FRICTION DISPUACEMENT
                                   15.0 16.0 100.+1001 and -0. 0.500
SEAT FRICTION FORCE + LBS
                                   - 300.
     in 1990 - Carl Barnett Barnett
                        400.
                                               \mathbf{U}- 0.
MECK AMGEE.
     +9010 -
              -75.0 -60.0
                                                                  60.0
                                                                           75.0
                                  -30:0印記
                                                       -30:09820
料售仓库 工日税负担票
     2001 -
               150.710050.0
                                                0. - 50.0
                                                                +100; +150;
     +密锁锁;
VEH: POLSE + TIME
     +100z 0.
                                   102. 115.斗自:自 /
                                                    -150.VEH: POLSE + DECELERATION
     0.101 and 0.101 and 0.10121:022:5
                  自由。
                                               一直記
                                                          D:
KNEE DISPLACEMENT
     +50:0 3:00
                         3:75
                                   6.50
                                             -7:509:00 - 1
                                                                 11:050.0
KNEE FORCE + LBS
                         400. 0.2908+04 0.2908+04 0.1808+04 0.180E+04 0.100E+04
     (一) 自由 ()
               -0.5\BoxATMOP
                        -612PGZ
                                              PH1
                                                        PN2
                                                                  PH3
     14.7-14.7 - 0.116E + 04乐乐的士
                                              1:401:40
                                                                  1:40VCE
                       一个白色
                                    - 3円 -
                                              -50-\mathbb{R}1\mathbb{Z}T12▽○1
                                                                            DOM
                                    11:5
                         3.507:50.129:5
                                                                            2:50
     0.700
               0.700
                                                                  23:0
                                                                            一同它。
     SEIM.
               THETAC
                          一样的。
                                    ESCZ.
                                              EF02
                                                        LEAZ
                                                                  EBFZ
     8:0017:00:160
                                   16:014.716.0
                                                                  23:2
                                                                            18.0
      HYD
                         RIMRAD.
                                    - xez-- Y2Z -
                                                        -13E7.759.00
                                    36.5
                                                        17.0
                 -0.19.00 -
```
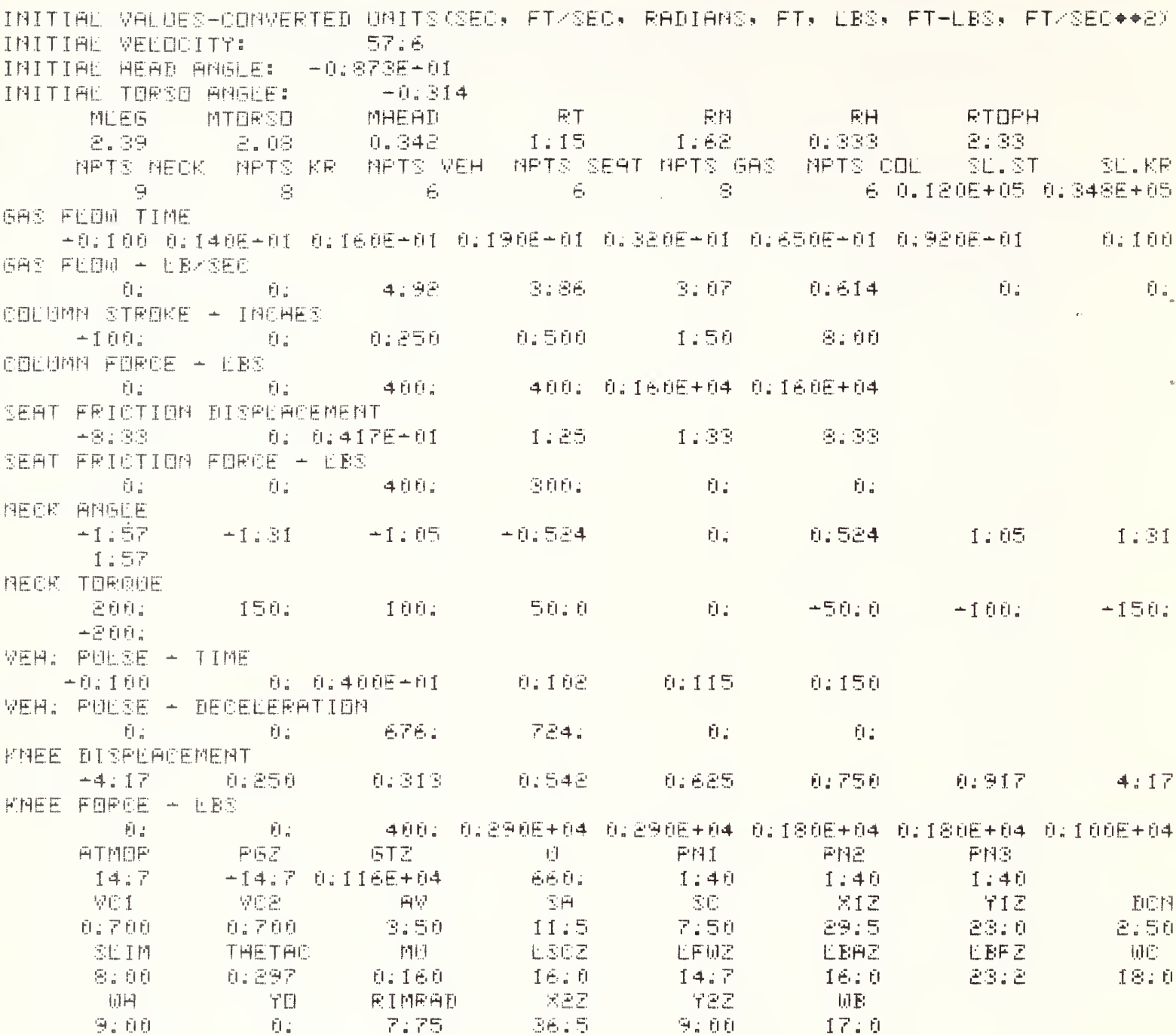

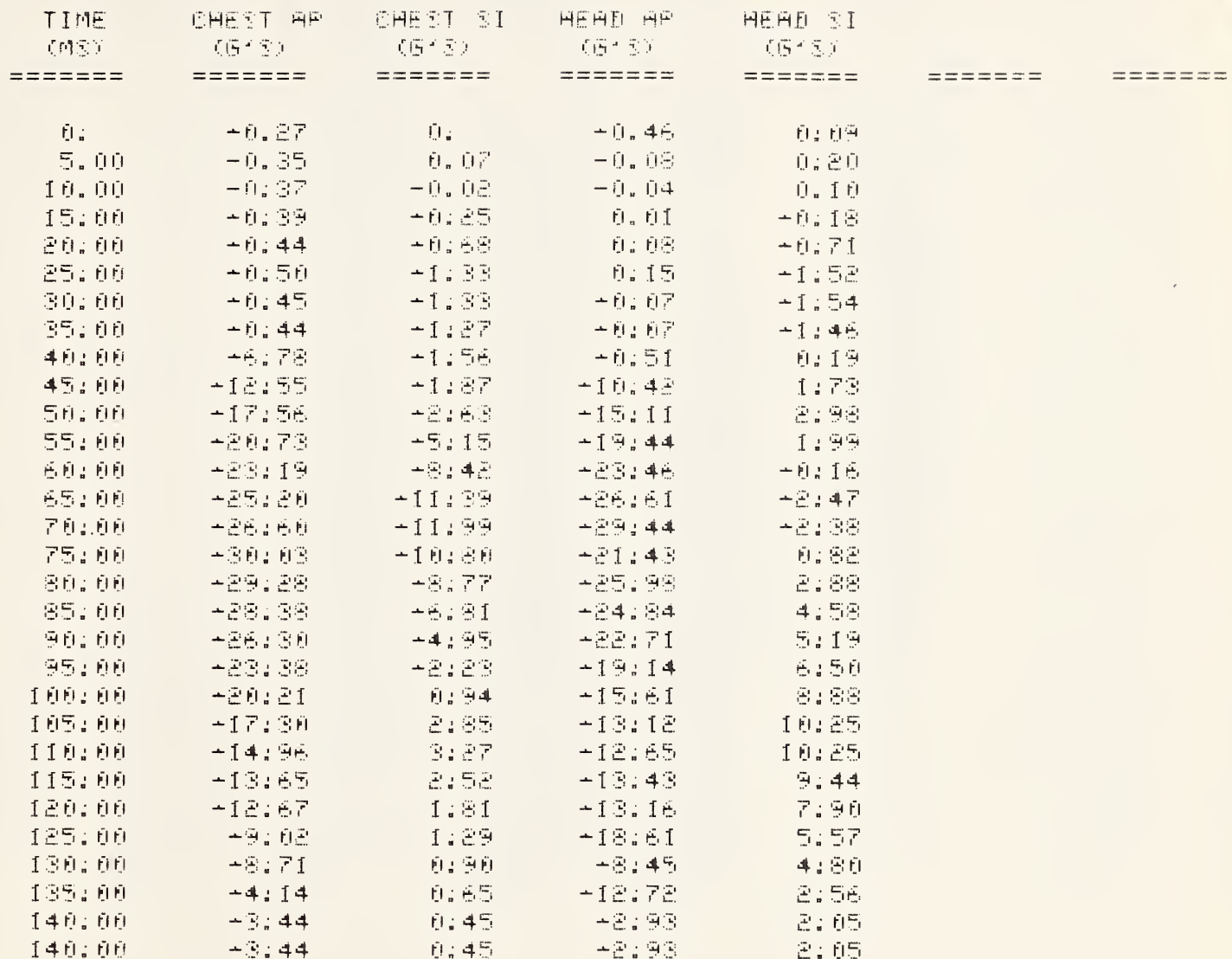

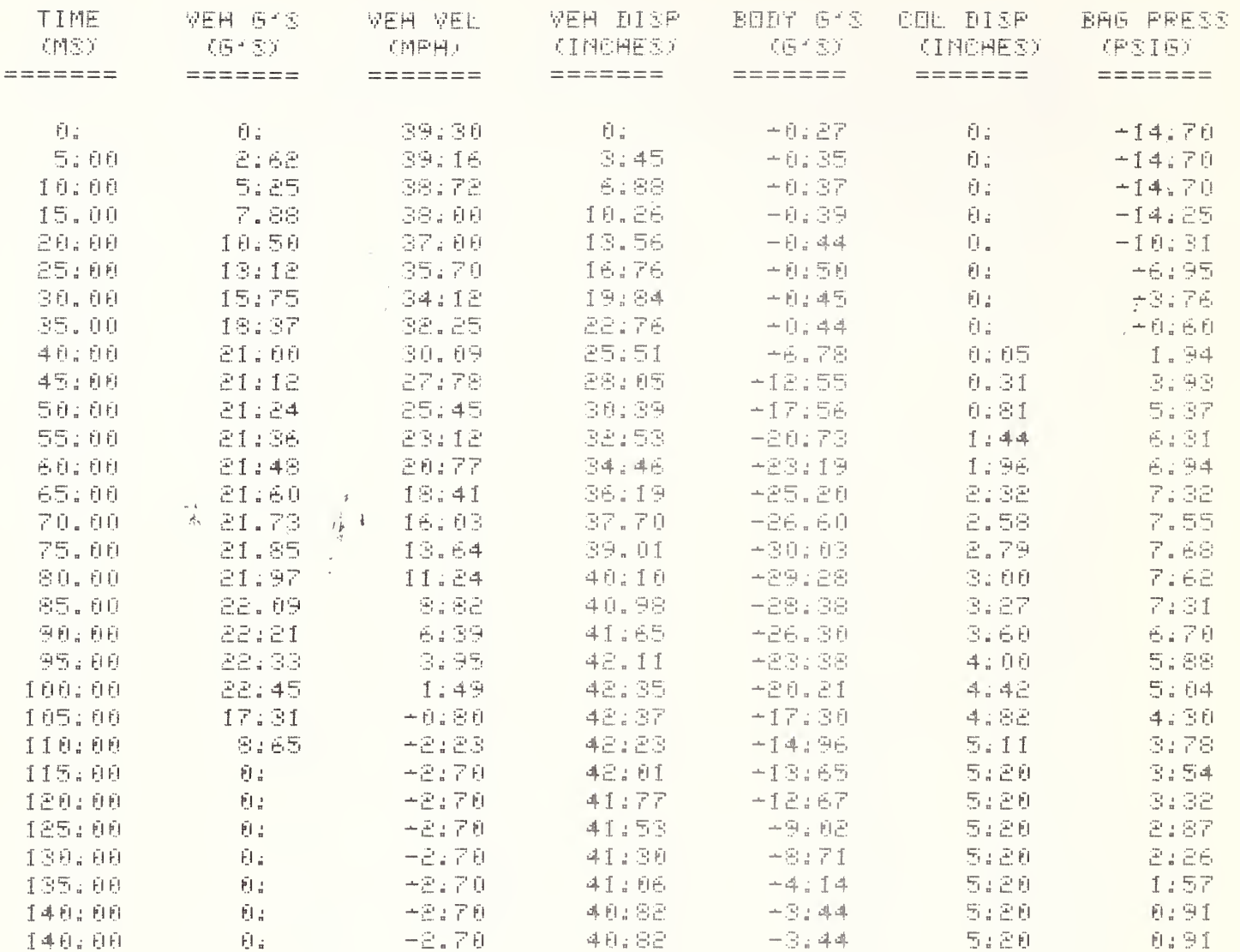

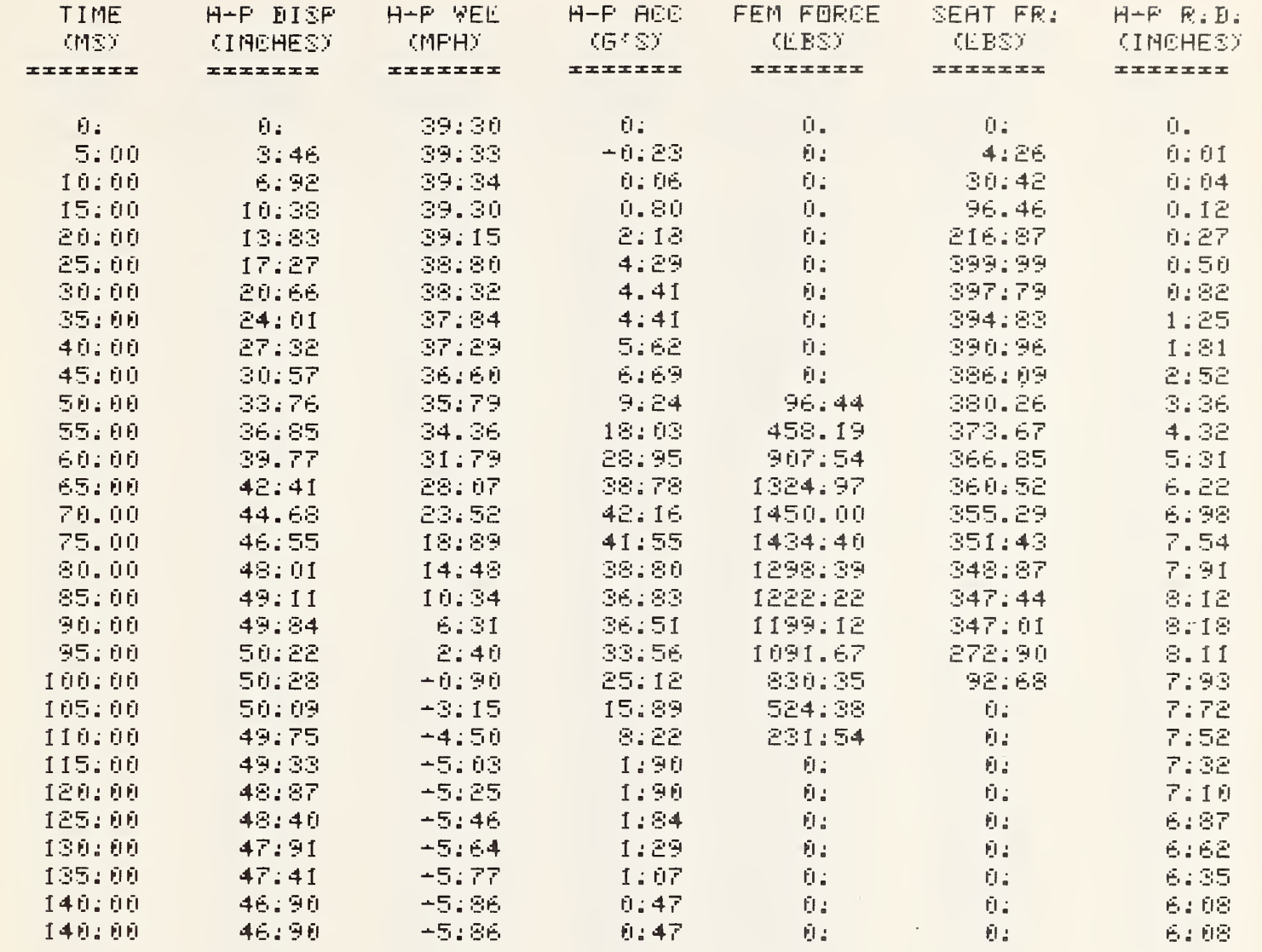

するの

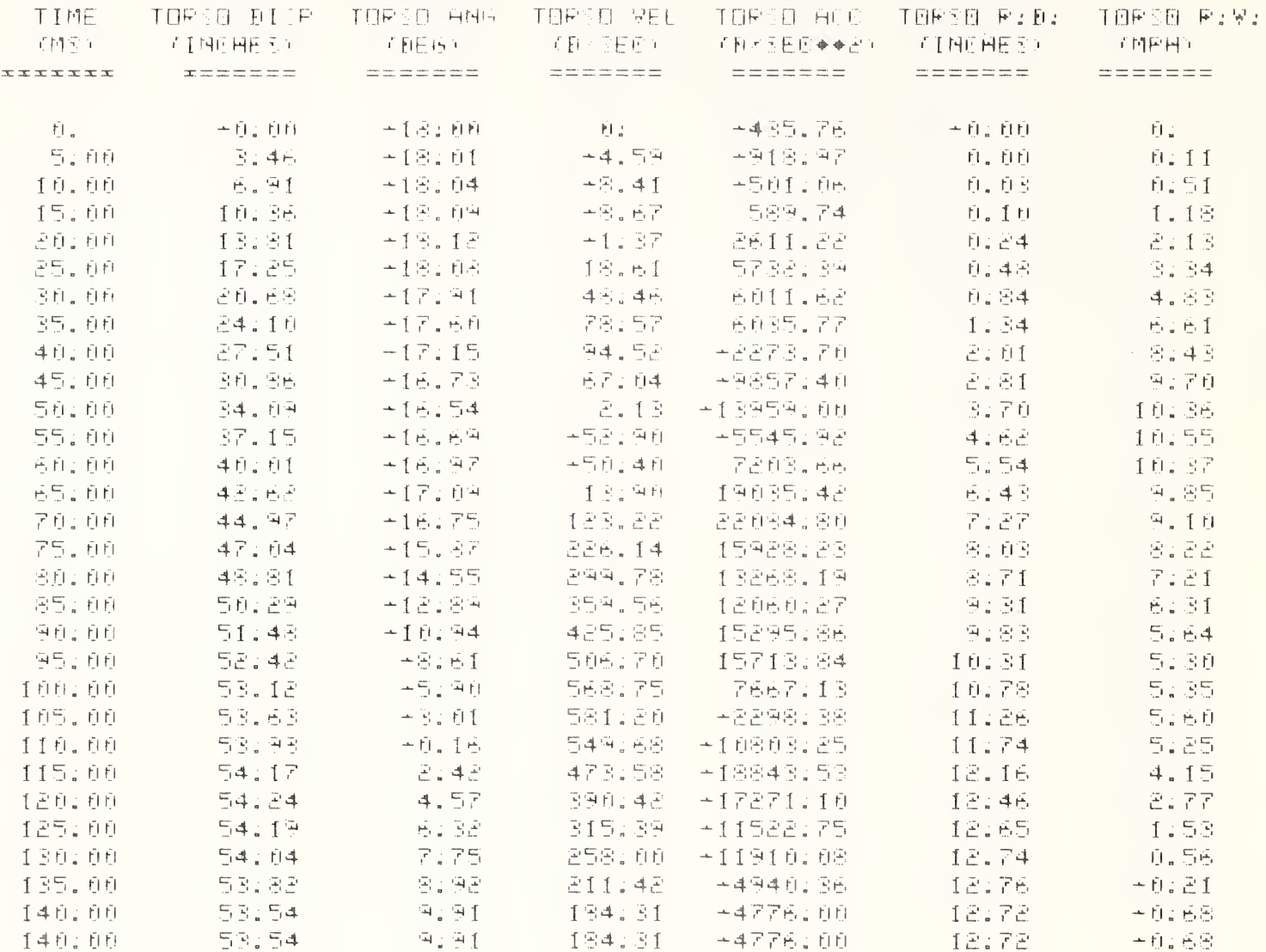

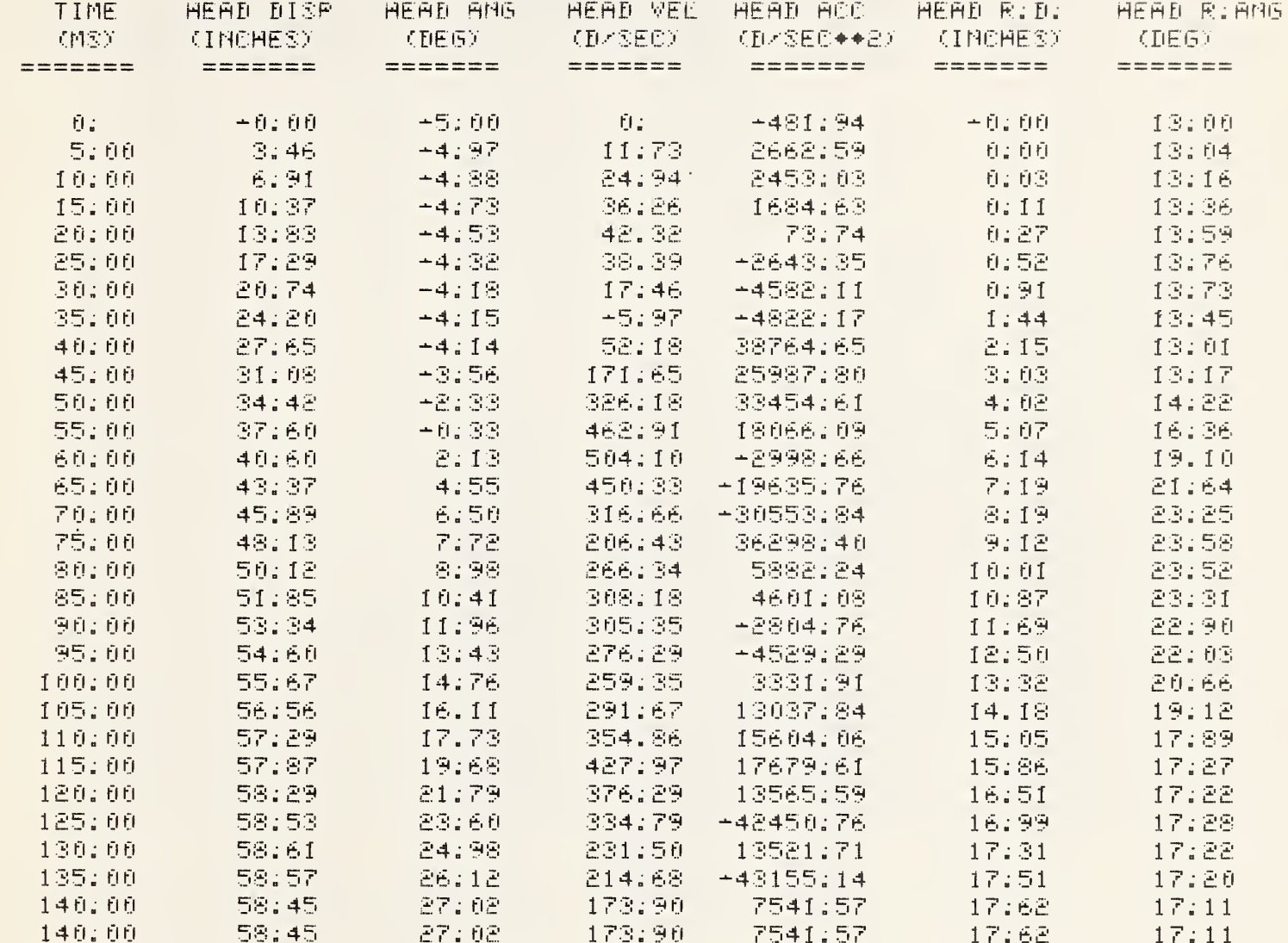

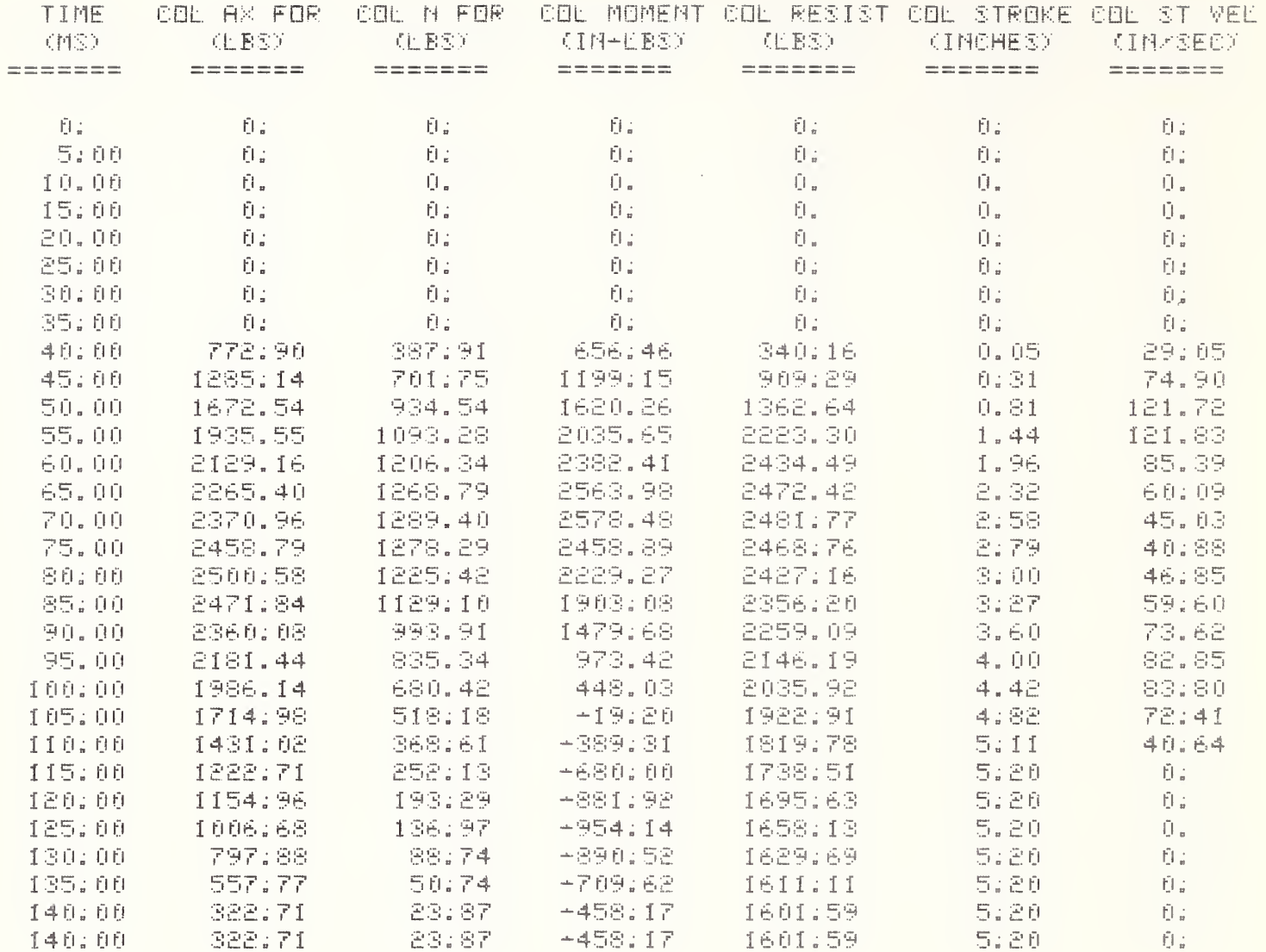

 $\mathcal{F}$ 

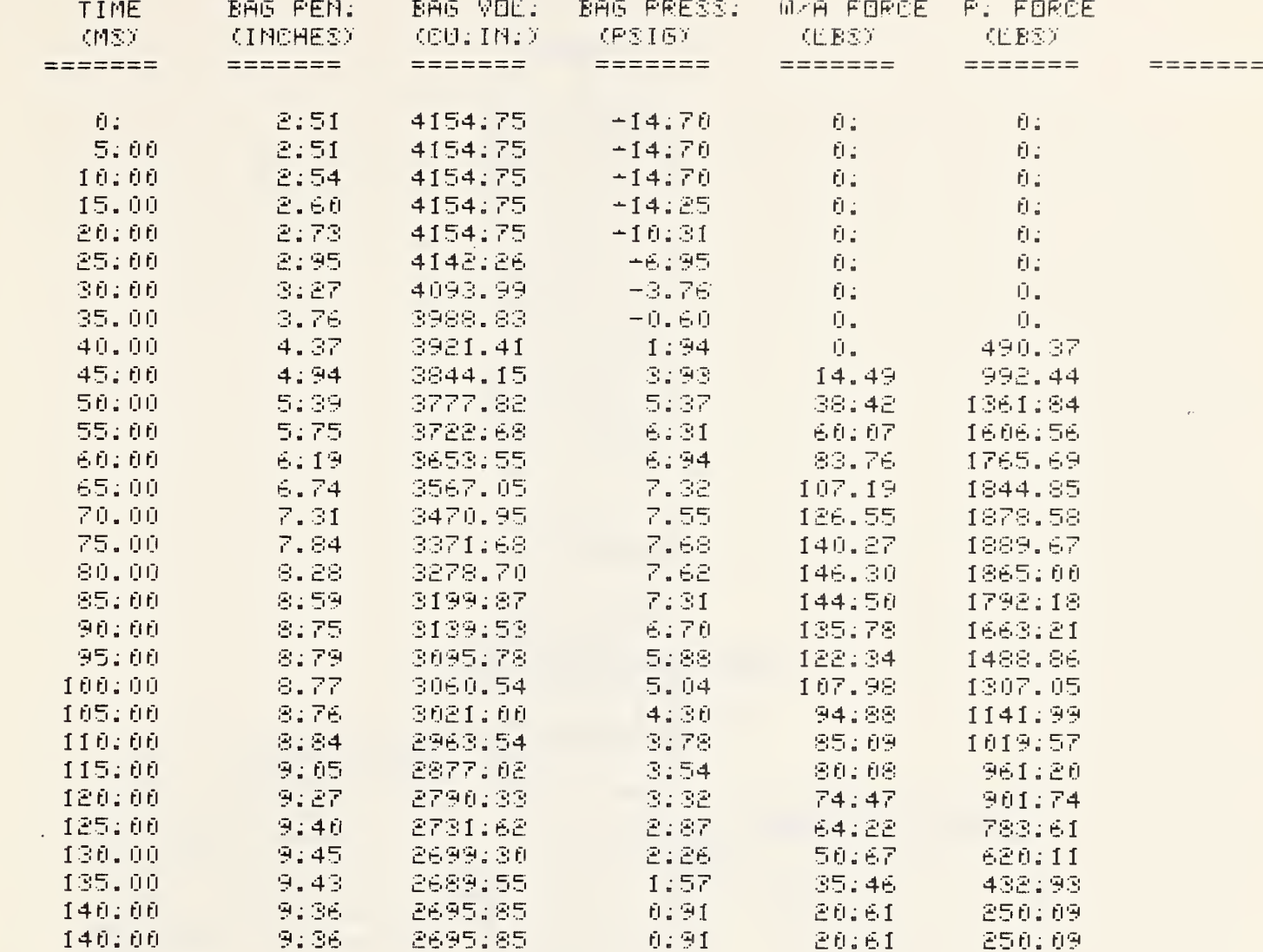

ERTER 1 TO CALCULATE HIC?1

- THE HIGHIS 1:5820920E+02  $\begin{tabular}{ll} T1 = & 5,00000000E + 02 \\ T2 = & 1,30000000E + 01 \\ \end{tabular}$
- PROGRAM STOP AT 1435

s

l,

 $\tilde{\textbf{a}}$ 

USED 107.82 UNITS

APPENDIX F

 $\ddot{\phantom{0}}$ 

DRAC Computer Program

Overall Flow Chart

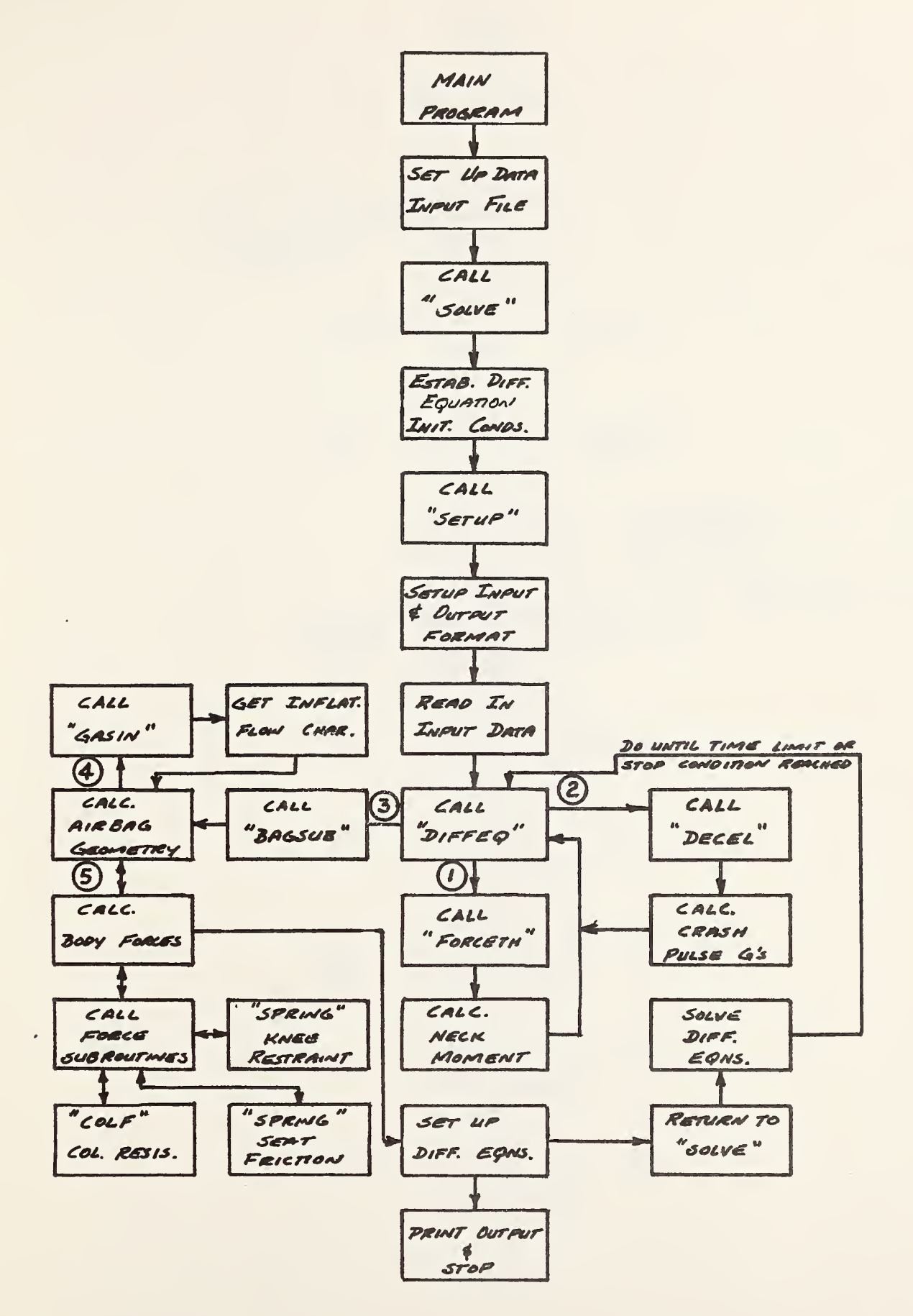

APPENDIX G

 $\epsilon$ 

 $\tilde{F}$ 

 $\sim$ 

DRAC Subroutine "BAGSUB"

Flowchart

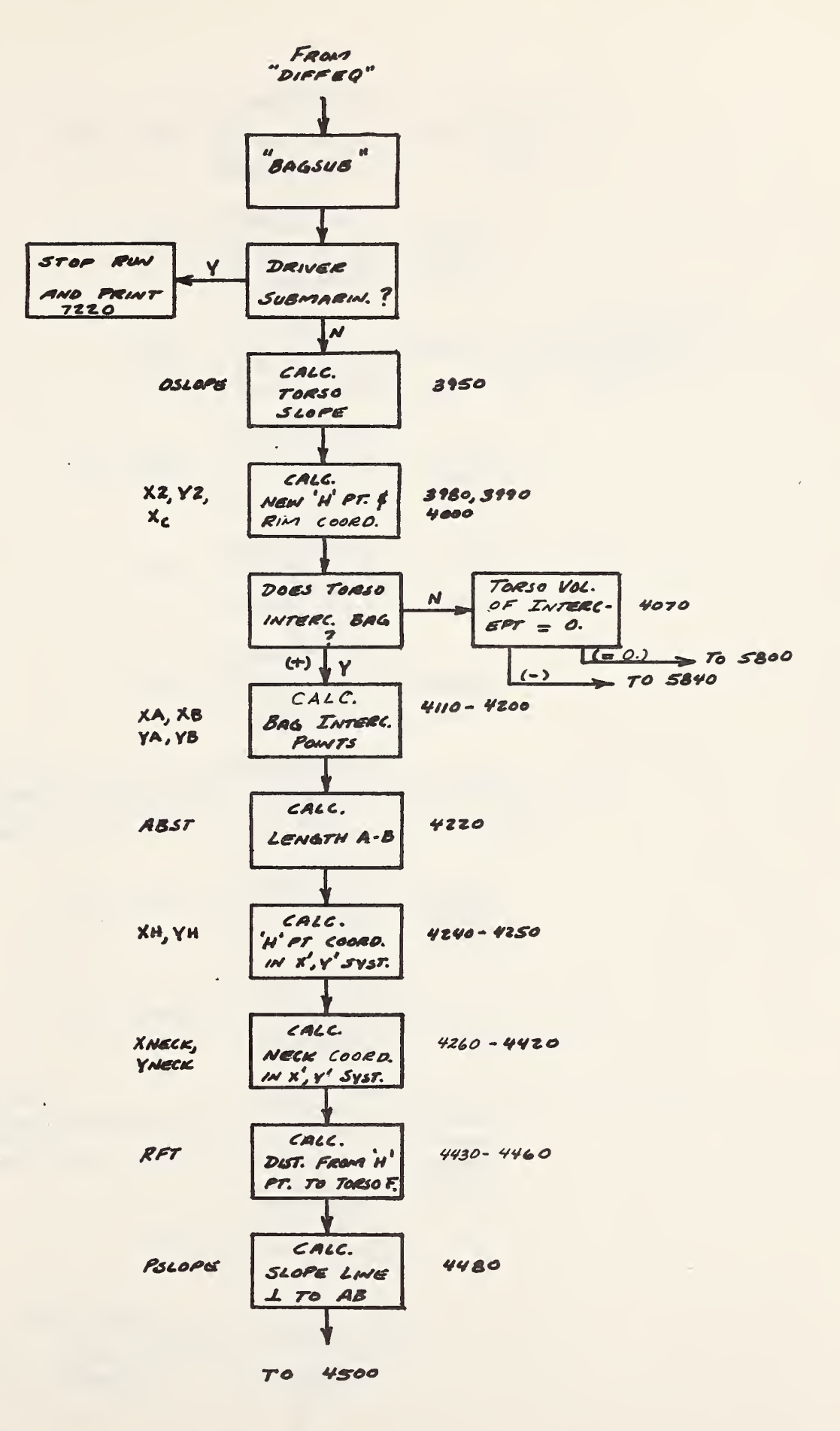

J.

87

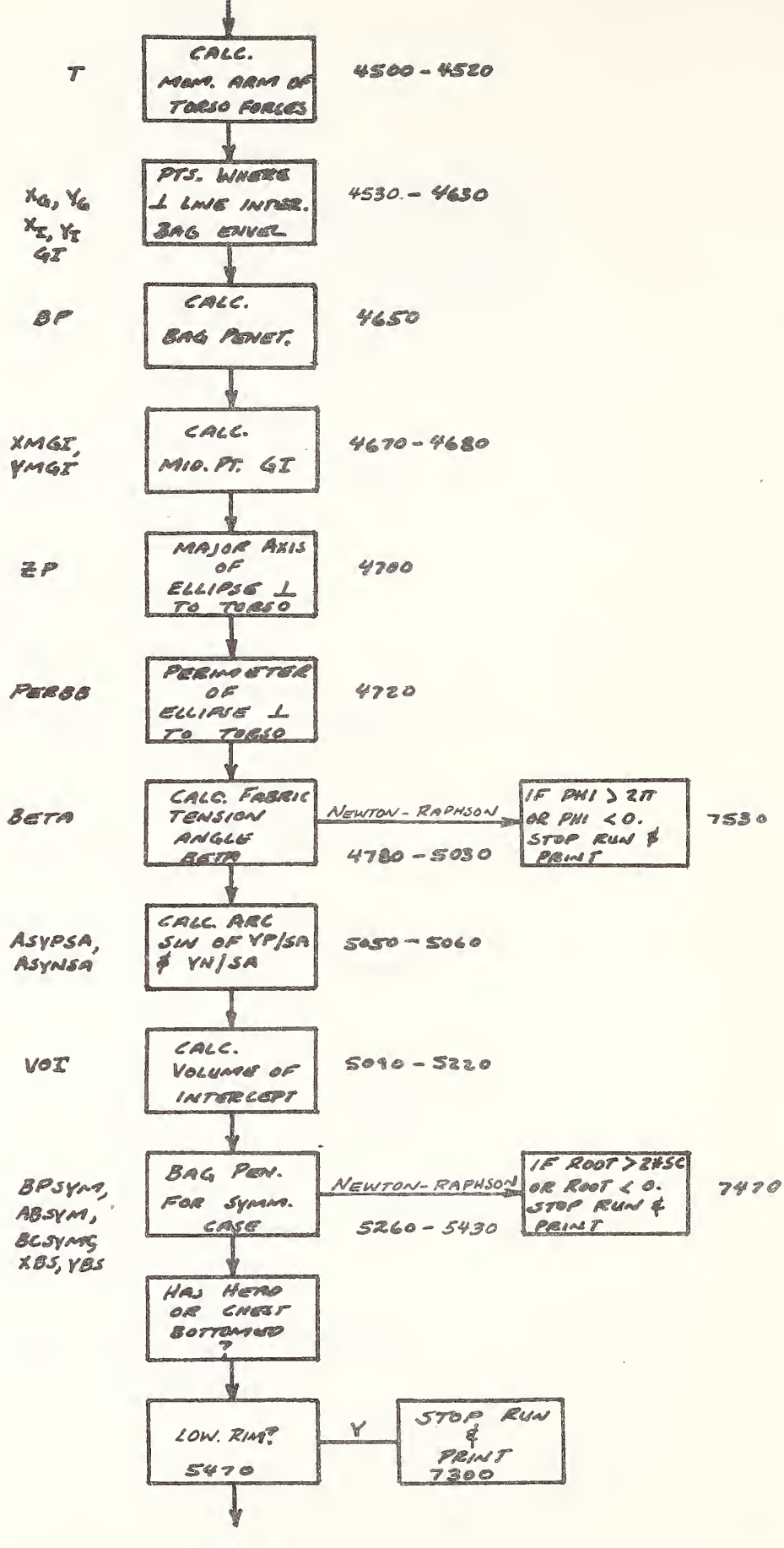

TO 5480

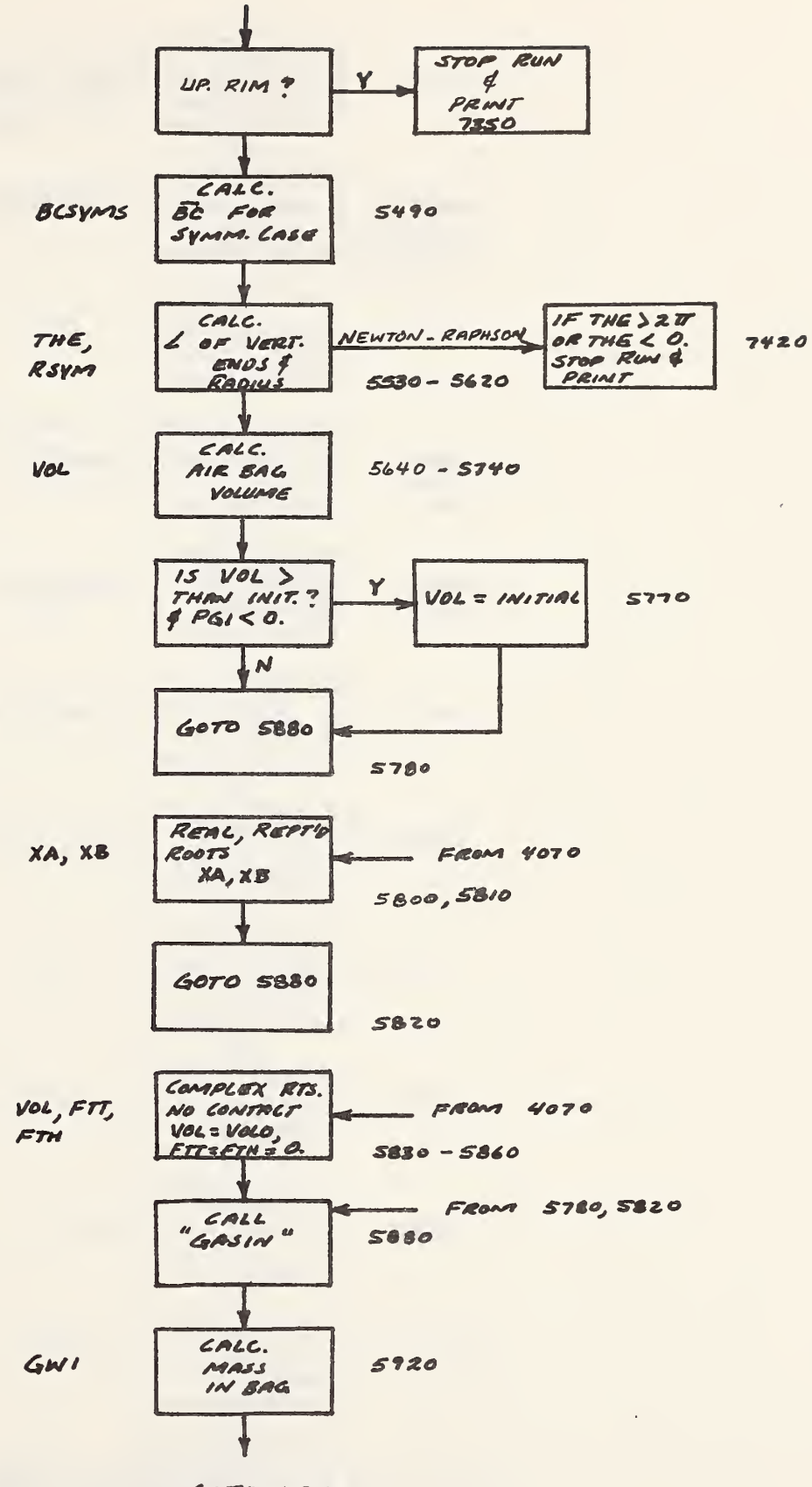

 $\overrightarrow{a}$ 

 $\,$ 

 $40T05940$ 

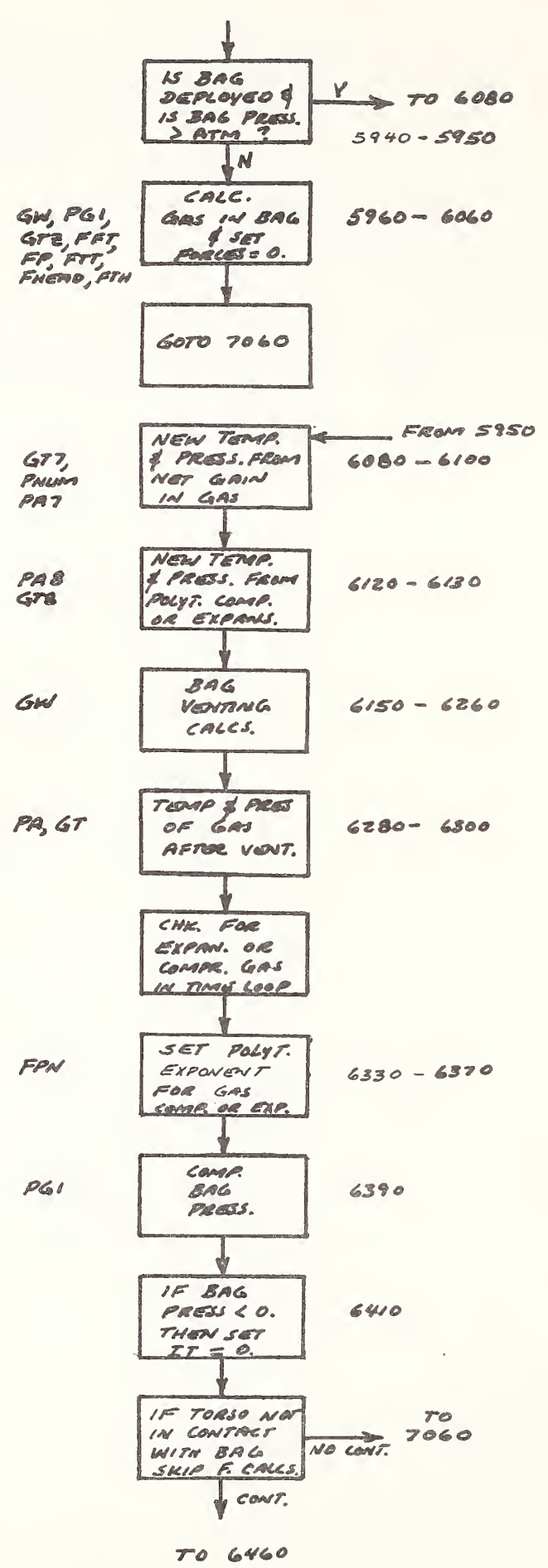

 $\overline{\phantom{a}}$ 

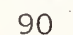

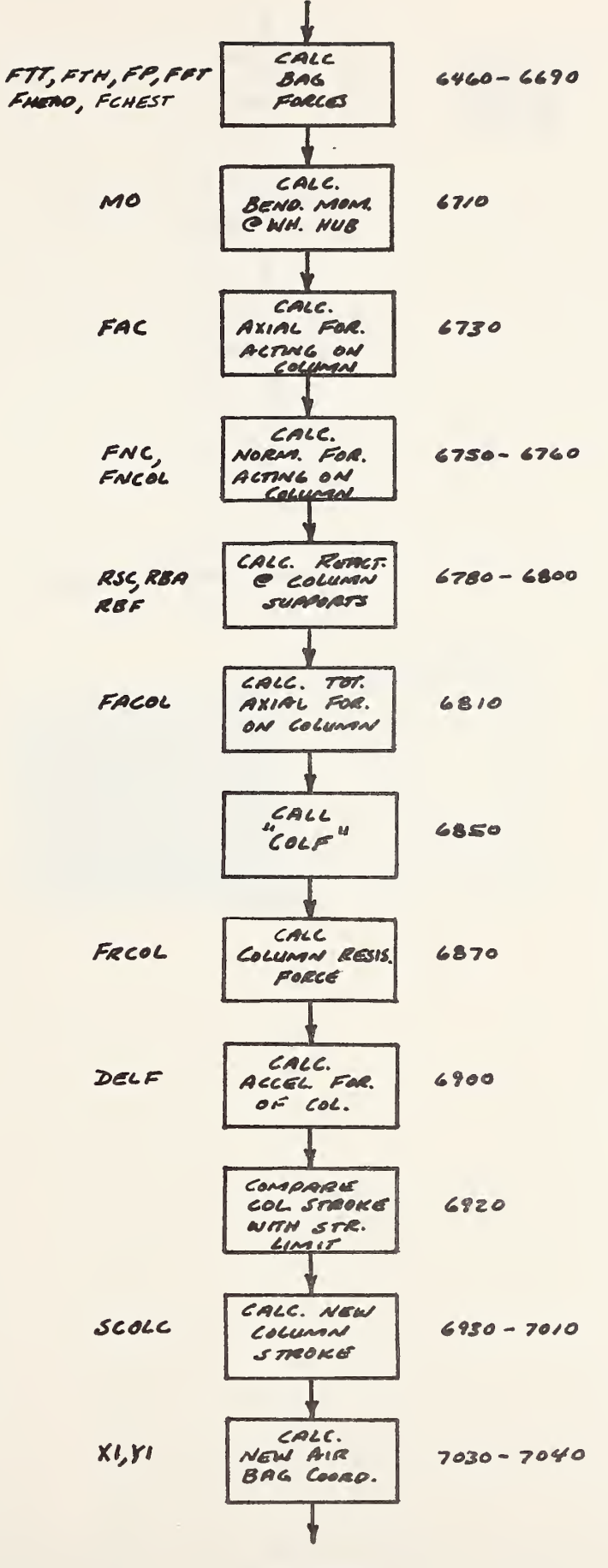

 $\supset$ 

 $\cdot$ 

 $\lambda$ 

 $\epsilon$ 

TO 7060

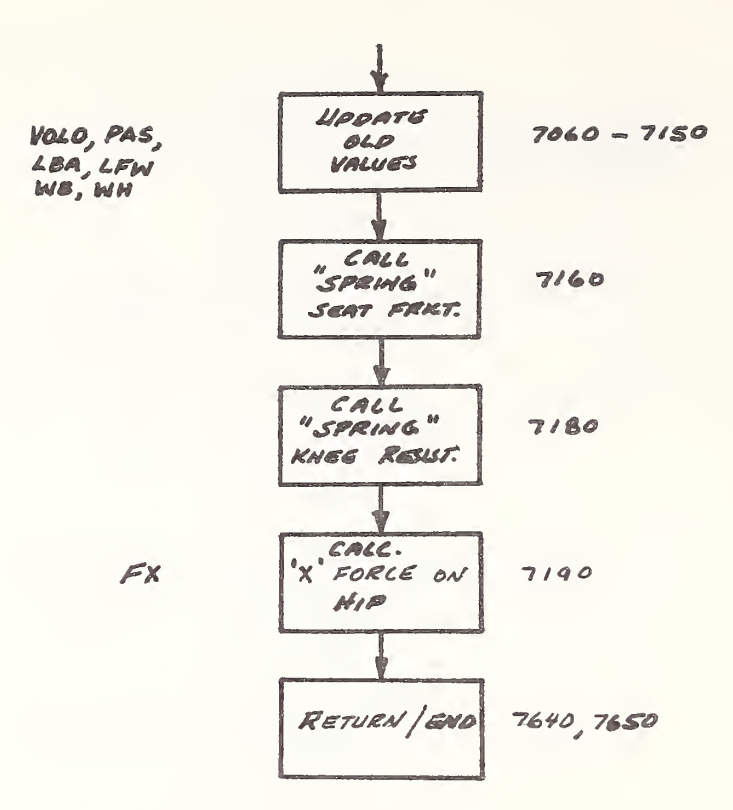

 $\overline{a}$ 

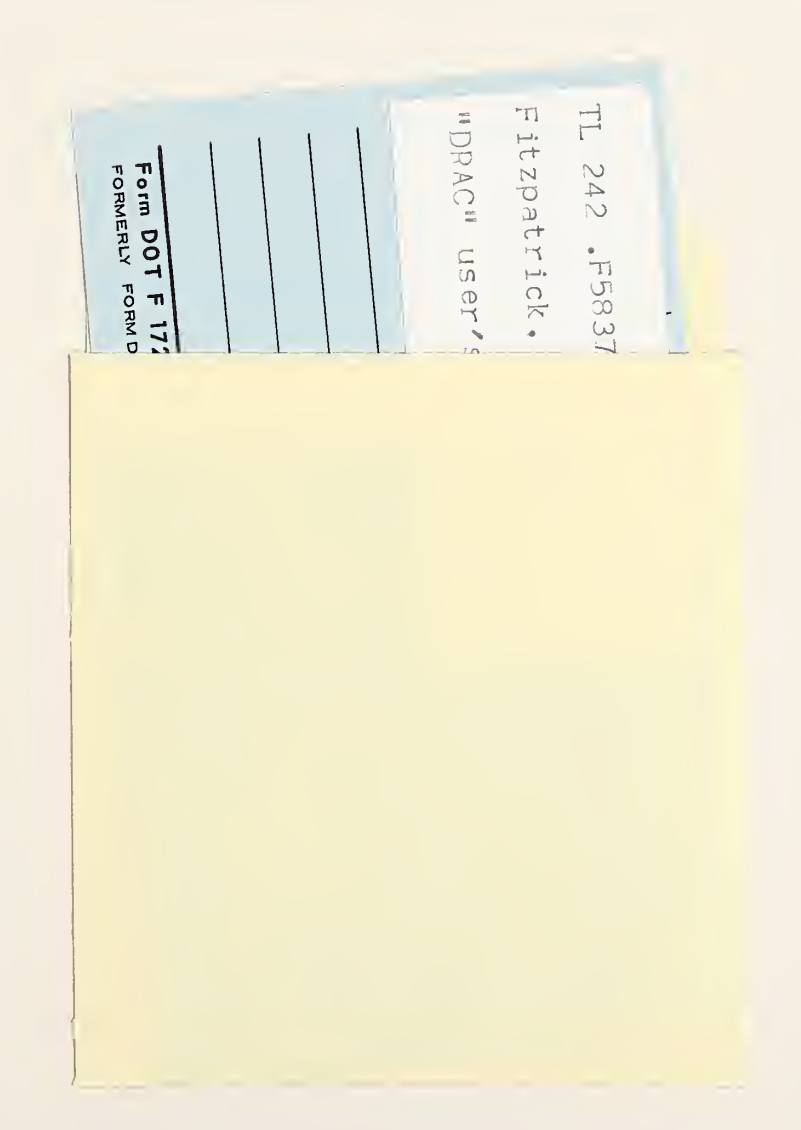

 $\ddot{\ddot{z}}$ 

 $\pmb{\downarrow}$ 

 $\sqrt{2}$ 

 $\vec{\gamma}$ 

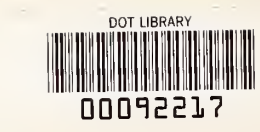

 $\bar{ }$ 

 $\label{eq:1.1} \begin{array}{ccccc} \alpha_{11} & \alpha_{12} & \alpha_{13} & \alpha_{14} & \alpha_{15} \\ \alpha_{21} & \alpha_{22} & \alpha_{23} & \alpha_{24} & \alpha_{25} \\ \alpha_{31} & \alpha_{32} & \alpha_{33} & \alpha_{34} & \alpha_{35} \\ \alpha_{42} & \alpha_{43} & \alpha_{44} & \alpha_{45} & \alpha_{46} \\ \alpha_{51} & \alpha_{52} & \alpha_{53} & \alpha_{54} & \alpha_{55} \\ \alpha_{62} & \alpha_{63} & \alpha_{64} & \alpha_{65} &$ 

 $\subset$